СОГЛАСОВАНО **Директор** ООО «ЭРА» <del>И</del> И.Ф. Белявский  $\frac{1}{x}$  68  $\frac{1}{x}$  2018 г.  $PIEM$ 

УТВЕРЖДАЮ Технический директор ООО «ИЦРМ» М.С. Казаков pabor<sub>o</sub> 2018 г.

# **АНАЛИЗАТОРЫ КАЧЕСТВА ЭЛЕКТРИЧЕСКОЙ ЭНЕРГИИ «PECyPC-PQA»**

Методика поверки

БГТК.411722.022 МП

г. Москва 2018

# **Содержание**

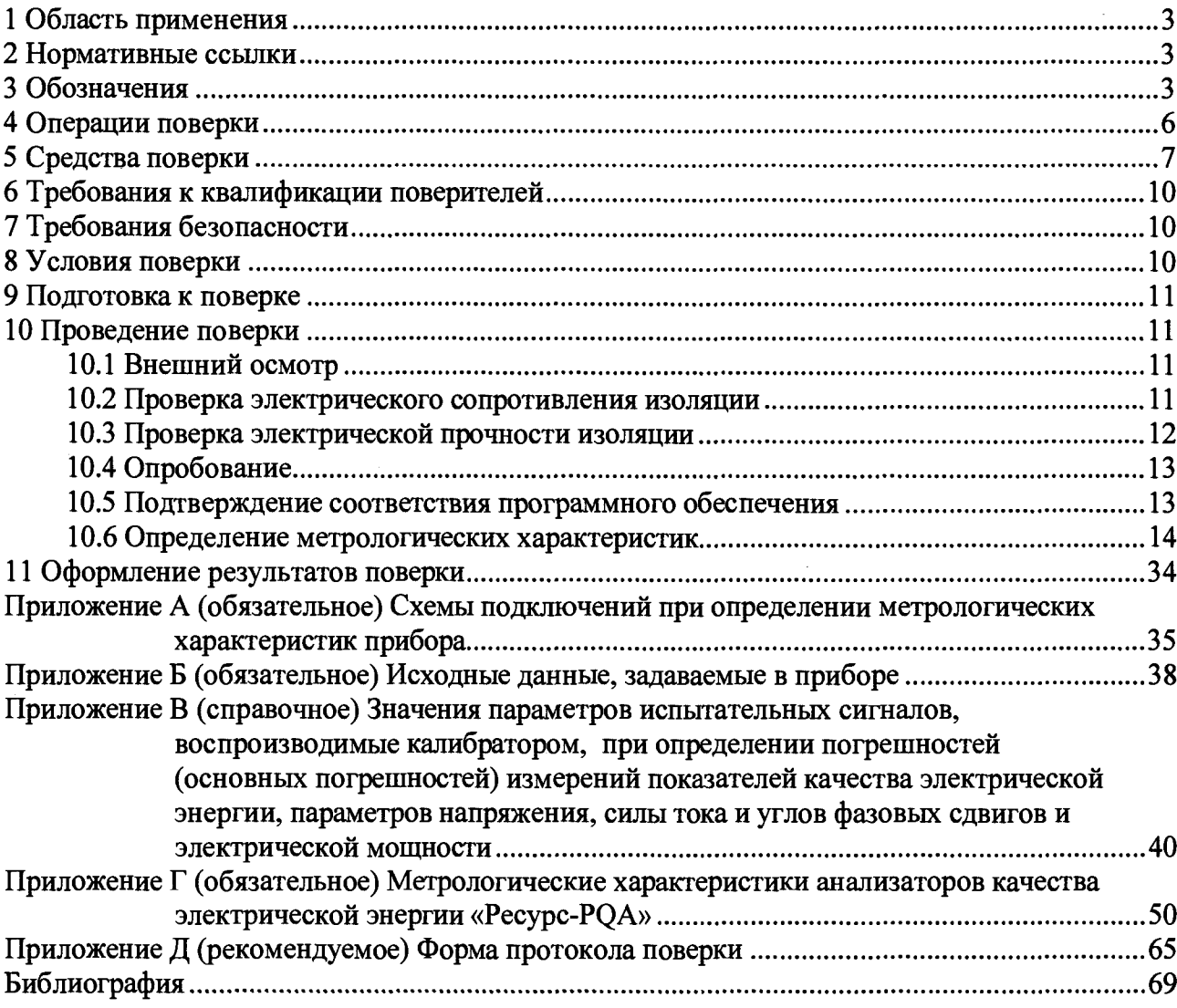

 $\mathcal{A}^{\mathcal{A}}$ 

 $\hat{\mathcal{A}}$ 

 $\bar{1}$ 

### **1 Область применения**

**1.1 Настоящий документ распространяется на анализаторы качества электрической** энергии «Ресурс-РОА» (далее - прибор) и устанавливает методику их первичной и периоди**ческой поверок.**

**1.2 В настоящем документе используется сокращённое обозначение модификаций приборов с указанием обозначения типа приборов (Pecypc-PQA) и конструктивного исполнения (М или L).**

**1.3 Допускается в соответствии с заявлением владельца прибора поверять отдельные измерительные входы прибора, а также поверять прибор с отдельными комплектами измерительных преобразователей тока из комплекта поставки прибора. Информация об объёме проведённой поверки должна быть указана в свидетельстве о поверке прибора.**

**1.4 При периодической поверке прибора допускается в соответствии с заявлением владельца прибора проводить определение метрологических характеристик по пункту 10.6 настоящей методики поверки только для части измеряемых параметров и диапазонов измерений. Информация об объёме проведённой поверки должна быть указана в свидетельстве о поверке прибора.**

**1.5 Интервал между поверками - 8 лет.**

### **2 Нормативные ссылки**

**В настоящем документе использованы нормативные ссылки на следующие стандарты:**

**ГОСТ 12.3.019-80 Система стандартов безопасности труда. Испытания и измерения электрические. Общие требования безопасности**

**ГОСТ 30804.4.30-2013 (IEC 61000-4-30:2008) Электрическая энергия. Совместимость технических средств электромагнитная. Методы измерений показателей качества электрической энергии**

**ГОСТ IEC 61000-4-30-2017 Электромагнитная совместимость (ЭМС). Часть 4-30. Методы испытаний и измерений. Методы измерений качества электрической энергии**

**ГОСТ 32144-2013 Электрическая энергия. Совместимость технических средств электромагнитная. Нормы качества электрической энергии в системах электроснабжения общего назначения**

### **3 Обозначения**

**В настоящем документе приняты следующие обозначения, относящиеся к измеряемым параметрам и параметрам испытательных сигналов:**

**/ - частота (основная частота), Гц;**

*I -* **среднеквадратическое значение силы тока с учётом гармоник и интергармоник, А;**

*Ia, Ib, Ic, In* **- среднеквадратические значения силы тока с учётом гармоник и интергармоник в соответствующей фазе и в нейтральном проводнике, где** *А , В , С -* **обозначение фазного проводника (фазы);** *N -* **обозначение нейтрального проводника (нейтрали), А;**

/о **- среднеквадратическое значение силы тока нулевой последовательности, А;**

*Ii* **- среднеквадратическое значение силы тока прямой последовательности, А;**

*h -* **среднеквадратическое значение силы тока обратной последовательности, А;**

**/(**1**) - среднеквадратическое значение силы тока основной частоты, А;**

 $I_{(1),A}, I_{(1),B}, I_{(1),C}, I_{N(1)}$  - среднеквадратические значения силы тока основной частоты в **соответствующей фазе и в нейтральном проводнике, А;**

/ном **- номинальное среднеквадратическое значение силы тока, А;**

*Koi* **- коэффициент несимметрии токов по нулевой последовательности,** *%;*

*К ои -* **коэффициент несимметрии напряжений по нулевой последовательности,** *%;*

*К ц* **- коэффициент несимметрии токов по обратной последовательности,** *%;*

 $K_{2U}$  – коэффициент несимметрии напряжений по обратной последовательности, %;

 $K_I$  - коэффициент искажения синусоидальности (суммарный коэффициент гармонических составляющих) тока, %;

 $K_{IA}$ ,  $K_{IB}$ ,  $K_{IC}$ ,  $K_{IN}$  - коэффициенты искажения синусоидальности (суммарные коэффициенты гармонических составляющих) фазных токов и тока в нейтральном проводнике, %;  $K_{I(n)}$  – коэффициент *n*-ой гармонической составляющей тока, %;

 $K_{I(n)A}$ ,  $K_{I(n)B}$ ,  $K_{I(n)C}$ ,  $K_{I(n)N}$  – коэффициенты *n*-ых гармонических составляющих фазных токов и тока в нейтральном проводнике, %;

 $K_{I(i,h)}$ ,  $K_{I(i,h)}$ ,  $K_{I(i,h)}$ ,  $K_{I(i,h)}$ ,  $K_{I(i,h)}$ ,  $N$  – коэффициенты h-ых интергармонических составляющих фазных токов и тока в нейтральном проводнике, %;

 $K_P$  – коэффициент мощности (отношение активной мощности к полной мощности);

 $K_O$  – отношение реактивной мощности к полной мощности;

 $K_U$  - коэффициент искажения синусоидальности (суммарный коэффициент гармонических составляющих) напряжения, %;

 $K_{UA}$ ,  $K_{UB}$ ,  $K_{UC}$ ,  $K_{UN}$  - коэффициенты искажения синусоидальности (суммарные коэффициенты гармонических составляющих) фазных напряжений и дополнительного напряжения (между нейтральным проводом и проводом защитного заземления), %;

 $K_{UAB}$ ,  $K_{UBC}$ ,  $K_{UCA}$  - коэффициенты искажения синусоидальности (суммарные коэффициенты гармонических составляющих) междуфазных напряжений, где AB, BC,  $CA - 000 - 000$ значение междуфазного напряжения, %;

 $K_{U(n)}$  – коэффициент *n*-ой гармонической составляющей напряжения, %;

 $K_{U(n),A}, K_{U(n),B}, K_{U(n),C}, K_{U(n),N}$  – коэффициенты *n*-ых гармонических составляющих фазных напряжений и дополнительного напряжения (между нейтральным проводом и проводом защитного заземления), %;

 $K_{U(n)AB}$ ,  $K_{U(n)BC}$ ,  $K_{U(n)CA}$  – коэффициенты *n*-ых гармонических составляющих междуфазных напряжений, %;

 $K_{Ui(h)}$  – коэффициент h-ой интергармонической составляющей напряжения, %;

 $K_{Ui(h)}$  A,  $K_{Ui(h)}$  B,  $K_{Ui(h)}$  c,  $K_{Ui(h)}$  N – коэффициенты h-ых интергармонических составляющих фазных напряжений и дополнительного напряжения (между нейтральным проводом и проводом защитного заземления), %;

 $K_{Ui(h)}$  AB,  $K_{Ui(h)}$  BC,  $K_{Ui(h)}$  CA – коэффициенты h-ых интергармонических составляющих междуфазных напряжений, %;

 $K_{\text{nep }U}$  - коэффициент перенапряжения (фазных и междуфазных напряжений и многофазного перенапряжения);

 $h$  - порядок интергармонической составляющей;

 $n -$  порядок гармонической составляющей;

 $P$  – активная электрическая мощность с учётом гармоник и интергармоник (для полосы частот от 1 до 50 гармонической составляющей), Вт;

 $P_A, P_B, P_C, P_N$  – активная электрическая мощность с учётом гармоник и интергармоник соответствующей фазы и в нейтральном проводнике, Вт;

 $P_{ABC}$  - активная трёхфазная (суммарная по трём фазам) электрическая мощность с учётом гармоник и интергармоник, Вт;

 $P_{(1)}$  – активная электрическая мощность основной частоты, Вт;

 $P_{(1)A}$ ,  $P_{(1)B}$ ,  $P_{(1)C}$ ,  $P_{(1)N}$  - активная электрическая мощность основной частоты соответствующей фазы и в нейтральном проводнике, Вт;

 $P_{(1)ABC}$  - активная трёхфазная (суммарная по трём фазам) электрическая мощность основной частоты, Вт;

 $P_1$  - активная электрическая мощность прямой последовательности, Вт;

 $P_{st}$  – кратковременная доза фликера (для фазных и междуфазных напряжений);

 $Q$  – реактивная электрическая мощность с учётом гармоник и интергармоник (для полосы частот от 1 до 50 гармонической составляющей), вар;

 $Q_A$ ,  $Q_B$ ,  $Q_C$ ,  $Q_N$  – реактивная электрическая мощность с учётом гармоник и интергармоник соответствующей фазы и в нейтральном проводнике, вар;

*Q abc -* **реактивная трёхфазная (суммарная по трём фазам) электрическая мощность с учётом гармоник и интергармоник, вар;**

*Q (* 1**) - реактивная электрическая мощность основной частоты, вар;**

 $Q_{(1)A}$ ,  $Q_{(1)B}$ ,  $Q_{(1)C}$ ,  $Q_{(1)N}$  – реактивная электрическая мощность основной частоты **соответствующей фазы и в нейтральном проводнике, вар;**

*Q (\)abc* **- реактивная трёхфазная (суммарная по трём фазам) электрическая мощность основной частоты, вар;**

*Q\ -* **реактивная электрическая мощность прямой последовательности, вар;**

*S -* **полная электрическая мощность с учётом гармоник и интергармоник (для полосы частот от 1 до 50 гармонической составляющей), В А;**

 $S_A$ ,  $S_B$ ,  $S_C$ ,  $S_N$  – полная электрическая мощность с учётом гармоник и интергармоник **соответствующей фазы и в нейтральном проводнике, В А;**

*S abc -* **полная трёхфазная (суммарная по трём фазам) электрическая мощность с учётом гармоник и интергармоник, В А;**

*S(*1**) - полная электрическая мощность основной частоты, В А;**

 $S_{(1)A}$ ,  $S_{(1)B}$ ,  $S_{(1)C}$ ,  $S_{(1)N}$  - полная электрическая мощность основной частоты **соответствующей фазы и в нейтральном проводнике, В А;**

**»S(i>4bc - полная трёхфазная (суммарная по трём фазам) электрическая мощность основной частоты, В А;**

*S\ -* **полная электрическая мощность прямой последовательности, В -А;**

*h -* **длительность импульса напряжения, мкс;**

*U -* **среднеквадратическое значение напряжения с учётом гармоник и интергармоник, В;**

 $U_A$ ,  $U_B$ ,  $U_C$ ,  $U_N$  – среднеквадратические значения фазных напряжений и дополнитель**ного напряжения (между нейтральным проводом и проводом защитного заземления) с учётом гармоник и интергармоник, В;**

*U ab, U bc, U ca -* **среднеквадратические значения междуфазных напряжений с учётом гармоник и интергармоник, В;**

*Uo -* **среднеквадратическое значение напряжения нулевой последовательности трёхфазной системы фазных напряжений, В;**

*U\ -* **среднеквадратическое значение напряжения прямой последовательности трёхфазной системы междуфазных напряжений, В;**

*Ui -* **среднеквадратическое значение напряжения обратной последовательности трёхфазной системы междуфазных напряжений, В;**

*U(*1**) - среднеквадратическое значение напряжения основной частоты, В;**

 $U_{(1)A}$ ,  $U_{(1)B}$ ,  $U_{(1)C}$ ,  $U_{(1)N}$  - среднеквадратические значения фазных напряжений основ**ной частоты и дополнительного напряжения основной частоты (между нейтральным проводом и проводом защитного заземления), В;**

 $U_{(1)AB}$ ,  $U_{(1)BC}$ ,  $U_{(1)CA}$  - среднеквадратические значения междуфазных напряжений ос**новной частоты, В;**

*Ua -* **амплитудное значение импульса напряжения, В;**

**t/ном - номинальное среднеквадратическое значение фазного (междуфазного) напряжения, В;**

 $\Delta t$ <sub>п</sub> – длительность провала напряжения (фазных и междуфазных напряжений и мно**гофазного провала напряжения), с;**

 $\Delta t_{\text{np}}$  - длительность прерывания напряжения (фазных и междуфазных напряжений и **многофазного прерывания напряжения), с;**

 $\Delta t_{\text{nep}U}$  - длительность перенапряжения (фазных и междуфазных напряжений и **многофазного перенапряжения), с;**

*8Un-* **глубина провала напряжения и прерывания напряжения (фазных и междуфазных напряжений и многофазного провала и прерывания напряжения), %;**

**ф/ - угол фазового сдвига между фазными токами основной частоты, в градусах;**

**Ф***и в ,* **ф***1вс,* **ф***ICA -* **углы фазовых сдвигов между токами основной частоты фаз** *А и В , В и С, С и А* **соответственно, в градусах;**

ФU - угол фазового сдвига между фазными напряжениями основной частоты, в градусах;

 $\varphi_{UAB}$ ,  $\varphi_{UBC}$ ,  $\varphi_{UCA}$  - углы фазовых сдвигов между напряжениями основной частоты фаз  $A$  и  $B$ ,  $B$  и  $C$ ,  $C$  и  $A$  соответственно, в градусах;

ФОД(1) - УГОЛ фазового сдвига между напряжением и током основной частоты, в градуcax:

 $\varphi_{U(1),A}, \varphi_{U(1),B}, \varphi_{U(1),C}, \varphi_{U(1),N}$  - углы фазовых сдвигов между напряжениями и токами основной частоты в соответствующей фазе и в нейтральном проводнике, в градусах;

Фило - угол фазового сдвига между напряжением нулевой последовательности системы фазных напряжений и током нулевой последовательности, в градусах;

Ф<sub>U/I</sub> - угол фазового сдвига между напряжением прямой последовательности системы фазных напряжений и током прямой последовательности, в градусах;

Ф<sub>U/2</sub> - угол фазового сдвига между напряжением обратной последовательности системы фазных напряжений и током обратной последовательности, в градусах;

Фита) - начальная фаза (угол начального фазового сдвига) п-ой гармонической составляющей фазного напряжения относительно напряжения основной частоты, в градусах;

 $\varphi_{U(n),A}$ ,  $\varphi_{U(n),B}$ ,  $\varphi_{U(n),C}$ ,  $\varphi_{U(n),N}$  – начальные фазы (углы начальных фазовых сдвигов) *n*-ой гармонической составляющей соответствующих фазных напряжений и дополнительного напряжения (между нейтральным проводом и проводом защитного заземления) относительно напряжения основной частоты, в градусах;

 $\Phi_{U/(n)}$  - угол фазового сдвига между *п*-ми гармоническими составляющими напряжения и тока, в градусах;

 $\varphi_{UI(n)}$  A,  $\varphi_{UI(n)}$  B,  $\varphi_{UI(n)}$  C,  $\varphi_{UI(n)}$  N - углы фазовых сдвигов между *n*-ми гармоническими составляющими напряжения и тока в соответствующей фазе и в нейтральном проводнике, в градусах;

 $\varphi_{UJ(h)}$  — начальная фаза (угол начального фазового сдвига) h-ой интергармонической составляющей фазного напряжения относительно напряжения основной частоты, в градусах;

 $\varphi_{UJi(h)}$  - угол фазового сдвига между h-ми интергармоническими составляющими напряжения и тока, в градусах.

### 4 Операции поверки

4.1 При проведении поверки прибора выполняют операции, указанные в таблице 1.

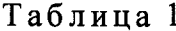

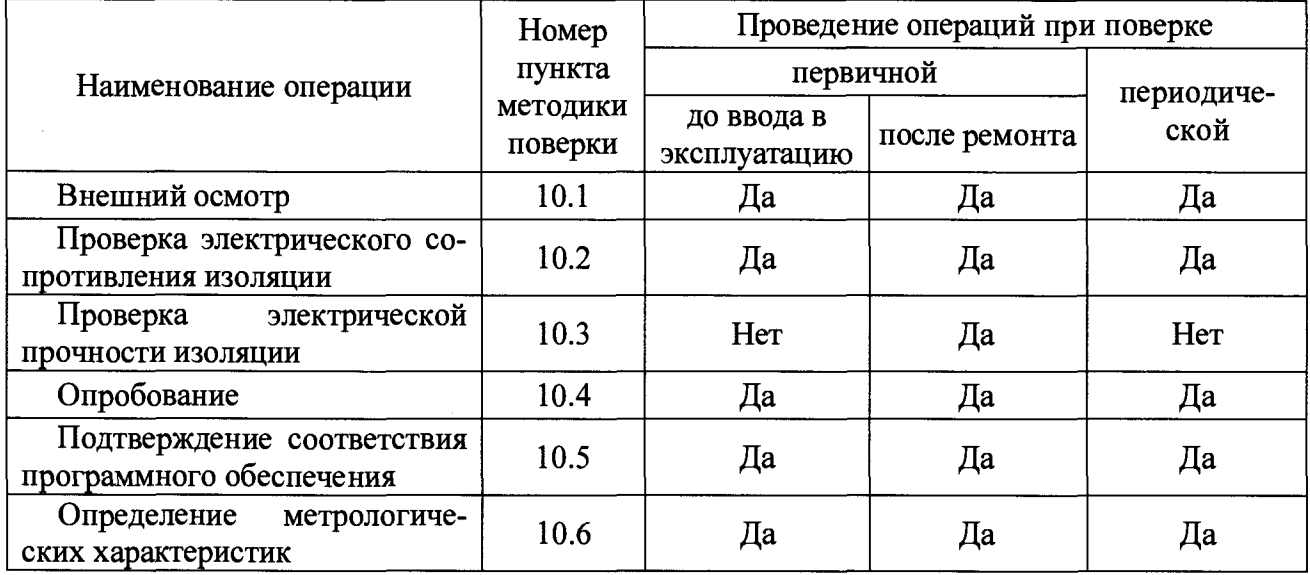

4.2 При получении отрицательного результата в процессе выполнения любой из операций поверку прибора прекращают.

# **5 Средства поверки**

# **5.1 При проведении поверки применяют средства поверки, приведённые в таблице 2.**

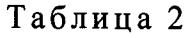

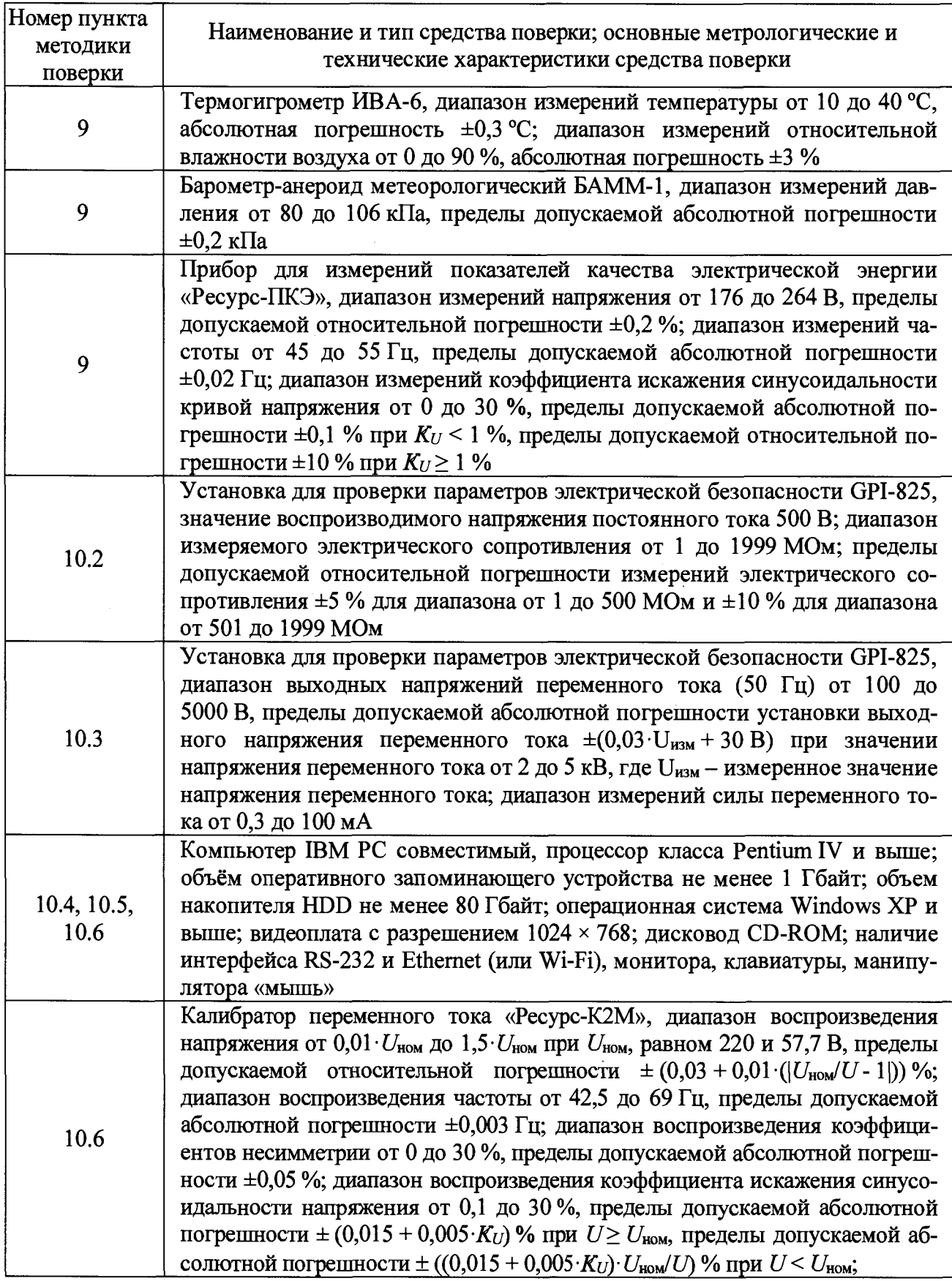

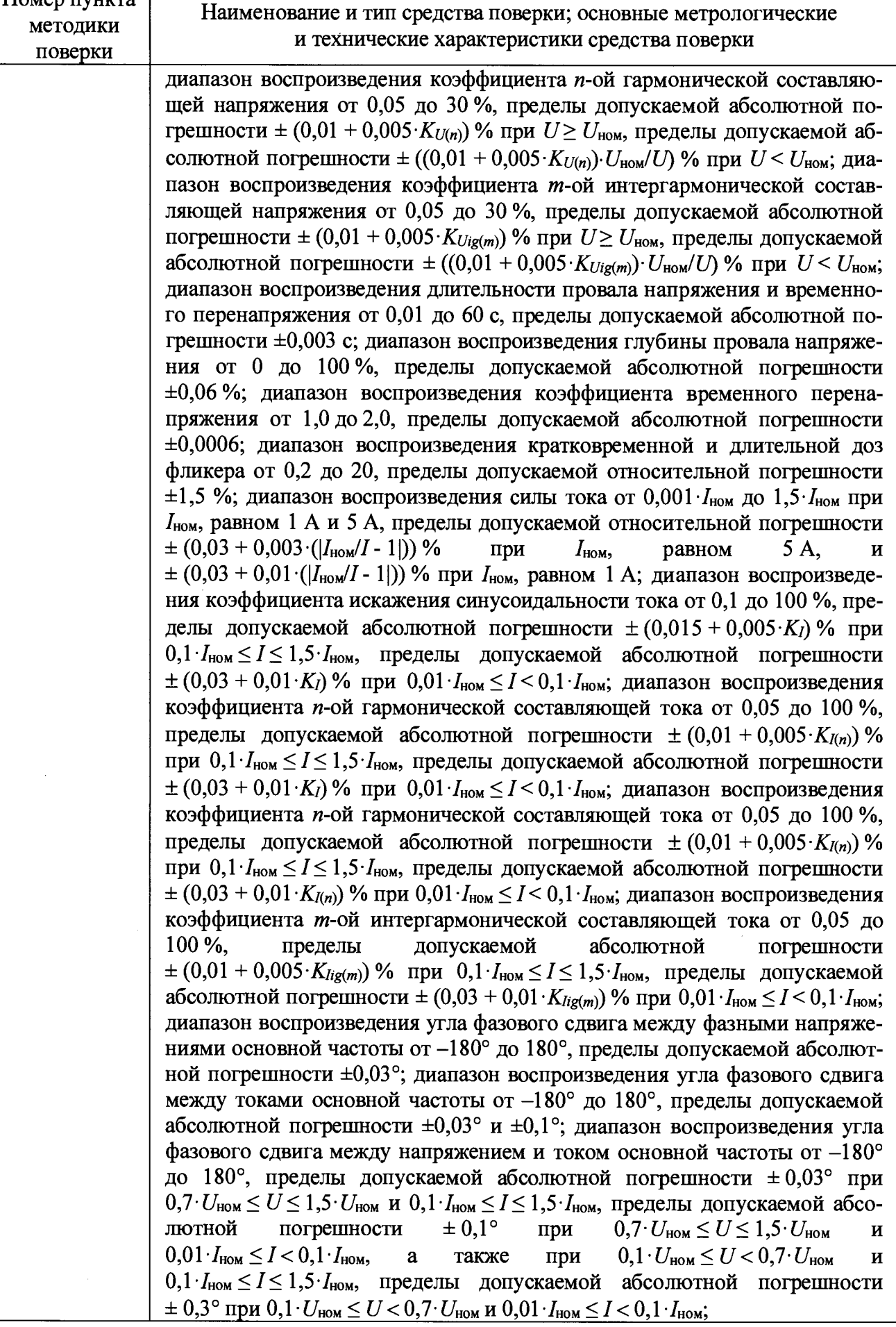

Продолжение таблицы 2

| Номер пункта | Наименование и тип средства поверки; основные метрологические                                                                                                    |
|--------------|----------------------------------------------------------------------------------------------------|
| методики     | и технические характеристики средства поверки                                                                                                    |
| поверки      |                                                                                                    |
|              | диапазон воспроизведения угла фазового сдвига между n-ми гармониче-<br>скими составляющими напряжения и тока от -180° до 180°, пределы до-<br>пускаемой абсолютной погрешности $\pm (0.3 + 0.01 \cdot n + 10^{-5} \cdot S_{\text{HOM}}/S(n))^{\circ}$ ,<br>где $S_{\text{HOM}}$ – номинальное значение полной мощности, $S_{\text{HOM}} = U_{\text{HOM}} \cdot I_{\text{HOM}}$ , $S_{(n)}$ –<br>$n$ -ой<br>гармонической<br>мощность<br>составляющей;<br>полная<br>диапазон воспроизведения активной, реактивной и полной мощности от<br>$0.01 S_{\text{HOM}}$ до 2,25 $S_{\text{HOM}}$ (для однофазной мощности $S_{\text{HOM}} = U_{\text{HOM}} I_{\text{HOM}}$ ; для трёх-<br>фазной мощности $S_{\text{HOM}} = 3 \cdot U_{\text{HOM}} \cdot I_{\text{HOM}}$ ), пределы допускаемой относительной<br>погрешности $\pm (0.05 + 0.01 \cdot (S_{HOM}/P - 1])) %$ , $\pm (0.1 + 0.01 \cdot (S_{HOM}/Q - 1))) %$ , |
|              | $\pm (0.1 + 0.01 \cdot ( S_{\text{HOM}}/S - 1 ))$ %                                                                                                    |
| 10.6         | Согласующие катушки: количество витков 1 и 2, провод ПЭТВ-2 2,50<br>TV 16-502.003-82;<br>количество<br>10,<br>провод<br>ПЭТВ-2 1,32<br><b>ВИТКОВ</b><br>ТУ 16-502.003-82, внутренний диаметр 80 мм; количество витков 20, про-<br>вод ПЭТВ-2 1,45 ТУ 16-502.003-82, внутренний диаметр 80 мм; количе-<br>ство витков 100, провод ПЭТВ-2 2,50 ТУ 16-502.003-82, внутренний диа-<br>метр 40 мм; количество витков 500, провод ПЭТВ-2 2,50 ТУ 16-502.003-82,<br>внутренний диаметр 25 мм, внешний диаметр 47 мм                                                                                                    |
|              | Осциллограф цифровой запоминающий TDS1012 и пробник высоковольт-                                                                                                    |
| 10.6         | ный Р6015А с коэффициентом деления 1000:1, полоса пропускания осцил-<br>лографа от 0 до 100 МГц; максимальная частота дискретизации<br>1,0·10 <sup>9</sup> отсчет/с, диапазон коэффициента развертки от 5 нс/дел до 50 с/дел;<br>пределы допускаемой относительной погрешности коэффициента откло-<br>нения ±3 % для коэффициентов отклонения от 10 мВ/дел до 5 В/дел и ±4 %<br>для коэффициентов отклонения 2 мВ/дел и 5мВ/дел; пределы допускаемой<br>абсолютной погрешности измерения временных интервалов, с, $\pm$ (Кр/250 +<br>+ 50 $\cdot$ 10 <sup>-6</sup> $\cdot$ Т <sub>изм</sub> + 0,6 не), где Кр - коэффициент развертки, Т <sub>изм</sub> - измеряе-<br>мый временной интервал, с                                                                                                    |
| 10.6         | Ультракомпактный генератор сигналов UCS 500M4, диапазон задания ам-<br>плитуды микросекундных импульсов напряжения при холостом ходе от<br>250 до 4000 В ±10 %; длительность фронта импульсов напряжения 1 мке<br>$\pm 30$ %; длительность импульсов напряжения 50 мке $\pm 20$ %; полярность<br>импульсов - положительная и отрицательная                                                                                                    |
| 10.6         | Частотомер универсальный CNT-90, диапазон измерений периода сигна-<br>лов от 3,3 не до 1000 с; диапазон измерений временных интервалов от 5 не<br>до 10 <sup>6</sup> с; пределы допускаемой относительной погрешности по частоте<br>внутреннего опорного генератора $\pm 2.10^{-7}$                                                                                                    |
| 10.6         | Устройство синхронизации времени УСВ-2, формирование текущих зна-<br>чений времени и даты с синхронизацией по сигналам навигационных си-<br>стем ГЛОНАСС и/или GPS NAVSTAR; абсолютная погрешность синхро-<br>низации фронта выходного импульса 1 Гц к шкале координированного<br>времени UTC не более ±10 мке                                                                                                    |
|              | $\Pi$ римечание – Осниппограф нифровой запоминающий TDS1012 с пробником                                                                                                    |

циллограф цифровои запоминающии тDS1012 с пр приг **HKOM** высоковольтным P6015A и ультракомпактный генератор сигналов UCS 500M4 применяют только при поверке приборов модификаций с функцией измерения параметров импульсов напряжения (в обозначении модификации указывается символ «I»).

5.2 Допускается применение аналогичных средств поверки, обеспечивающих определение характеристик прибора с требуемой точностью.

<span id="page-9-0"></span>5.3 Средства измерений, применяемые при проведении поверки, должны иметь действующие свидетельства о поверке, испытательное оборудование должно быть аттестовано.

#### 6 Требования к квалификации поверителей

К проведению поверки допускают лиц, аттестованных в качестве поверителей средств измерений электрических величин, имеющих удостоверение, подтверждающее право работы на установках с напряжением до 1000 В, с группой по электробезопасности не ниже III и изучивших настоящую методику поверки и эксплуатационные документы на прибор.

#### <span id="page-9-1"></span>7 Требования безопасности

7.1 При проведении поверки должны быть соблюдены требования безопасности, установленные ГОСТ 12.3.019, «Правилами технической эксплуатации электроустановок потребителей» [1], «Правилами по охране труда при эксплуатации электроустановок» [2], а также требования безопасности, изложенные в эксплуатационных документах на прибор и применяемые средства поверки.

<span id="page-9-2"></span>7.2 Средства поверки, которые подлежат заземлению, должны быть надежно заземлены. Подсоединение зажимов защитного заземления к контуру заземления должно производиться ранее других соединений, а отсоединение - после всех отсоединений.

#### 8 Условия поверки

8.1 При проведении поверки должны соблюдаться нормальные условия измерений прибора, приведённые в 8.2 и 8.3.

8.2 При проведении поверки должны соблюдаться следующие климатические условия:

- нормальное значение температуры окружающего воздуха плюс 20 °С, допускаемые отклонения от нормального значения плюс 10 °С и минус 5 °С;

- относительная влажность воздуха не более 80 %;

- атмосферное давление от 80,0 до 106,7 кПа (от 600 до 800 мм рт.ст.).

8.3 При проведении поверки электропитание прибора должно осуществляться через отдельный вход электропитания от сети переменного тока при соблюдении следующих условий:

- частота питающей сети переменного тока (50,0  $\pm$  0,5) Гц;

- напряжения питающей сети переменного тока (220  $\pm$  22) B;

- коэффициент искажения синусоидальности переменного напряжения питающей сети не более 12 %.

8.4 При проведении поверки приборов модификации «Ресурс-РОА-L» для настройки параметров, переключения режимов работы и отображения результатов измерений необходимо использовать дополнительное информационное устройство (компьютер) с установленным веб-браузером, подключенное к прибору с помощью интерфейса Ethernet или Wi-Fi.

Поверка приборов модификации «Ресурс-РОА-М» может быть проведена аналогичным образом или без использования дополнительного информационного устройства. Если дополнительное информационное устройство не используется, то настройка параметров, переключение режимов работы и отображение результатов измерений производится с помощью органов управления и отображения информации прибора.

### <span id="page-10-0"></span>**9 Подготовка к поверке**

**Перед проведением поверки выполняют следующие подготовительные работы:**

**- выдерживают прибор в условиях окружающей среды, указанных в 8.2, не менее 2 ч, если он находился в климатических условиях, отличающихся от указанных в 8.2;**

**- соединяют зажимы защитного заземления используемых средств поверки с контуром защитного заземления лаборатории;**

**- подготавливают к работе средства поверки в соответствии с эксплуатационной документацией на средства поверки;**

**- измеряют температуру и относительную влажность окружающего воздуха, атмосферное давление, а также частоту, напряжение и коэффициент искажения синусоидальности напряжения питающей сети переменного тока, результаты измерений заносят в протокол поверки.**

### <span id="page-10-2"></span><span id="page-10-1"></span>**10 Проведение поверки**

### **10.1 Внешний осмотр**

**10.1.1 При внешнем осмотре прибора должно быть установлено:**

**- соответствие комплектности перечню, указанному в паспорте прибора;**

**- соответствие заводского номера, указанного на приборе номеру, записанному в паспорте прибора;**

**- отсутствие механических повреждений, которые могут повлиять на работу прибора (повреждение корпуса, разъёмов, экрана, клавиатуры прибора, повреждение измерительных преобразователей тока и других изделий, входящих в комплект поставки прибора);**

**- наличие чёткой маркировки.**

**10.1.2 Результаты внешнего осмотра заносят в протокол поверки.**

### <span id="page-10-3"></span>**10.2 Проверка электрического сопротивления изоляции**

**10.2.1 Проверку электрического сопротивления изоляции проводят с помощью установки для проверки параметров электрической безопасности GPI-825 при испытательном постоянном напряжении 500 В.**

**10.2.2 Сопротивление изоляции измеряют между следующими цепями:**

**- корпусом прибора с одной стороны и соединёнными вместе измерительными входами напряжения, измерительными входами тока (рабочими окнами подключенных к прибору измерительных преобразователей тока, входящих в комплект поставки), входом электропитания прибора с другой стороны;**

**- соединёнными вместе измерительными входами напряжения с одной стороны и измерительными входами тока (рабочими окнами подключенных к прибору измерительных преобразователей тока, входящих в комплект поставки) с другой стороны;**

**- соединёнными вместе измерительными входами напряжения, измерительными входами тока (рабочими окнами подключенных к прибору измерительных преобразователей тока, входящих в комплект поставки) с одной стороны и входом электропитания прибора с другой стороны;**

**- соединёнными вместе измерительными входами напряжения с одной стороны и соединёнными вместе линиями интерфейсов USB, Ethernet, порта расширения, разъёмом для подключения внешней антенны устройства синхронизации времени (далее - антенна У СВ) с другой стороны;**

**- входом электропитания прибора с одной стороны и соединёнными вместе линиями интерфейсов USB, Ethernet, порта расширения, разъёмом для подключения антенны УСВ с другой стороны;**

**- соединёнными вместе линиями интерфейсов USB, порта расширения, разъёмом для подключения антенны У СВ с одной стороны и соединёнными вместе линиями интерфейса Ethernet с другой стороны;**

**- соединёнными вместе линиями интерфейсов USB с одной стороны и соединёнными вместе линиями порта расширения с другой стороны;**

**- соединёнными вместе линиями интерфейсов USB с одной стороны и разъёмом для** подключения антенны УСВ с другой стороны.

**Примечания**

**1 Корпусом прибора является металлическая проводящая фольга, охватывающая прибор.**

**2 При комплектации прибора несколькими комплектами измерительных преобразователей тока сопротивление изоляции между измерительными входами тока и другими цепями проверяется для каждого комплекта измерительных преобразователей тока отдельно.**

**10.2.3 Отсчёт показаний проводят через 5 с после подачи испытательного напряжения.**

**10.2.4 Результаты проверки сопротивления изоляции считают положительными, если измеренное значение сопротивления изоляции не менее 20 МОм.**

<span id="page-11-0"></span>**10.2.5 Результаты проверки электрического сопротивления изоляции заносят в протокол поверки.**

### **10.3 Проверка электрической прочности изоляции**

**10.3.1 Проверку электрической прочности изоляции проводят при воздействии напряжения переменного тока частотой 50 Гц в течение 1 мин. Проверку проводят с помощью установки для проверки параметров электрической безопасности GPI-825.**

**10.3.2 Проверку электрической прочности изоляции проводят, прикладывая испытательное напряжение 3 кВ между следующими цепями:**

**- корпусом прибора с одной стороны и соединёнными вместе измерительными входами напряжения, измерительными входами тока (рабочими окнами подключенных к прибору измерительных преобразователей тока, входящих в комплект поставки), входом электропитания прибора с другой стороны;**

**- соединёнными вместе измерительными входами напряжения с одной стороны и измерительными входами тока (рабочими окнами подключенных к прибору измерительных преобразователей тока, входящих в комплект поставки) с другой стороны;**

**- соединёнными вместе измерительными входами напряжения, измерительными входами тока (рабочими окнами подключенных к прибору измерительных преобразователей тока, входящих в комплект поставки) с одной стороны и входом электропитания прибора с другой стороны;**

**- соединёнными вместе измерительными входами напряжения с одной стороны и соединёнными вместе линиями интерфейсов USB, Ethernet, порта расширения, разъёмом для** подключения антенны УСВ с другой стороны;

**- входом электропитания прибора с одной стороны и соединёнными вместе линиями интерфейсов USB, Ethernet, порта расширения, разъёмом для подключения антенны У СВ с другой стороны.**

#### **Примечания**

**1 Корпусом прибора является металлическая проводящая фольга, охватывающая прибор.**

**2 При комплектации прибора несколькими комплектами измерительных преобразователей тока электрическая прочность изоляции между измерительными входами тока и другими цепями проверяется для каждого комплекта измерительных преобразователей тока отдельно.**

**10.3.3 Проверку электрической прочности изоляции проводят, прикладывая испытательное напряжение 1 кВ между следующими цепями:**

**- соединёнными вместе линиями интерфейсов USB, порта расширения, разъёмом для подключения антенны У СВ с одной стороны и соединёнными вместе линиями интерфейса Ethernet с другой стороны;**

**- соединёнными вместе линиями интерфейсов USB с одной стороны и соединёнными вместе линиями порта расширения с другой стороны;**

**- соединёнными вместе линиями интерфейсов USB с одной стороны и разъёмом для подключения антенны У СВ с другой стороны.**

**10.3.4 При проведении проверки испытательное напряжение плавно или ступенями повышают с 0 В до указанного для соответствующей цепи в 10.3.2 или 10.3.3 значения в течение 5 с. Удерживают указанное значение испытательного напряжения в течение 1 мин, после чего плавно уменьшают его до нуля.**

**10.3.5 Результаты проверки электрической прочности изоляции считают положительными, если не произошло искрений, пробивных разрядов или пробоя. Появление коронных разрядов или шума не является признаком отрицательного результата проверки.**

**10.3.6 Результаты проверки электрической прочности изоляции заносят в протокол поверки.**

### **10.4 Опробование**

**10.4.1 Опробование проводят следующим образом:**

**1) при использовании интерфейса Ethernet (см. пункт 8.4) подключают кабель Ethernet к соответствующему разъёму прибора;**

**2) подключают прибор к сети электропитания и включают питание прибора тумблером « (j}»;**

**3) проверяют работу индикации включения питания (подсветки экрана, индикатора сети);**

**4) при необходимости (см. пункт 8.4) запускают на компьютере прикладное программное обеспечение (веб-браузер) и устанавливают связь прибора с компьютером в соответствии с руководством по эксплуатации прибора;**

**5) устанавливают в приборе текущие значения времени и даты;**

**6) проверяют изменение показаний часов прибора;**

**7) переводят прибор в режим работы «Пуск»;**

**8) отключают питание прибора на время, равное 30 мин;**

**9) по истечении (30 ± 2) мин включают прибор и убеждаются в сохранности введённых исходных данных и непрерывной работе часов прибора.**

**10.4.2 Результаты опробования считают положительными, если:**

**- после подачи напряжения электропитания загорается индикатор сети прибора, и для прибора модификации «Pecypc-PQA-М» на экране отображается информация в соответствии с руководством по эксплуатации;**

**- прибор обеспечивает непрерывный отсчёт времени;**

**- время и дата в приборе соответствуют текущим времени и дате после выполнения операций, приведённых в перечислениях 8) и 9);**

**- режим работы прибора сохранился после выполнения операций, приведённых в перечислениях 8) и 9).**

**10.4.3 Результаты опробования заносят в протокол поверки.**

### **10.5 Подтверждение соответствия программного обеспечения**

<span id="page-12-0"></span>**10.5.1 При подтверждении соответствия метрологически значимой части программного обеспечения прибора выполняют следующие операции:**

**1) включают прибор;**

**2) переходят в основное меню прибора (на экране прибора или в веб-браузере компь**ютера, подключенного к прибору) и входят в пункт меню «О приборе» - «Идентификация»;

**3) в указанном пункте меню прибора отображается идентификационное наименование, номер версии и цифровой идентификатор (контрольная сумма) метрологически значимой части программного обеспечения прибора;**

**4) проверяют соответствие номера версии и цифрового идентификатора программного обеспечения, отображаемых в меню прибора, номеру версии и цифровому идентификатору программного обеспечения, указанным в паспорте и описании типа на прибор.**

**10.5.2 Результаты подтверждения соответствия программного обеспечения считают положительными, если номер версии и цифровой идентификатор метрологически значимой части программного обеспечения, отображаемые в меню прибора, совпадают с указанными в паспорте и описании типа на прибор.**

**10.5.3 Результаты подтверждения соответствия программного обеспечения заносят в протокол поверки.**

#### **10.6 Определение метрологических характеристик**

**10.6.1 Определение погрешностей (основных погрешностей) измерений показателей качества электрической энергии, параметров напряжения, силы тока и углов фазовых сдвигов**

**10.6.1.1 Определение погрешностей (основных погрешностей) измерений показателей качества электрической энергии, параметров напряжения, силы тока и углов фазовых сдви**гов проводят с помощью калибратора переменного тока «Ресурс-К2М» (далее - калибратор). **К выходам тока калибратора подключают согласующие катушки, которые предназначены для увеличения (пропорционально количеству витков катушек) токов, протекающих через рабочие окна измерительных преобразователей тока (токоизмерительных клещей или гибких разъёмных трансформаторов тока), входящих в комплект поставки прибора. Количество витков проводника в согласующих катушках выбирают в соответствии с таблицей 3.**

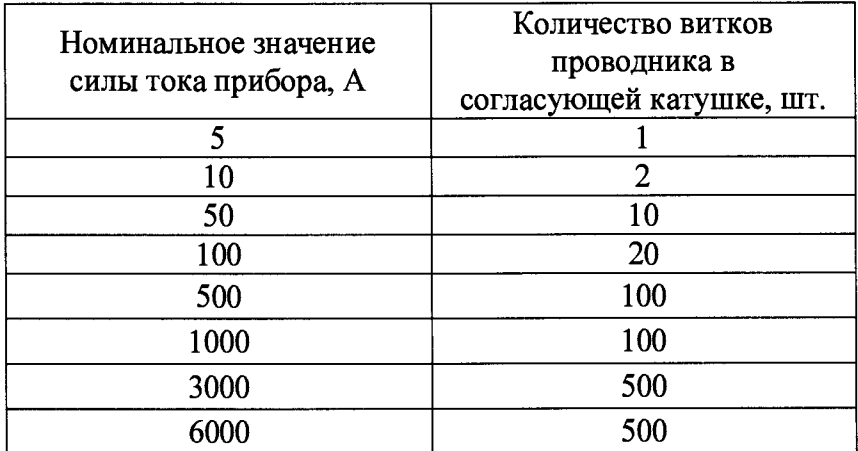

**Таблица 3**

**10.6.1.2 Определяют погрешности (основные погрешности) измерений следующих показателей качества электрической энергии, параметров напряжения, силы тока и углов фазовых сдвигов:**

**- среднеквадратического значения напряжения переменного тока с учётом гармоник, интергармоник и информационных сигналов в электрических сетях** *U;*

**- среднеквадратического значения напряжения основной частоты** *U(\)\*

**- среднеквадратического значения напряжения прямой последовательности** *U\\*

**- среднеквадратического значения напряжения обратной последовательности** *Ur,*

- среднеквадратического значения напряжения нулевой последовательности  $U_0$ ;

**- частоты /;**

**- коэффициента несимметрии напряжений по обратной последовательности** *Кги,*

**- коэффициента несимметрии напряжений по нулевой последовательности** *Кои;*

**- коэффициента искажения синусоидальности напряжения** *Ки* **(суммарного коэффициента гармонических подгрупп** *Kusg);*

 $-$  коэффициента гармонической составляющей напряжения  $K_{U(n)}$  (коэффициента *n*-ой **гармонической подгруппы напряжения** *Kusg(n));*

**- коэффициента интергармонической составляющей напряжения** *К ит* **(коэффициента**  $h$ **-ой интергармонической центрированной подгруппы напряжения**  $K_{U \text{tsg}(h)}$ ;

**- среднеквадратического значения силы переменного тока с учётом гармоник, интергармоник и информационных сигналов в электрических сетях /;**

**- среднеквадратического значения силы тока основной частоты** *1(\у,*

**- среднеквадратического значения силы тока прямой последовательности** *h;*

- среднеквадратического значения силы тока обратной последовательности  $I_2$ ;

**- среднеквадратического значения силы тока нулевой последовательности /о;**

**- коэффициента несимметрии токов по обратной последовательности** *Кгг,*

**- коэффициента несимметрии токов по нулевой последовательности** *Kof,*

**- коэффициента искажения синусоидальности тока** *Ki* **(суммарного коэффициента гармонических подгрупп тока** *Ki***sg);**

 $-$  коэффициента гармонической составляющей тока  $K_{I(n)}$  (коэффициента *n*-ой гармонической подгруппы тока  $K_{lsg(n)}$ ;

**- коэффициента интергармонической составляющей тока**  $K_{I(ih)}$  **(коэффициента** *h***-ой** интергармонической центрированной подгруппы тока  $K_{lisp(h)}$ ;

 $-$  угла фазового сдвига между напряжениями основной частоты  $\varphi_{U}$ ;

**- угла фазового сдвига между токами основной частоты** *щ*

**- угла фазового сдвига между напряжением и током основной частоты фщ**1**),**

**- угла фазового сдвига между напряжением и током прямой последовательности фш;**

**- угла фазового сдвига между напряжением и током обратной последовательности ф***иа;*

- угла фазового сдвига между напряжением и током нулевой последовательности ф<sub>ию</sub>;

- угла фазового сдвига между *n*-ми гармоническими составляющими напряжения и тока  $φ_{UI(n)}$ ;

- длительности провала напряжения  $\Delta t_{\text{n}}$  и прерывания напряжения  $\Delta t_{\text{m}}$ ;

**- глубины провала напряжения и прерывания напряжения**  $\delta U_n$ **;** 

- длительности перенапряжения  $\Delta t_{\text{neo}}U$ ;

*-* **коэффициента перенапряжения** *Ктр и',*

**- кратковременной дозы фликера** *Pst.*

**10.6.1.3 Определение погрешностей (основных погрешностей) измерений показателей качества электрической энергии и параметров напряжения, кроме среднеквадратических значений напряжений прямой, обратной и нулевой последовательностей и коэффициентов несимметрии напряжений по обратной и нулевой последовательностям, проводят для каждого фазного и междуфазного напряжения, а также для дополнительного напряжения (между нейтральным проводом и проводом защитного заземления).**

**10.6.1.4 Определение погрешностей (основных погрешностей) измерений параметров силы тока, угла фазового сдвига между токами основной частоты, углов фазового сдвига между напряжением и током фщ**1**), фш, ф***иа,* **Ф***ию,* **ф***ищ* **проводят только при наличии в комплекте поставки прибора измерительных преобразователей тока.**

**10.6.1.5 Определение погрешностей (основных погрешностей) измерений параметров силы тока и связанных с ней параметров, кроме среднеквадратических значений силы тока прямой, обратной и нулевой последовательностей и коэффициентов несимметрии токов по обратной и нулевой последовательностям, проводят для каждого фазного тока, а также для тока нейтрали (тока в нейтральном проводнике) при наличии в комплекте поставки измерительных преобразователей тока соответствующих измерительных входов.**

**10.6.1.6 При подключении измерительных входов тока прибора проводник с измеряемым током (витки согласующей катушки) должен быть размещен в центре рабочего окна измерительного преобразователя тока перпендикулярно плоскости рабочего окна.**

**Допускается произвольное (несимметричное) положение проводника с измеряемым током относительно центра рабочего окна измерительного преобразователя тока. При этом пределы допускаемой погрешности прибора определяют с учётом дополнительной погрешности, вызванной отклонением положения проводника с измеряемым током от положения в центре рабочего окна токоизмерительных клещей (гибких разъёмных трансформаторов тока).**

**При определении погрешностей приборов, в комплект поставки которых входят измерительные преобразователи для измерения тока в нейтральном проводнике, измерительный преобразователь тока нейтрали** *N* **подключают на согласующую катушку фазы** *С* **вместе с измерительным преобразователем тока фазы** *С* **или проводят поверку сначала с измерительными преобразователями тока фаз** *А, В, С, а* **затем отсоединяют измерительный преобразователь тока фазы** *С* **от согласующей катушки и проводят поверку с измерительным преобразователем тока нейтрали** *N,* **подключая измерительный преобразователь тока нейтрали** *N* **на согласующую катушку фазы** *С.*

**10.6.1.7 Испытательные сигналы подают по истечении времени установления рабочего режима после включения прибора.**

**10.6.1.8 Определение погрешностей (основных погрешностей) измеряемых параметров, кроме параметров провала напряжения, прерывания напряжения, перенапряжения и кратковременной дозы фликера, проводят при испытательных сигналах, приведённых в таблице 4. При каждом испытательном сигнале проводят не менее пяти измерений всех указанных параметров и за погрешность прибора принимают максимальное по модулю значение погрешности.**

**В таблице 4 приведены только те параметры, значения которых задаются для формирования калибратором испытательного сигнала. Значения всех остальных параметров автоматически рассчитываются и отображаются с помощью программы «Калибратор К2» и для справки приведены в таблице В.1 (приложение В).**

**При задании значений силы тока учитывают, что на калибраторе необходимо задавать значение силы тока, равное значению силы тока, приведённому в таблице 4, делённому на количество витков проводника в согласующей катушке, подключенной к выходу тока калибратора.**

**10.6.1.9 Определение погрешностей (основных погрешностей) измерений показателей качества электрической энергии (кроме параметров провала напряжения, прерывания напряжения, перенапряжения, кратковременной дозы фликера), параметров напряжения, силы тока и углов фазовых сдвигов проводят в соответствии с 10.6.1.13 для номинальных значений** фазного (междуфазного) напряжения 220 В (220· $\sqrt{3}$  B) и 100/ $\sqrt{3}$  В (100 В) и для всех изме**рительных преобразователей тока, входящих в комплект поставки прибора (для всех имеющихся номинальных значений силы тока прибора конкретной модификации).**

**Примечание - Если измерительные преобразователи тока имеют несколько диапазонов измерений, характеризующихся разными номинальными значениями силы тока, то поверку проводят для всех диапазонов измерений.**

**Поверку прибора с измерительными преобразователями тока, номинальное значение силы тока которых составляет 5 А или 10 А, проводят при номинальном значении фазного** (междуфазного) напряжения прибора, равном  $100/\sqrt{3}$  В (100 В).

**Поверку прибора с измерительными преобразователями тока, номинальное значение силы тока которых составляет 50 А и более, проводят при номинальном значении фазного** (междуфазного) напряжения прибора, равном 220 В (220 $\cdot\sqrt{3}$  В).

**Примечания**

**1 Если в комплекте поставки прибора отсутствуют измерительные преобразователи тока с номинальным значением силы тока 50 А и более, то для номинального значения фазного (междуфаз-** ного) напряжения, равного 220 В (220·  $\sqrt{3}$  B), определяют только погрешности измерений показате**лей качества электрической энергии, параметров напряжения и углов фазовых сдвигов между напряжениями фу при неподключенных измерительных входах тока прибора (погрешности измерений параметров силы тока и углов фазовых сдвигов между напряжением и током не определяют).**

**2 Если в комплекте поставки прибора отсутствуют измерительные преобразователи тока с номинальным значением силы тока 5 А или 10 А, то для номинального значения фазного (междуфаз**ного) напряжения, равного 100/ $\sqrt{3}$  B (100 B), определяют только погрешности измерений показате**лей качества электрической энергии, параметров напряжения и углов фазовых сдвигов между напряжениями фу при неподключенных измерительных входах тока прибора (погрешности измерений параметров силы тока и углов фазовых сдвигов между напряжением и током не определяют).**

**10.6.1.10 Определение погрешностей (основных погрешности) измерений параметров провала напряжения, прерывания напряжения и перенапряжения проводят в соответствии с 10.6.1.14 при номинальных значениях фазного (междуфазного) напряжения 220 В**  $(220 \cdot \sqrt{3} \text{ B})$  и  $100/\sqrt{3} \text{ B} (100 \text{ B}).$ 

**10.6.1.11 Определение погрешности измерений кратковременной дозы фликера проводят в соответствии с 10.6.1.15 при номинальных значениях фазного (междуфазного)** напряжения 220 В (220· $\sqrt{3}$  B) и 100/ $\sqrt{3}$  B (100 B).

**10.6.1.12 Для проведения поверки может быть использована программа автоматизированной поверки «Ресурс-Поверка». При использовании указанной программы настройка прибора, задание испытательных сигналов на калибраторе, считывание показаний прибора и калибратора, а также расчёт погрешностей прибора выполняются в автоматическом режиме.**

**Порядок работы с программой автоматизированной поверки «Ресурс-Поверка» приведён в руководстве оператора [3].**

**10.6.1.13 При определении погрешностей (основных погрешностей) измерений показателей качества электрической энергии (кроме параметров провала напряжения, прерывания напряжения, перенапряжения, кратковременной дозы фликера), параметров напряжения, силы тока и углов фазовых сдвигов выполняют следующие операции:**

**1) при необходимости использования интерфейса Ethernet (см. пункт 8.4) подключают кабель Ethernet к соответствующему разъёму прибора;**

**2) включают прибор;**

**3) при необходимости (см. пункт 8.4) запускают на компьютере прикладное программное обеспечение (веб-браузер) и устанавливают связь прибора с компьютером в соответствии с руководством по эксплуатации прибора;**

**4) при наличии в комплекте поставки прибора измерительных преобразователей тока с номинальным значением силы тока 50 А и более подключают к прибору указанные измерительные преобразователи тока в соответствии с руководством по эксплуатации прибора;**

**5) подключают прибор к калибратору согласно схеме подключений, приведённой на** рисунке А.1 (приложение A), при этом количество витков проводника в согласующих ка**тушках выбирают в соответствии с таблицей 3, а подключение измерительных входов тока прибора выполняют в соответствии с 10.6.1.6 и 10.6.1.9;**

**6) задают в приборе исходные данные (параметры работы прибора) в соответствии с таблицей Б.1 (приложение Б) для поверки при номинальном значении измеряемого фазного** (междуфазного) напряжения *U*<sub>ном</sub>, равном 220 В (220⋅ √3 В), и номинальном значении изме**ряемой силы тока /ном в соответствии с подключенными измерительными преобразователям тока;**

**7) переводят прибор в режим работы «Пуск»;**

**8) подают на измерительные входы прибора с выходов калибратора испытательный сигнал 1 с параметрами, приведёнными в таблице 4;**

9) считывают показания прибора (значения измеряемых прибором параметров испытательного сигнала) и показания калибратора (значения параметров испытательного сигнала, воспроизводимые калибратором), отображаемые с помощью программы «Калибратор К2» (для справки приведены в приложении В):

10) рассчитывают погрешности прибора, в зависимости от способа нормирования пределов допускаемых погрешностей (пределов допускаемых основных погрешностей), по формулам  $(1)$ ,  $(2)$ ,  $(3)$ :

- абсолютную погрешность  $\Delta X$ , в единицах измеряемой величины:

$$
\Delta X = X_{\rm H} - X_{\rm o},\tag{1}
$$

где  $X_{H}$  – показание прибора;

 $X_0$  – заданное значение параметра испытательного сигнала (измеряемого параметра), которое для всех параметров, кроме среднеквадратического значения силы тока  $(I, I_1, I_2, I_3, I_4)$  $I_0$ ), равно показанию калибратора  $X_k$ , а для среднеквадратического значения силы тока (I,  $I_{(1)}$ ,  $I_1, I_2, I_0$ ) равно  $M \cdot X_{\kappa}$ , где  $M$  – количество витков проводника в согласующей катушке;

- относительную погрешность  $\delta X$ , %:

$$
\delta X = \frac{X_{\rm \mu} - X_{\rm o}}{X_{\rm o}} \cdot 100 \; ; \tag{2}
$$

- приведённую погрешность  $\gamma X$ , %:

$$
\gamma X = \frac{X_{\rm m} - X_{\rm o}}{X_{\rm N}} \cdot 100\,,\tag{3}
$$

где  $X_N$  – нормирующее значение, установленное для соответствующих пределов допускаемой погрешности (для испытательных сигналов, используемых в настоящей методике поверки, нормирующее значение равно номинальному значению измеряемого параметра);

11) заносят в протокол поверки результаты расчёта погрешностей;

12) выполняют действия, приведённые в перечислениях 8) - 11), для испытательных сигналов 2-8, приведённых в таблице 4;

13) сбрасывают параметры выходного сигнала калибратора в соответствии с руководством по эксплуатации калибратора;

14) выполняют действия, приведённые в перечислениях 4) - 13), для всех измерительных преобразователей тока с номинальным значением силы тока 50 А и более, входящих в комплект поставки прибора (для всех номинальных значений силы тока прибора);

15) при наличии в комплекте поставки прибора измерительных преобразователей тока с номинальным значением силы тока 5 А или 10 А подключают к прибору указанные измерительные преобразователи тока в соответствии с руководством по эксплуатации прибора;

16) подключают прибор к калибратору согласно схеме подключений, приведённой на рисунке А.1 (приложение А), при этом количество витков проводника в согласующих катушках выбирают в соответствии с таблицей 3, а подключение измерительных входов тока прибора выполняют в соответствии с 10.6.1.6 и 10.6.1.9;

17) задают в приборе исходные данные (параметры работы прибора) в соответствии с таблицей Б.1 (приложение Б) для поверки при номинальном значении измеряемого фазного (междуфазного) напряжения  $U_{\text{HOM}}$ , равном 100/ $\sqrt{3}$  B (100 B), и номинальном значении измеряемой силы тока  $I_{\text{HOM}}$  в соответствии с подключенными измерительными преобразователям тока;

18) выполняют действия, приведённые в перечислениях  $7 - 13$ .

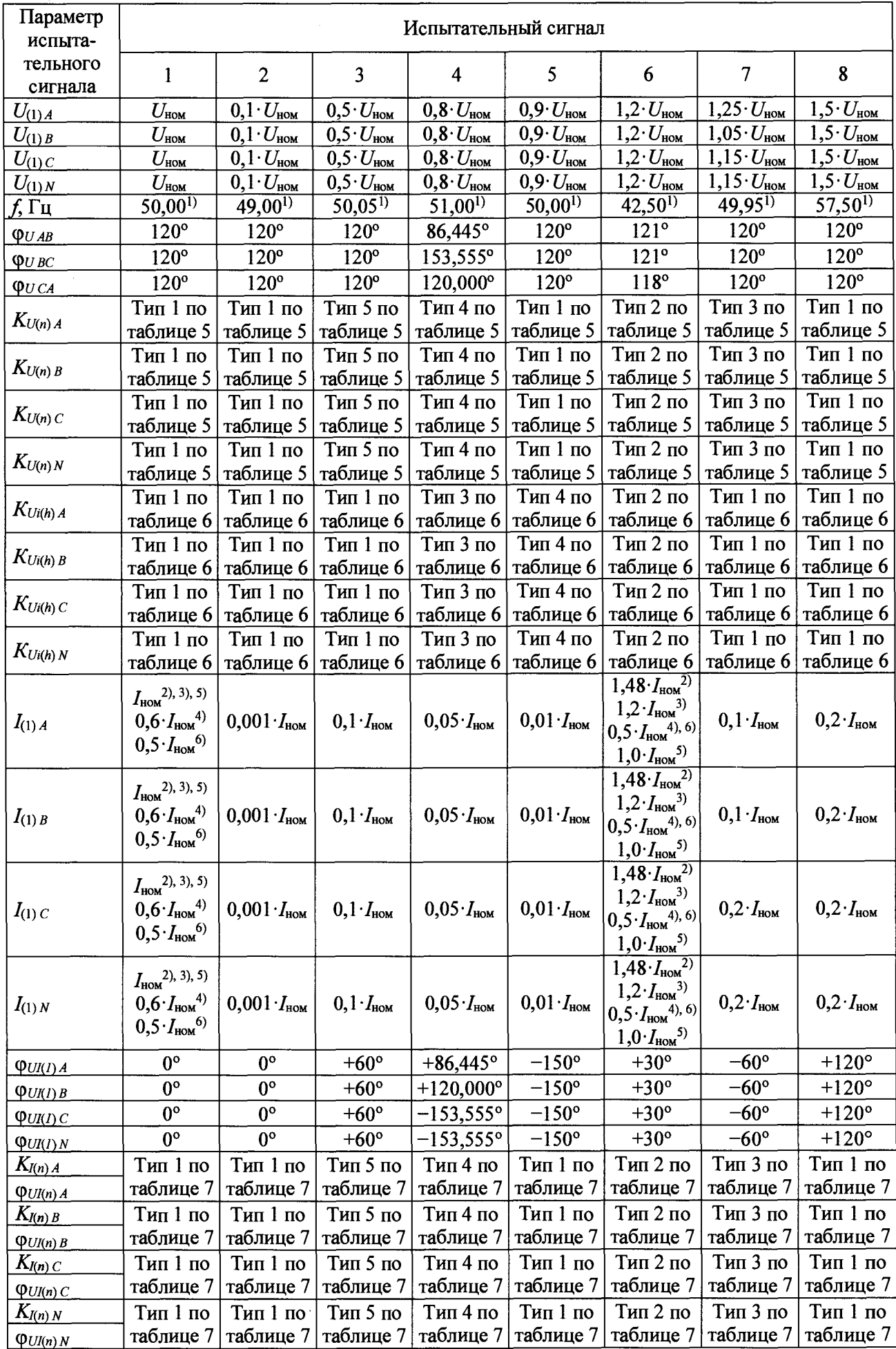

# Таблица 4

*Продолжение таблицы 4*

| Параметр<br>испыта- |                     | Испытательный сигнал      |                         |                                           |                                   |          |                                                                                               |          |  |
|---------------------|---------------------|---------------------------|-------------------------|-------------------------------------------|-----------------------------------|----------|-----------------------------------------------------------------------------------------------|----------|--|
| тельного<br>сигнала |                     |                           |                         |                                           |                                   | 6        |                                                                                               | 8        |  |
| $K_{li(h)A}$        | Тип 1 по            | $T$ ип 1 по $ $           | $T$ ип 1 по $ $         | $T$ ип 3 по $ $                           | $T$ ип 1 по                       | Тип 2 по | Тип 1 по                                                                                      | Тип 4 по |  |
|                     |                     | таблице 8   таблице 8     |                         |                                           |                                   |          | $\pi$ аблице 8   таблице 8   таблице 8   таблице 8   таблице 8   таблице 8                    |          |  |
|                     | $T$ ип 1 по $\vert$ | $T$ ип 1 по $ $           | $T$ ип 1 по $\parallel$ |                                           | $T$ ип 3 по   Тип 1 по   Тип 2 по |          | $\Gamma$ ип 1 по $\Gamma$ ип 4 по                                                             |          |  |
| $K_{li(h)B}$        |                     |                           |                         |                                           |                                   |          | таблице 8   таблице 8   таблице 8   таблице 8   таблице 8   таблице 8   таблице 8   таблице 8 |          |  |
|                     | $T$ ип 1 по $\vert$ | $T$ ип 1 по               | $T$ ип 1 по $\vert$     |                                           |                                   |          | Тип 3 по   Тип 1 по   Тип 2 по   Тип 1 по                                                     | Тип 4 по |  |
| $K_{li(h)C}$        |                     |                           |                         |                                           |                                   |          | таблице 8   таблице 8   таблице 8   таблице 8   таблице 8   таблице 8   таблице 8   таблице 8 |          |  |
|                     |                     | Тип 1 по $ $ Тип 1 по $ $ |                         | Тип 1 по   Тип 3 по   Тип 1 по   Тип 2 по |                                   |          | Тип 1 по 1                                                                                    | Тип 4 по |  |
| $K_{li(h)N}$        |                     |                           |                         |                                           |                                   |          | таблице 8   таблице 8   таблице 8   таблице 8   таблице 8   таблице 8   таблице 8   таблице 8 |          |  |

**При задании значения частоты на калибраторе происходит автоматическая корректировка этого значения до ближайшего значения, которое может быть воспроизведено калибратором. При расчёте погрешности прибора используют скорректированное значение частоты, которое отображается с помощью программы «Калибратор К2».**

<sup>2)</sup> Для номинального среднеквадратического значения силы тока  $I_{\text{flow}}$ , равного 5 и 10 A.

<sup>3)</sup> Для номинального среднеквадратического значения силы тока I<sub>ном</sub>, равного 50, 100 и **500 А.**

<sup>4)</sup> Для номинального среднеквадратического значения силы тока  $I_{\text{HOM}}$ , равного 1000 A.

<sup>5)</sup> Для номинального среднеквадратического значения силы тока  $I_{\text{HOM}}$ , равного 3000 A.

**6) Для номинального среднеквадратического значения силы тока** *1тм,* **равного 6000 А.**

#### **Примечания**

**1 Значения силы тока, приведённые в испытательных сигналах, делят на количество витков проводника в согласующей катушке, подключенной к выходу тока калибратора, и полученные значения задают на калибраторе.**

2 Значения углов начальных фазовых сдвигов *n*-ых гармонических составляющих напряже**ния и** *h-ых* **интергармонических составляющих напряжения, а также углов фазового сдвига между** *h***-ми интергармоническими составляющими напряжения и тока, которые задают на калибраторе,** приведены в таблицах 5, 6 и 8.

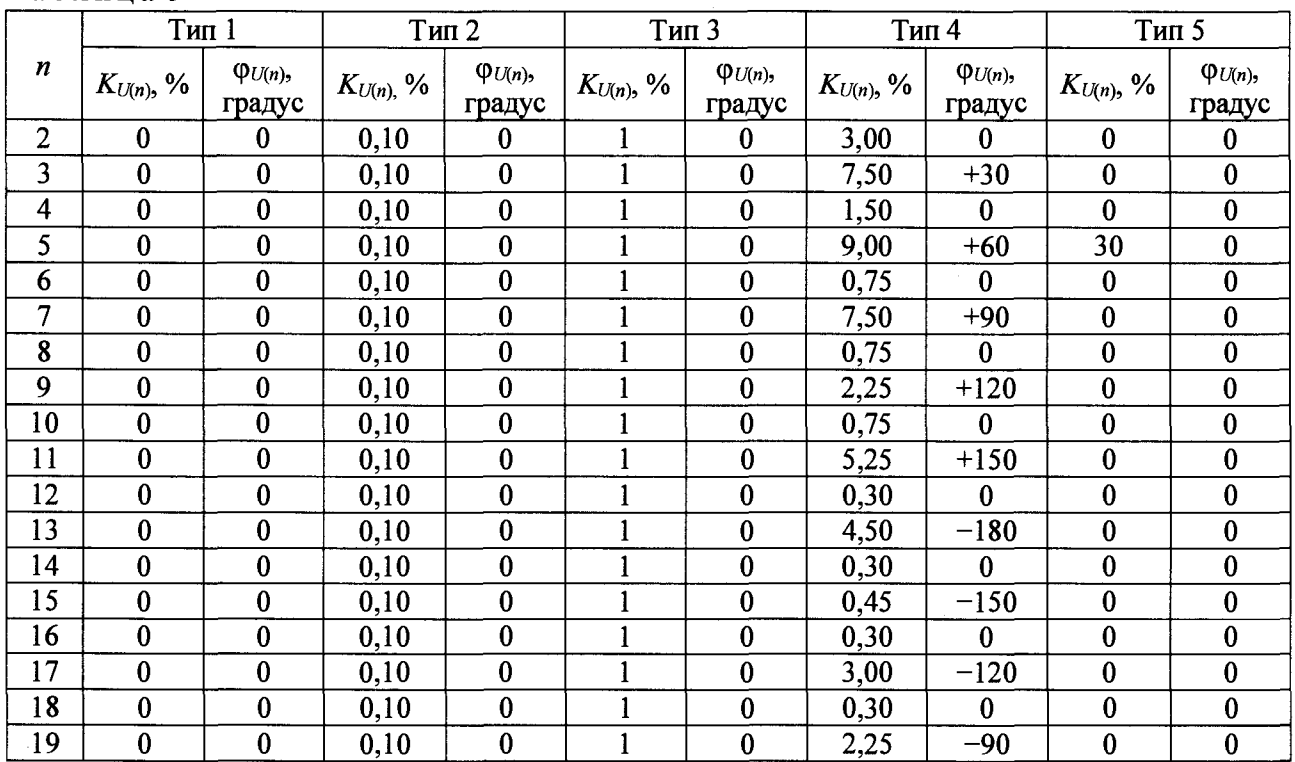

**Таблица 5**

|                 | Тип 1                   |                             |                | Тип 2                       |                | Тип 3                       | Тип 4          |                             |                         | Тип 5                       |  |
|-----------------|-------------------------|-----------------------------|----------------|-----------------------------|----------------|-----------------------------|----------------|-----------------------------|-------------------------|-----------------------------|--|
| n               | $K_{U(n)}$ , %          | $\varphi_{U(n)},$<br>градус | $K_{U(n)}$ , % | $\varphi_{U(n)},$<br>градус | $K_{U(n)}$ , % | $\varphi_{U(n)},$<br>градус | $K_{U(n)}$ , % | $\varphi_{U(n)},$<br>градус | $K_{U(n)}$ , %          | $\varphi_{U(n)},$<br>градус |  |
| 20              | $\bf{0}$                | $\bf{0}$                    | 0,10           | $\bf{0}$                    |                | $\bf{0}$                    | 0,30           | $\bf{0}$                    | $\bf{0}$                | $\bf{0}$                    |  |
| $\overline{21}$ | $\bf{0}$                | $\bf{0}$                    | 0,10           | $\bf{0}$                    | $\mathbf{1}$   | $\bf{0}$                    | 0,30           | $-60$                       | 0                       | $\bf{0}$                    |  |
| 22              | $\bf{0}$                | $\bf{0}$                    | 0,10           | $\bf{0}$                    | $\mathbf{1}$   | $\overline{0}$              | 0,30           | $\bf{0}$                    | $\bf{0}$                | $\bf{0}$                    |  |
| $\overline{23}$ | $\bf{0}$                | $\bf{0}$                    | 0,10           | $\bf{0}$                    | $\overline{1}$ | $\bf{0}$                    | 2,25           | $-30$                       | $\bf{0}$                | $\bf{0}$                    |  |
| 24              | $\overline{0}$          | $\overline{0}$              | 0,10           | $\bf{0}$                    | $\mathbf{1}$   | $\bf{0}$                    | 0,30           | $\bf{0}$                    | $\overline{\mathbf{0}}$ | $\overline{0}$              |  |
| $\overline{25}$ | $\overline{0}$          | $\bf{0}$                    | 0,10           | $\bf{0}$                    | $\mathbf{1}$   | $\bf{0}$                    | 2,25           | $\bf{0}$                    | $\bf{0}$                | $\bf{0}$                    |  |
| $\overline{26}$ | $\bf{0}$                | $\bf{0}$                    | 0,10           | $\bf{0}$                    | $\mathbf{1}$   | $\bf{0}$                    | 0,30           | $\bf{0}$                    | $\pmb{0}$               | $\bf{0}$                    |  |
| 27              | $\bf{0}$                | $\bf{0}$                    | 0,10           | $\bf{0}$                    | $\mathbf{1}$   | $\bf{0}$                    | 0,30           | $+30$                       | $\bf{0}$                | $\bf{0}$                    |  |
| $\overline{28}$ | $\bf{0}$                | $\overline{0}$              | 0,10           | $\bf{0}$                    | $\overline{1}$ | $\bf{0}$                    | 0,30           | $\bf{0}$                    | $\bf{0}$                | $\overline{0}$              |  |
| 29              | $\bf{0}$                | $\bf{0}$                    | 0,10           | $\bf{0}$                    | $\mathbf{1}$   | $\bf{0}$                    | 2,25           | $+60$                       | $\overline{0}$          | $\bf{0}$                    |  |
| 30              | $\overline{\mathbf{0}}$ | $\bf{0}$                    | 0,10           | $\overline{\mathbf{0}}$     | $\mathbf{1}$   | $\bf{0}$                    | 0,30           | $\bf{0}$                    | $\bf{0}$                | $\bf{0}$                    |  |
| $\overline{31}$ | $\bf{0}$                | $\bf{0}$                    | 0,10           | $\bf{0}$                    | $\overline{1}$ | $\bf{0}$                    | 2,25           | $+90$                       | 0                       | $\bf{0}$                    |  |
| $\overline{32}$ | $\bf{0}$                | $\bf{0}$                    | 0,10           | $\bf{0}$                    | $\mathbf 1$    | $\bf{0}$                    | 0,30           | $\bf{0}$                    | $\boldsymbol{0}$        | $\bf{0}$                    |  |
| 33              | $\bf{0}$                | $\bf{0}$                    | 0,10           | $\bf{0}$                    | $\mathbf{1}$   | $\bf{0}$                    | 0,30           | $+120$                      | $\bf{0}$                | $\bf{0}$                    |  |
| $\overline{34}$ | $\bf{0}$                | $\bf{0}$                    | 0,10           | $\bf{0}$                    | $\mathbf{1}$   | $\bf{0}$                    | 0,30           | $\bf{0}$                    | $\bf{0}$                | $\bf{0}$                    |  |
| $\overline{35}$ | $\bf{0}$                | $\bf{0}$                    | 0,10           | $\bf{0}$                    | $\mathbf{1}$   | $\overline{\mathbf{0}}$     | 2,25           | $+150$                      | $\bf{0}$                | $\overline{\mathbf{0}}$     |  |
| $\overline{36}$ | $\bf{0}$                | $\bf{0}$                    | 0,10           | $\bf{0}$                    | $\mathbf{1}$   | $\overline{\mathbf{0}}$     | 0,30           | $\bf{0}$                    | $\pmb{0}$               | $\bf{0}$                    |  |
| 37              | $\bf{0}$                | $\bf{0}$                    | 0,10           | $\bf{0}$                    | $\mathbf{1}$   | $\bf{0}$                    | 2,25           | $-180$                      | $\bf{0}$                | $\overline{\mathbf{0}}$     |  |
| 38              | $\bf{0}$                | $\bf{0}$                    | 0,10           | $\bf{0}$                    | $\mathbf 1$    | $\bf{0}$                    | 0,30           | $\bf{0}$                    | $\bf{0}$                | $\bf{0}$                    |  |
| 39              | $\bf{0}$                | $\bf{0}$                    | 0, 10          | $\bf{0}$                    | $\mathbf{1}$   | $\overline{\mathbf{0}}$     | 0,30           | $-150$                      | $\bf{0}$                | $\bf{0}$                    |  |
| 40              | $\bf{0}$                | $\bf{0}$                    | 0,10           | $\bf{0}$                    | $\mathbf{1}$   | $\bf{0}$                    | 0,30           | $\bf{0}$                    | $\bf{0}$                | $\bf{0}$                    |  |
| $\overline{41}$ | $\bf{0}$                | $\overline{0}$              | 0, 10          | $\bf{0}$                    | $\mathbf{1}$   | $\overline{\mathbf{0}}$     | 2,25           | $-120$                      | $\overline{0}$          | $\overline{0}$              |  |
| 42              | $\bf{0}$                | $\bf{0}$                    | 0,10           | $\bf{0}$                    | $\mathbf{1}$   | $\overline{0}$              | 0,30           | $\bf{0}$                    | $\bf{0}$                | $\bf{0}$                    |  |
| 43              | $\bf{0}$                | $\bf{0}$                    | 0,10           | $\bf{0}$                    | $\mathbf{1}$   | $\bf{0}$                    | 2,25           | $-90$                       | $\bf{0}$                | $\bf{0}$                    |  |
| $\overline{44}$ | $\bf{0}$                | $\bf{0}$                    | 0,10           | 0                           | $\overline{1}$ | $\bf{0}$                    | 0,30           | $\overline{0}$              | $\bf{0}$                | $\bf{0}$                    |  |
| 45              | $\bf{0}$                | $\bf{0}$                    | 0,10           | $\bf{0}$                    | $\mathbf{1}$   | $\bf{0}$                    | 0,30           | -60                         | $\bf{0}$                | $\bf{0}$                    |  |
| 46              | $\overline{\mathbf{0}}$ | $\overline{\mathbf{0}}$     | 0,10           | $\overline{0}$              | 1              | $\overline{\mathbf{0}}$     | 0,30           | $\bf{0}$                    | $\bf{0}$                | $\overline{0}$              |  |
| $\overline{47}$ | $\bf{0}$                | $\overline{\mathbf{0}}$     | 0,10           | $\bf{0}$                    | $\mathbf{1}$   | $\bf{0}$                    | 2,25           | $-30$                       | $\bf{0}$                | $\overline{\mathbf{0}}$     |  |
| 48              | 0                       | $\bf{0}$                    | 0,10           | $\bf{0}$                    | $\mathbf{1}$   | $\bf{0}$                    | 0,30           | $\bf{0}$                    | $\bf{0}$                | $\bf{0}$                    |  |
| 49              | $\bf{0}$                | $\overline{\mathbf{0}}$     | 0,10           | $\overline{\mathbf{0}}$     | $\mathbf{1}$   | $\bf{0}$                    | 2,25           | $\overline{0}$              | $\bf{0}$                | $\bf{0}$                    |  |
| 50              | $\bf{0}$                | $\bf{0}$                    | 0,10           | $\bf{0}$                    | $\overline{1}$ | $\bf{0}$                    | 0,30           | $\overline{\mathbf{0}}$     | $\overline{\mathbf{0}}$ | $\bf{0}$                    |  |

*Продолжение таблицы 5*

### Таблица 6

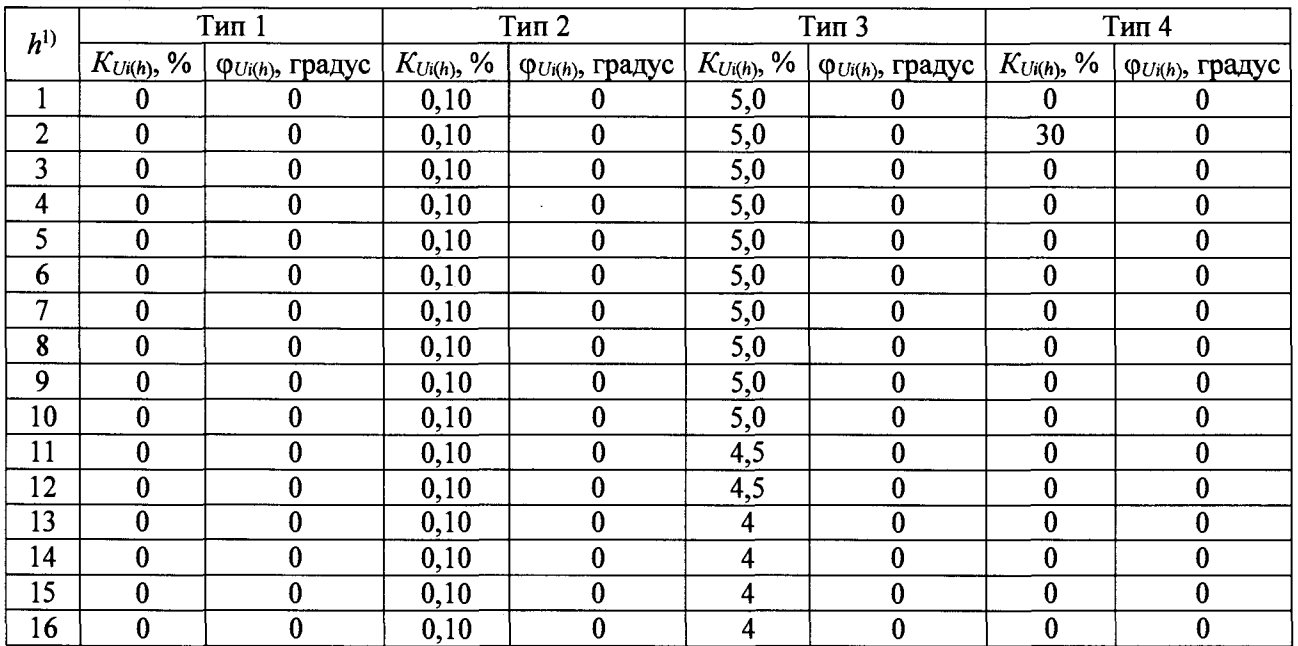

 $\hat{\mathcal{L}}$ 

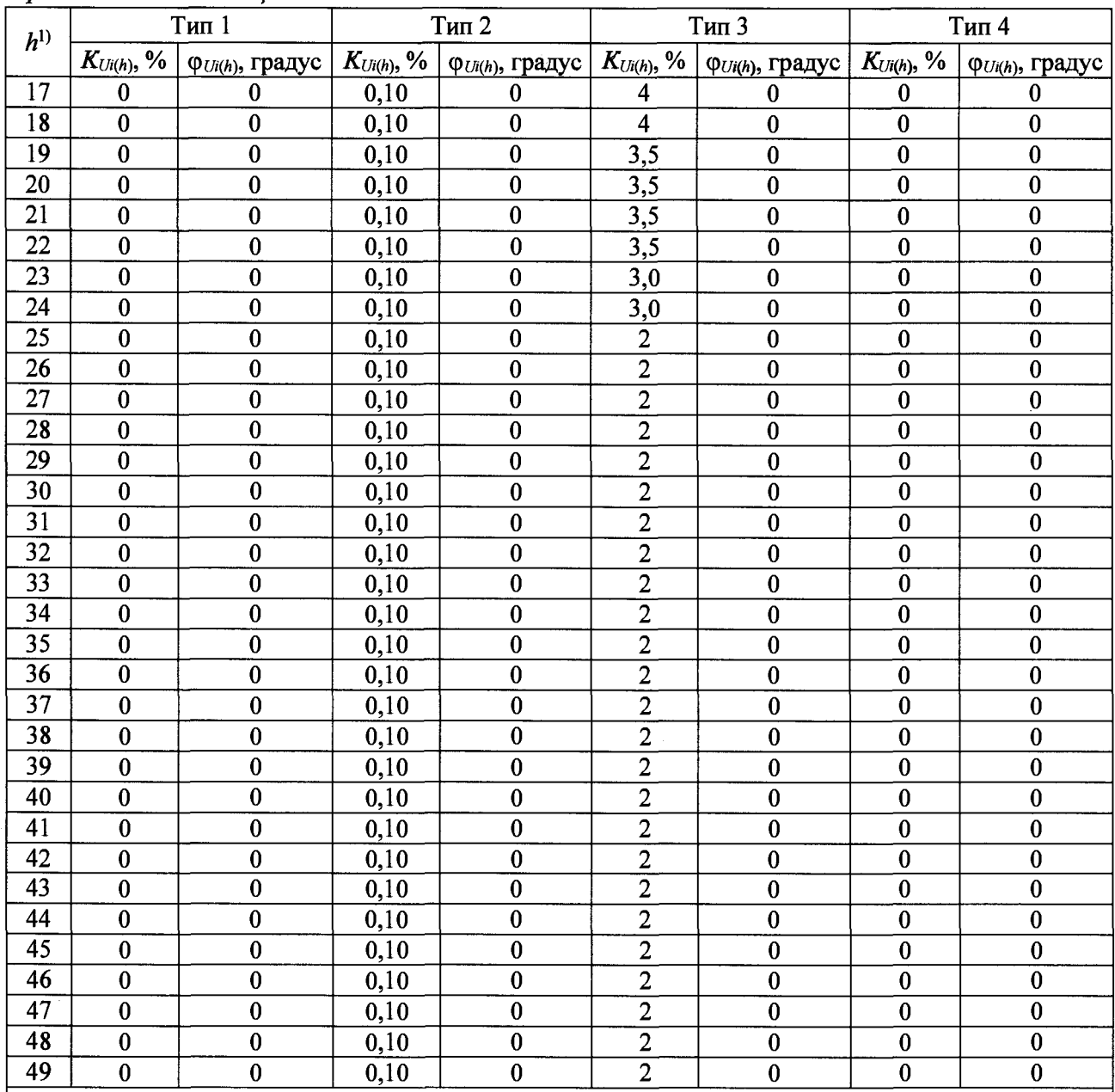

<sup>1)</sup> Интергармоника, которая задаётся между гармониками порядка *n* и *n* + 1, имеет порядок  $h = n$ . При  $h = 1$  частота задаваемой интергармоники равна 1,5 f, при  $h = 2$  частота интергармоники равна 2,5 *f* и т. д.

### Таблица 7

 $\cdot$ 

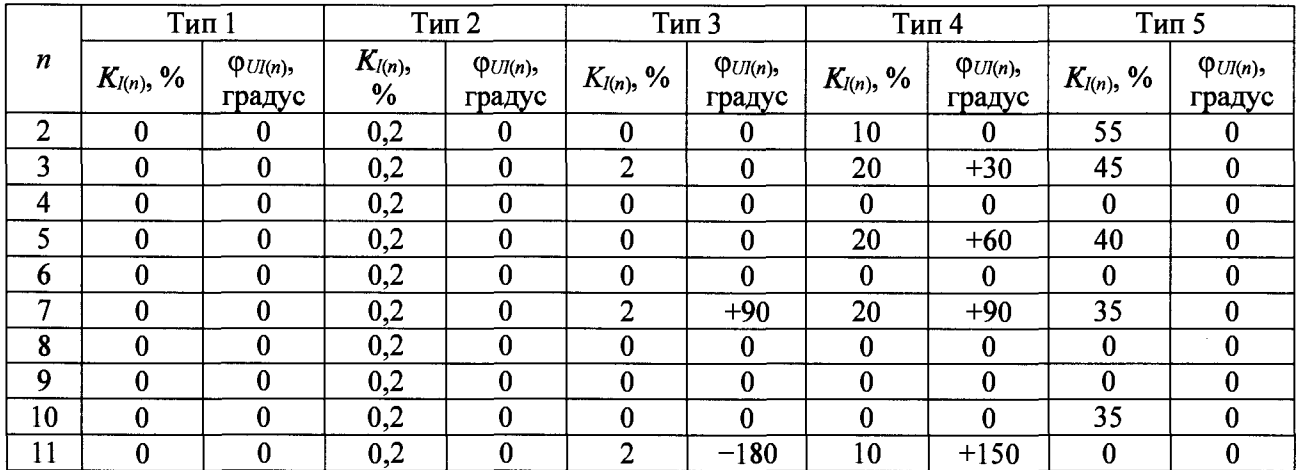

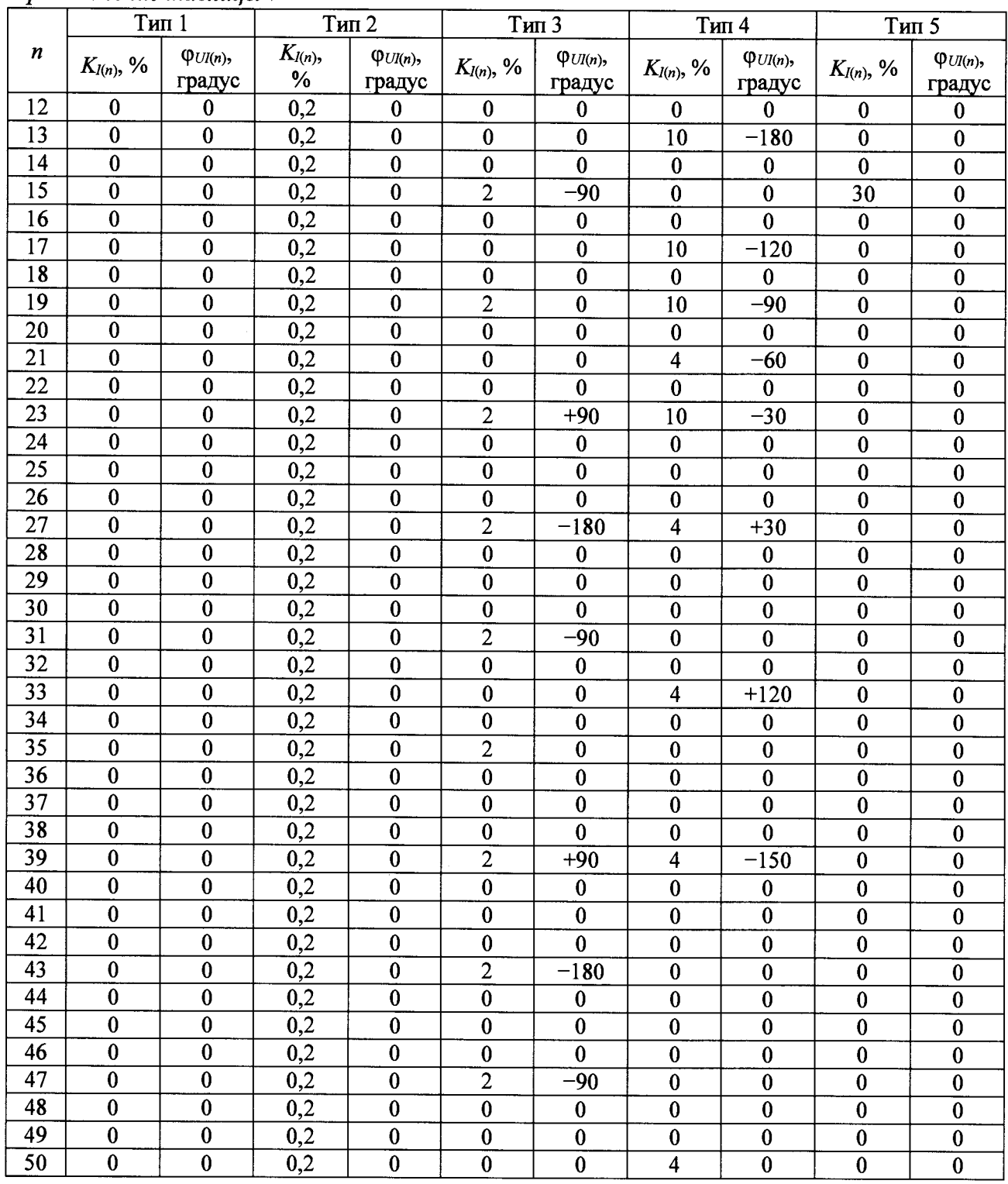

### **Таблица 8**

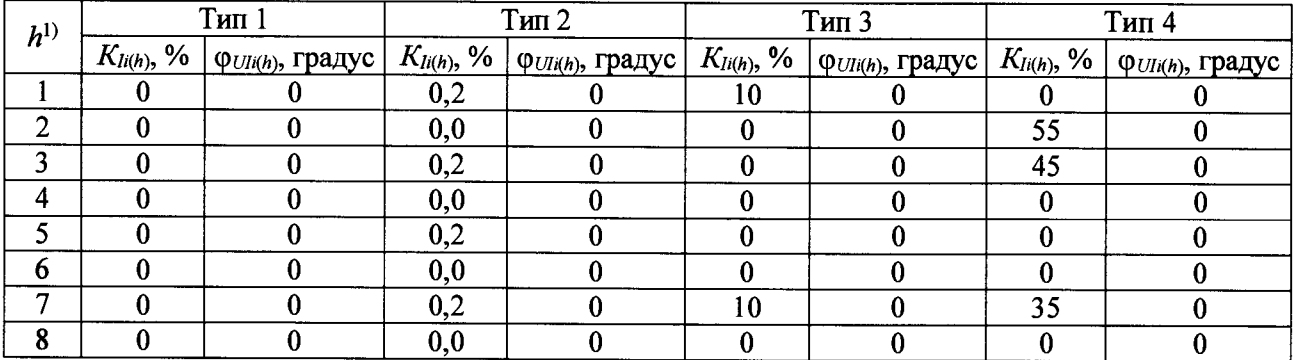

|                 |                         | . <b>.</b><br>$T$ ип 1                                                          |                  | $THI$ 2                 |                         | Тип 3                   |                         | $T_{\text{HII}}$ 4                                                                                                    |
|-----------------|-------------------------|---------------------------------------------------------------------------------|------------------|-------------------------|-------------------------|-------------------------|-------------------------|----------------------------------------------------------------------------------------------------|
| $h^{()}$        | $K_{li(h)}$ , %         | $\boxed{\varphi_{UI(h)}, \text{ градус} \mid K_{Ii(h)}, \textcolor{blue}{\%} }$ |                  |                         |                         |                         |                         | $\varphi_{UIIi(h)}$ , градус   $K_{Ii(h)}$ , %   $\varphi_{UIIi(h)}$ , градус   $K_{Ii(h)}$ , %   $\varphi_{UIIi(h)}$ , градус |
| 9               | $\bf{0}$                | $\bf{0}$                                                                        | 0,2              | $\bf{0}$                | $\bf{0}$                | $\bf{0}$                | $\bf{0}$                | $\bf{0}$                                                                                                    |
| 10              | $\bf{0}$                | $\bf{0}$                                                                        | $\overline{0,0}$ | $\bf{0}$                | $\bf{0}$                | $\bf{0}$                | $\bf{0}$                | $\bf{0}$                                                                                                    |
| 11              | $\bf{0}$                | $\bf{0}$                                                                        | 0,2              | $\pmb{0}$               | $\bf{0}$                | $\bf{0}$                | $\bf{0}$                | $\bf{0}$                                                                                                    |
| 12              | $\bf{0}$                | $\overline{0}$                                                                  | $0,\overline{0}$ | $\bf{0}$                | $\bf{0}$                | $\bf{0}$                | $\bf{0}$                | $\bf{0}$                                                                                                    |
| $\overline{13}$ | $\bf{0}$                | $\bf{0}$                                                                        | 0,2              | $\pmb{0}$               | $\bf{0}$                | $\bf{0}$                | $\bf{0}$                | $\bf{0}$                                                                                                    |
| 14              | $\bf{0}$                | $\bf{0}$                                                                        | 0,0              | $\overline{0}$          | $\bf{0}$                | $\bf{0}$                | $\bf{0}$                | $\bf{0}$                                                                                                    |
| 15              | $\bf{0}$                | $\overline{0}$                                                                  | 0,2              | $\overline{0}$          | $\bf{0}$                | $\bf{0}$                | $\bf{0}$                | $\bf{0}$                                                                                                    |
| 16              | $\bf{0}$                | $\bf{0}$                                                                        | 0,0              | $\overline{0}$          | $\bf{0}$                | $\bf{0}$                | $\bf{0}$                | $\bf{0}$                                                                                                    |
| $\overline{17}$ | $\overline{\mathbf{0}}$ | $\overline{\mathbf{0}}$                                                         | 0,2              | $\overline{0}$          | $\bf{0}$                | $\overline{\mathbf{0}}$ | $\bf{0}$                | $\bf{0}$                                                                                                    |
| 18              | $\bf{0}$                | $\overline{0}$                                                                  | 0,0              | $\pmb{0}$               | $\bf{0}$                | $\overline{0}$          | $\bf{0}$                | $\bf{0}$                                                                                                    |
| 19              | $\bf{0}$                | $\bf{0}$                                                                        | 0,2              | $\bf{0}$                | $\overline{7}$          | $\bf{0}$                | $\bf{0}$                | $\bf{0}$                                                                                                    |
| 20              | $\bf{0}$                | $\pmb{0}$                                                                       | 0,0              | $\overline{0}$          | $\mathbf{0}$            | $\overline{0}$          | $\overline{0}$          | $\bf{0}$                                                                                                    |
| 21              | $\bf{0}$                | $\overline{0}$                                                                  | 0,2              | $\overline{0}$          | $\bf{0}$                | $\bf{0}$                | $\overline{0}$          | $\bf{0}$                                                                                                    |
| 22              | $\bf{0}$                | $\bf{0}$                                                                        | 0,0              | $\pmb{0}$               | $\bf{0}$                | $\pmb{0}$               | $\bf{0}$                | $\bf{0}$                                                                                                    |
| 23              | $\bf{0}$                | $\bf{0}$                                                                        | 0,2              | $\overline{0}$          | $\bf{0}$                | $\bf{0}$                | $\bf{0}$                | $\bf{0}$                                                                                                    |
| 24              | $\bf{0}$                | $\bf{0}$                                                                        | 0,0              | $\boldsymbol{0}$        | $\bf{0}$                | $\bf{0}$                | $\bf{0}$                | $\bf{0}$                                                                                                    |
| 25              | $\bf{0}$                | $\bf{0}$                                                                        | 0,2              | $\overline{0}$          | $\bf{0}$                | $\bf{0}$                | $\overline{0}$          | $\bf{0}$                                                                                                    |
| 26              | $\bf{0}$                | $\overline{0}$                                                                  | 0,0              | $\overline{0}$          | $\bf{0}$                | $\bf{0}$                | $\bf{0}$                | $\bf{0}$                                                                                                    |
| $\overline{27}$ | $\bf{0}$                | $\bf{0}$                                                                        | 0,2              | $\bf{0}$                | $\bf{0}$                | $\pmb{0}$               | $\bf{0}$                | $\bf{0}$                                                                                                    |
| 28              | $\bf{0}$                | $\overline{0}$                                                                  | 0,0              | $\bf{0}$                | $\bf{0}$                | $\bf{0}$                | $\bf{0}$                | $\bf{0}$                                                                                                    |
| 29              | $\overline{0}$          | $\overline{0}$                                                                  | 0,2              | $\overline{0}$          | $\bf{0}$                | $\overline{0}$          | $\bf{0}$                | $\overline{0}$                                                                                                    |
| $\overline{30}$ | $\bf{0}$                | $\overline{0}$                                                                  | 0,0              | $\overline{0}$          | $\bf{0}$                | $\bf{0}$                | $\bf{0}$                | $\bf{0}$                                                                                                    |
| 31              | $\pmb{0}$               | $\bf{0}$                                                                        | 0,2              | $\overline{0}$          | $\bf{0}$                | $\bf{0}$                | $\bf{0}$                | $\bf{0}$                                                                                                    |
| 32              | $\bf{0}$                | $\overline{0}$                                                                  | 0,0              | $\overline{0}$          | $\bf{0}$                | $\bf{0}$                | $\bf{0}$                | $\bf{0}$                                                                                                    |
| 33              | $\bf{0}$                | $\bf{0}$                                                                        | 0,2              | $\overline{0}$          | $\bf{0}$                | $\bf{0}$                | $\bf{0}$                | $\bf{0}$                                                                                                    |
| 34              | $\overline{\mathbf{0}}$ | $\overline{0}$                                                                  | 0,0              | $\overline{0}$          | $\bf{0}$                | $\bf{0}$                | $\bf{0}$                | $\bf{0}$                                                                                                    |
| $\overline{35}$ | $\bf{0}$                | $\overline{\mathbf{0}}$                                                         | 0,2              | $\overline{0}$          | $\bf{0}$                | $\overline{0}$          | $\bf{0}$                | $\bf{0}$                                                                                                    |
| 36              | $\bf{0}$                | $\bf{0}$                                                                        | 0,0              | $\overline{\mathbf{0}}$ | $\bf{0}$                | $\bf{0}$                | $\bf{0}$                | $\bf{0}$                                                                                                    |
| $\overline{37}$ | $\bf{0}$                | $\bf{0}$                                                                        | 0,2              | $\overline{0}$          | $\mathbf 0$             | $\overline{0}$          | $\overline{0}$          | $\mathbf 0$                                                                                                    |
| 38              | $\bf{0}$                | $\bf{0}$                                                                        | 0,0              | $\overline{0}$          | $\bf{0}$                | $\bf{0}$                | $\overline{\mathbf{0}}$ | $\overline{0}$                                                                                                    |
| 39              | $\bf{0}$                | $\bf{0}$                                                                        | 0,2              | $\overline{0}$          | $\bf{0}$                | $\overline{0}$          | $\bf{0}$                | $\overline{\mathbf{0}}$                                                                                                    |
| 40              | $\boldsymbol{0}$        | $\boldsymbol{0}$                                                                | 0,0              | $\boldsymbol{0}$        | $\bf{0}$                | $\boldsymbol{0}$        | $\boldsymbol{0}$        | $\boldsymbol{0}$                                                                                                    |
| $\overline{41}$ | $\overline{\mathbf{0}}$ | $\overline{0}$                                                                  | 0,2              | $\overline{0}$          | $\bf{0}$                | $\overline{0}$          | $\bf{0}$                | $\overline{0}$                                                                                                    |
| 42              | $\overline{0}$          | $\mathbf{0}$                                                                    | 0,0              | $\overline{0}$          | $\overline{0}$          | $\bf{0}$                | $\bf{0}$                | $\overline{0}$                                                                                                    |
| 43              | $\overline{\mathbf{0}}$ | $\overline{0}$                                                                  | 0,2              | $\overline{0}$          | $\overline{0}$          | $\overline{0}$          | $\overline{\mathbf{0}}$ | $\overline{0}$                                                                                                    |
| $\overline{44}$ | $\bf{0}$                | $\bf{0}$                                                                        | 0,0              | $\overline{0}$          | $\bf{0}$                | $\bf{0}$                | $\mathbf 0$             | $\boldsymbol{0}$                                                                                                    |
| 45              | $\overline{\mathbf{0}}$ | $\bf{0}$                                                                        | 0,2              | $\pmb{0}$               | $\bf{0}$                | $\pmb{0}$               | $\pmb{0}$               | $\bf{0}$                                                                                                    |
| 46              | $\bf{0}$                | $\overline{0}$                                                                  | 0,0              | $\bf{0}$                | $\bf{0}$                | $\overline{0}$          | $\bf{0}$                | $\bf{0}$                                                                                                    |
| 47              | $\bf{0}$                | $\overline{0}$                                                                  | 0,2              | $\overline{\mathbf{0}}$ | $\overline{0}$          | $\overline{0}$          | $\pmb{0}$               | $\overline{\mathbf{0}}$                                                                                                    |
| $\overline{48}$ | $\overline{\mathbf{0}}$ | $\overline{\mathbf{0}}$                                                         | 0,0              | $\overline{0}$          | $\bf{0}$                | $\pmb{0}$               | $\overline{0}$          | $\overline{0}$                                                                                                    |
| $\overline{49}$ | $\bf{0}$                | $\pmb{0}$                                                                       | 0,2              | $\overline{\mathbf{0}}$ | $\overline{\mathbf{4}}$ | $\pmb{0}$               | $\pmb{0}$               | $\pmb{0}$                                                                                                    |

*Продолжение таблицы 8*

**Интергармоника, которая задаётся между гармониками порядка** *п* **и** *п +* **1, имеет порядок**  $h = n$ . При  $h = 1$  частота задаваемой интергармоники равна  $1,5$  *f*, при  $h = 2$  частота интергармоники **равна 2,5/ и т. д.**

**10.6.1.14 При определении погрешностей (основных погрешностей) измерений параметров провала напряжения, прерывания напряжения и перенапряжения выполняют следующие операции:**

**L) при необходимости использования интерфейса Ethernet (см. пункт 8.4) подключают кабель Ethernet к соответствующему разъёму прибора;**

**2) подключают прибор к калибратору согласно схеме подключений, приведённой на рисунке А.1 (приложение А);**

**3) включают прибор;**

**4) при необходимости (см. пункт 8.4) запускают на компьютере прикладное программное обеспечение (веб-браузер) и устанавливают связь прибора с компьютером в соответствии с руководством по эксплуатации прибора;**

**5) задают в приборе исходные данные (параметры работы прибора) в соответствии с таблицей Б.1 (приложение Б);**

**6) переводят прибор в режим работы «Пуск»;**

**7) подают на измерительные входы прибора с выходов калибратора испытательный сигнал 1 с параметрами, приведёнными в таблице 4 (подают на измерительные входы напряжения прибора напряжение, равное** *Uhom);*

**8) подают на измерительные входы прибора с выходов калибратора испытательный сигнал с параметрами, приведёнными в таблице 9, испытательный сигнал задают по всем трём фазам одновременно;**

**9) по окончании провалов (прерываний, перенапряжений) считывают показания прибора (значения измеряемых прибором параметров провалов напряжения, прерываний напряжения и перенапряжений, указанных в 10.6.1.2) и показания калибратора (значения параметров испытательного сигнала, воспроизводимых калибратором) и подсчитывают количество событий (провалов напряжения, прерываний напряжения и перенапряжений), зарегистрированных прибором при задании соответствующего испытательного сигнала;**

**10) рассчитывают погрешности измерений параметров провалов напряжения, прерываний напряжения и перенапряжений по формуле (1);**

**11) результаты расчёта погрешностей (максимальное по модулю значение погрешности) заносят в протокол поверки.**

**12) выполняют действия, приведённые в перечислениях 8) - 11), для всех испытательных сигналов, приведённых в таблице 9.**

**Примечания**

**1 Испытательные сигналы 1 и 2, используются для определения погрешностей (основных погрешностей) измерений параметров провалов напряжения, испытательный сигнал 3 - для определения погрешностей (основных погрешностей) измерений параметров провалов и прерываний напряжения, испытательные сигналы 4-6 - для определения погрешностей (основных погрешностей) измерений параметров перенапряжений.**

**2 Значения параметров испытательного сигнала, воспроизводимых калибратором, отображаются с помощью программы «Калибратор К2».**

**3 Прибор регистрирует провалы, прерывания напряжения и перенапряжения в соответствии с заданными в приборе исходными данным (параметрами работы прибора, используемыми при обнаружении случайных событий).**

**Таблица 9**

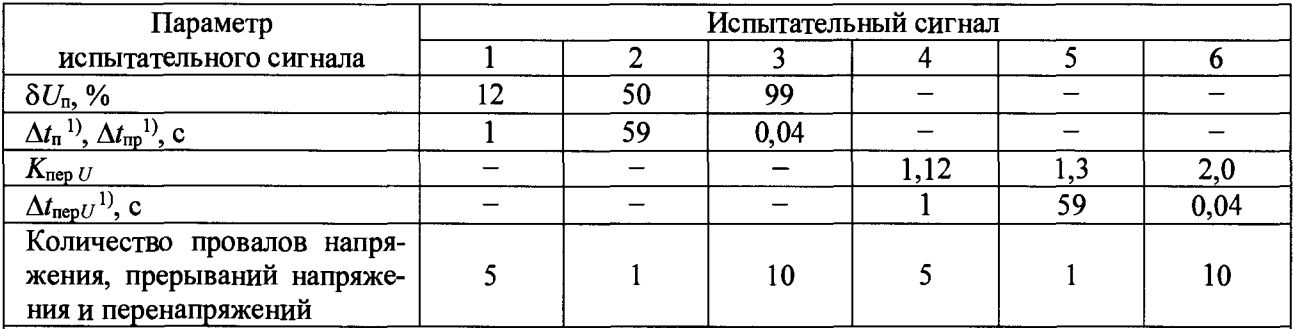

**Период повторения провалов (прерываний) напряжения и перенапряжений задают в два раза больше их длительности. Длительность и период повторения провалов напряжения и перенапряжений должны быть кратны периоду основной частоты (параметр калибратора переменного тока «Ресурс-К2М» «Привязка» должен иметь значение «к периоду»).**

**Примечание - Провалы напряжения и перенапряжения задают относительно номинальных значений фазного и междуфазного напряжений (параметр калибратора переменного тока** «Ресурс-К2М» «Опорное напряжение» должен иметь значение «Номинальное»).

**10.6.1.15 При определении погрешности измерений кратковременной дозы фликера выполняют следующие операции:**

**1) при необходимости использования интерфейса Ethernet (см. пункт 8.4) подключают кабель Ethernet к соответствующему разъёму прибора;**

**2) подключают прибор к калибратору согласно схеме подключений, приведённой на рисунке А.1 (приложение А);**

**3) включают прибор;**

**4) при необходимости (см. пункт 8.4) запускают на компьютере прикладное программное обеспечение (веб-браузер) и устанавливают связь прибора с компьютером в соответствии с руководством по эксплуатации прибора;**

**5) задают в приборе исходные данные (параметры работы прибора) в соответствии с таблицей Б.1 (приложение Б);**

**6) переводят прибор в режим работы «Пуск»;**

**7) подают на измерительные входы прибора с выходов калибратора испытательный сигнал 1 с параметрами, приведёнными в таблице 4;**

**8) устанавливают с помощью калибратора испытательный сигнал со следующими параметрами колебаний напряжения:**

**- число изменений напряжения в минуту - семь;**

**- размах изменения напряжения (амплитуда относительных изменений напряжения) (по каждой фазе) - 1,450 %;**

**- эквивалентное значение дозы фликера равно 1,000 (значения приведено в качестве показания калибратора для расчёта погрешностей прибора);**

**9) через 30 мин считывают с прибора результаты измерений кратковременной дозы фликера за второй интервал времени 10 мин;**

**10) рассчитывают погрешность измерений кратковременной дозы фликера по формуле (2), принимая показание калибратора (заданное значение кратковременной дозы фликера) равным 1,000;**

**11) результаты расчёта погрешности заносят в протокол поверки.**

**10.6.1.16 Результаты поверки считают положительными, если погрешности (основные погрешности) прибора при измерении показателей качества электрической энергии, параметров напряжения, силы тока и углов фазовых сдвигов не превышают соответствующие пределы допускаемых погрешностей (пределы допускаемых основных погрешностей), при**ведённые в таблице Г.1 (приложение Г), и при определении погрешностей (основных по**грешностей) измерений параметров провалов напряжения, прерываний напряжения и перенапряжений зарегистрированное прибором количество этих событий соответствует заданному.**

#### **10.6.2 Определение основной погрешности измерений электрической мощности**

**10.6.2.1 Определение основной погрешности измерений электрической мощности проводят только при наличии в комплекте поставки прибора измерительных преобразователей тока.**

**10.6.2.2 Определение основной погрешности измерений электрической мощности проводят с помощью калибратора переменного тока «Ресурс-К2М» (далее - калибратор). К выходам тока калибратора подключают согласующие катушки, которые предназначены для увеличения (пропорционально количеству витков катушек) токов, протекающих через рабочие окна измерительных преобразователей тока (токоизмерительных клещей или гибких разъёмных трансформаторов тока), входящих в комплект поставки прибора. Количество витков проводника в согласующих катушках выбирают в соответствии с таблицей 3.**

**10.6.2.3 При подключении измерительных входов тока прибора проводник с измеряемым током (витки согласующей катушки) должен быть размещен в центре рабочего окна измерительного преобразователя тока перпендикулярно плоскости рабочего окна.**

**Допускается произвольное (несимметричное) положение проводника с измеряемым током относительно центра рабочего окна измерительного преобразователя тока. При этом**

**пределы допускаемой погрешности прибора определяют с учётом дополнительной погрешности, вызванной отклонением положения проводника с измеряемым током от положения в центре рабочего окна токоизмерительных клещей (гибких разъёмных трансформаторов тока).**

**При определении погрешностей приборов, в комплект поставки которых входят измерительные преобразователи для измерения тока в нейтральном проводнике, измерительный преобразователь тока нейтрали** *N* **подключают на согласующую катушку фазы С вместе с измерительным преобразователем тока фазы С или проводят поверку сначала с измерительными преобразователями тока фаз** *А, В, С,* **а затем отсоединяют измерительный преобразователь тока фазы С от согласующей катушки и проводят поверку с измерительным преобразователем тока нейтрали** *N,* **подключая измерительный преобразователь тока нейтрали** *N* **на согласующую катушку фазы С.**

**10.6.2.4 Определяют основные погрешности измерений:**

**- активной электрической мощности по каждой фазе (однофазная мощность) и активной электрической мощности, суммарной по трём фазам (трёхфазная мощность);**

**- реактивной электрической мощности по каждой фазе (однофазная мощность) и реактивной электрической мощности, суммарной по трём фазам (трёхфазная мощность);**

**- полной электрической мощности по каждой фазе (однофазная мощность) и полной электрической мощности, суммарной по трём фазам (трёхфазная мощность);**

**- активной, реактивной и полной электрической мощности в нейтральном проводнике** *N* **(однофазная мощность) для приборов, в комплект поставки которых входят измерительные преобразователи для измерения тока в нейтральном проводнике.**

**10.6.2.5 Определение основной погрешности измерений трёхфазной электрической мощности проводят при симметричной нагрузке.**

**10.6.2.6 Испытательные сигналы подают по истечении времени установления рабочего режима после включения прибора.**

**10.6.2.7 Определение погрешностей проводят при испытательных сигналах, приведённых в таблице 10, при номинальном значении частоты (50 Гц).**

**В таблице 10 приведены только те параметры, значения которых задаются для формирования калибратором испытательного сигнала. Значения активной, реактивной и полной электрических мощностей, воспроизводимые калибратором, автоматически рассчитываются и отображаются с помощью программы «Калибратор К2» и для справки приведены в таблице В.4 (приложение В).**

**При задании значений силы тока учитывают, что на калибраторе необходимо задавать значение силы тока, равное значению силы тока, приведённому в таблице 10, делённому на количество витков проводника в согласующей катушке, подключенной к выходу тока калибратора.**

**10.6.2.8 При каждом испытательном сигнале проводят не менее пяти измерений электрической мощности. За погрешность прибора принимают максимальное по модулю значение погрешности.**

**10.6.2.9 Определение основной погрешности измерений электрической мощности проводят для всех измерительных преобразователей тока, входящих в комплект поставки прибора (для всех имеющихся номинальных значений силы тока прибора конкретной модификации).**

**Примечание - Если измерительные преобразователи тока имеют несколько диапазонов измерений, характеризующихся разными номинальными значениями силы тока, то поверку проводят для всех диапазонов измерений.**

**Поверку прибора с измерительными преобразователями тока, номинальное значение силы тока которых составляет 5 А или 10 А, проводят при номинальном значении фазного** (междуфазного) напряжения прибора, равном  $100/\sqrt{3}$  B (100 B).

Поверку прибора с измерительными преобразователями тока, номинальное значение силы тока которых составляет 50 А и более, проводят при номинальном значении фазного (междуфазного) напряжения прибора, равном 220 В (220 $\cdot\sqrt{3}$  В).

10.6.2.10 Основную погрешность измерений электрической мощности рассчитывают, в зависимости от способа нормирования пределов допускаемой основной погрешности, по формуле  $(4)$  или  $(5)$ :

- относительную погрешность  $\delta X$ , %:

$$
\delta X = \frac{X_{\rm \tt m} - M \cdot X_{\rm \tt k}}{M \cdot X_{\rm \tt k}} \cdot 100\,,\tag{4}
$$

где  $X_{\text{H}}$  – значение активной электрической мощности, Вт, реактивной электрической мощности, вар, и полной электрической мощности, В.А. измеренное прибором (показание прибора);

 $M$  – количество витков проводника в согласующей катушке;

 $X_{K}$  – значение электрической мощности, воспроизводимое калибратором (показание калибратора), Вт. вар. В $\cdot$ А;

- приведённую погрешность  $\gamma X$ , %:

$$
\gamma X = \frac{X_{\rm m} - M \cdot X_{\rm K}}{S_{\rm HOM}} \cdot 100\,,\tag{5}
$$

где  $S_{\text{HOM}}$  – значение, которое для однофазной мощности определяется как  $S_{\text{HOM}} = U_{\text{HOM}} \cdot I_{\text{HOM}}$ для трёхфазной мощности определяется как  $S_{\text{HOM}} = 3 \cdot U_{\text{HOM}} \cdot I_{\text{HOM}}$ .

10.6.2.11 Для проведения поверки может быть использована программа автоматизированной поверки «Ресурс-Поверка». При использовании указанной программы задание испытательных сигналов на калибраторе, считывание показаний прибора и калибратора, а также расчёт погрешностей прибора выполняются в автоматическом режиме.

Порядок работы с программой автоматизированной поверки «Ресурс-Поверка» приведён в руководстве оператора [3].

10.6.2.12 При определении основной погрешности измерений электрической мощности выполняют следующие операции:

1) при необходимости использования интерфейса Ethernet (см. пункт 8.4) подключают кабель Ethernet к соответствующему разъёму прибора;

2) подключают к прибору измерительные преобразователи тока в соответствии с руководством по эксплуатации прибора;

3) подключают прибор к калибратору согласно схеме подключений, приведённой на рисунке А.1 (приложение А), количество витков проводника в согласующих катушках выбирают в соответствии с таблицей 3, подключение измерительных входов тока прибора выполняют в соответствии с 10.6.2.3;

4) включают прибор;

5) при необходимости (см. пункт 8.4) запускают на компьютере прикладное программное обеспечение (веб-браузер) и устанавливают связь прибора с компьютером в соответствии с руководством по эксплуатации прибора;

6) задают в приборе исходные данные (параметры работы прибора) в соответствии с таблицей Б.1 (приложение Б);

7) переводят прибор в режим работы «Пуск»;

8) подают на измерительные входы прибора с выходов калибратора испытательный сигнал 1 с параметрами, приведёнными в таблице 10;

Таблица 10

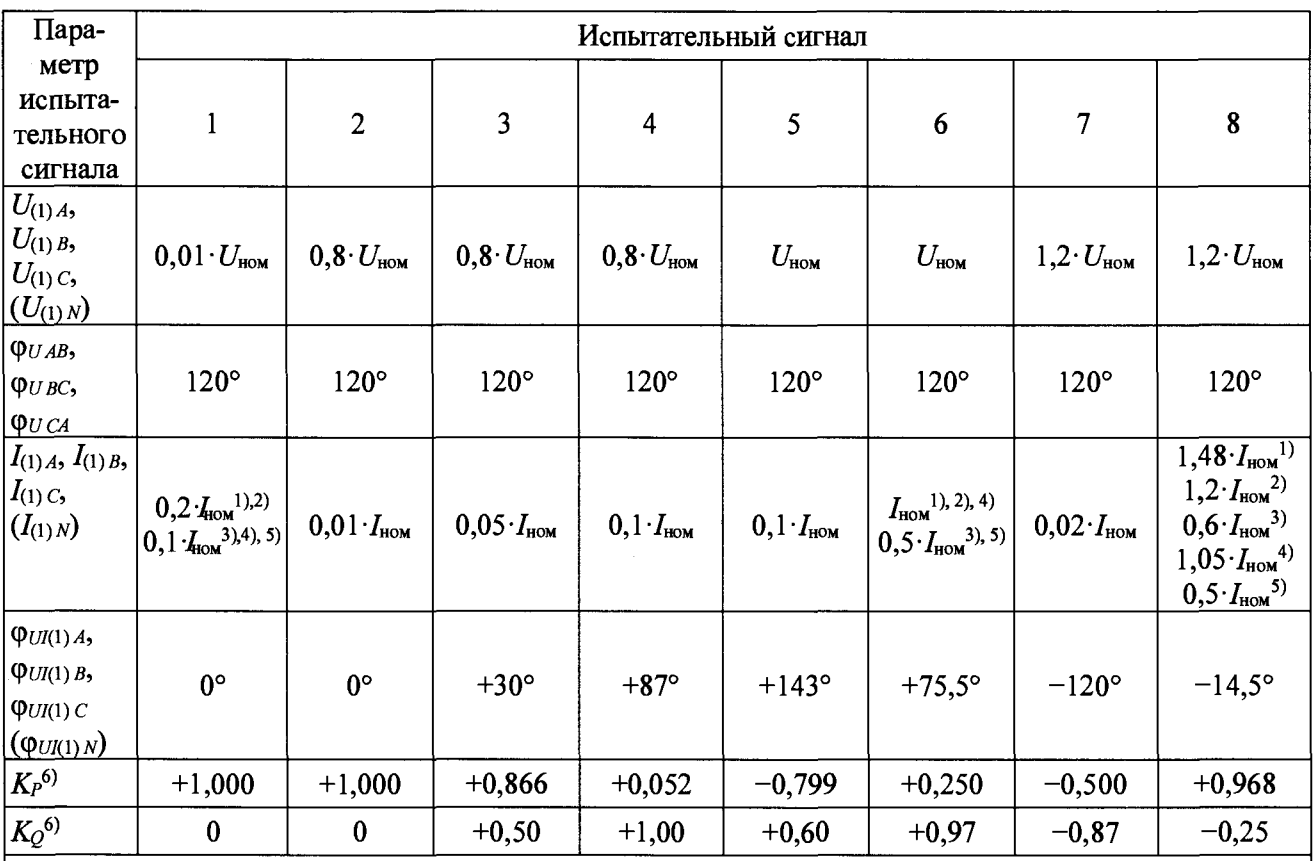

<sup>1)</sup> Для номинального среднеквадратического значения силы тока прибора  $I_{\text{HOM}}$ , равного 5 и  $10A.$ 

<sup>2)</sup> Для номинального среднеквадратического значения силы тока прибора  $I_{\text{HOM}}$ , равного 50, 100 и 500 А.

<sup>3)</sup> Для номинального среднеквадратического значения силы тока прибора  $I_{\text{HOM}}$ , равного  $1000 A.$ 

<sup>4)</sup> Для номинального среднеквадратического значения силы тока прибора  $I_{\text{HOM}}$ , равного 3000 A.

<sup>5)</sup> Для номинального среднеквадратического значения силы тока прибора  $I_{\text{now}}$ , равного 6000 A.

6) Параметр, который на калибраторе непосредственно не задаётся, значение параметра определяется заданными значениями других параметров, указанных в настоящей таблице.

Примечание - Значения силы тока, приведённые в испытательных сигналах, делят на количество витков проводника в согласующей катушке, подключенной к выходу тока калибратора, и полученные значения задают на калибраторе.

9) считывают значение полной мощности, измеренное прибором (показание прибора), и значение полной мощности, воспроизводимое калибратором (показание калибратора);

10) рассчитывают относительную основную погрешность измерений полной электрической мощности в соответствии с 10.6.2.10;

11) результаты расчёта относительной основной погрешности измерений полной электрической мощности заносят в протокол поверки;

12) подают на измерительные входы прибора с выходов калибратора испытательный сигнал 2 с параметрами, приведёнными в таблице 10;

13) считывают значения активной, реактивной и полной электрических мощностей, измеренные прибором (показания прибора), и значения указанных электрических мощностей, воспроизводимые калибратором (показания калибратора);

**14) рассчитывают основные погрешности измерений активной, реактивной и полной электрических мощностей в соответствии с 10.6.2.10;**

**15) результаты расчёта основных погрешностей измерений активной, реактивной и полной электрических мощностей заносят в протокол поверки;**

**16) выполняют действия, приведённые в перечислениях 12) - 15), для испытательных сигналов 3-8, приведённых в таблице 10;**

**17) сбрасывают параметры выходного сигнала калибратора в соответствии с руководством по эксплуатации калибратора.**

**10.6.2.13 Результаты поверки считают положительными, если полученные значения основных погрешностей измерений электрической мощности не превышают соответствую**щие пределы допускаемых основных погрешностей, приведённые в таблице Г.1 (приложе**ние Г).**

### **10.6.3 Определение погрешностей измерений параметров импульсов напряжения**

**10.6.3.1 Определение погрешностей измерений параметров импульсов напряжения проводят только для модификаций приборов с функцией измерения параметров импульсов напряжения (в обозначении модификации указывается символ «I»).**

**10.6.3.2 Определение погрешностей измерений параметров импульсов напряжения проводят с помощью генератора сигналов UCS 500М4 и осциллографа цифрового TDS1012 (далее - осциллограф) с пробником высоковольтным Р6015А.**

**10.6.3.3 При определении погрешностей измерений параметров импульсов напряжения используют испытательные сигналы с высоковольтного выхода генератора сигналов UCS 500М4. Параметры испытательных сигналов приведены в таблице 11.**

**10.6.3.4 Для проведения поверки собирают схему согласно рисунку А.2 (приложение А).**

**10.6.3.5 При определении погрешностей измерений параметров импульсов напряжения выполняют следующие операции:**

**1) включают генератор сигналов UCS 500М4 и задают испытательный сигнал 1 из таблицы 11;**

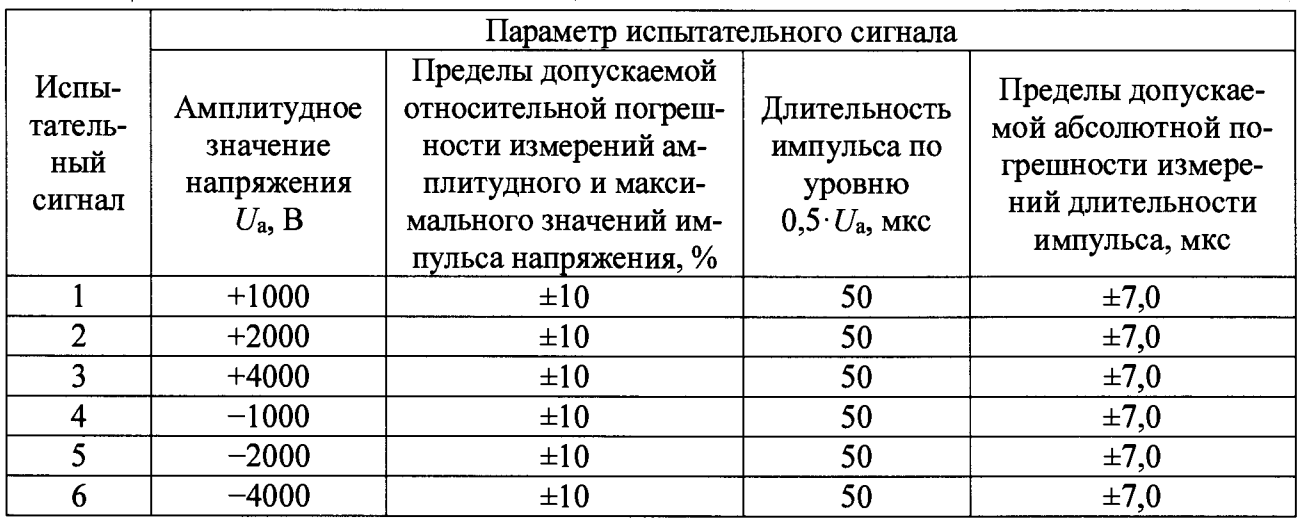

**Т а б л и ц а 11**

**2) включают осциллограф и устанавливают для канала 1 следующие параметры:**

**- коэффициент делителя 1/1000;**

**- вертикальная развертка 200 В/дел для испытательных сигналов 1 и 4, 400 В/дел для испытательных сигналов 2 и 5, 800 В/дел для испытательных сигналов 3 и 6;**

**- горизонтальная развертка 10 мкс/дел;**

- режим синхронизации - «ждущий»;

**- режим запуска - по фронту (для импульсов положительной полярности) или по спаду (для импульсов отрицательной полярности);**

**- уровень запуска 0,1 от амплитудного значения напряжения испытательного сигнала из таблицы 11;**

**- опорный уровень сигнала (ноль) - для импульса положительной полярности на две клетки ниже центра экрана осциллографа, для импульса отрицательной полярности на две клетки выше центра экрана осциллографа;**

**3) переходят в меню «ИЗМЕРЕНИЯ» осциллографа и задают следующие параметры:**

**- CHl-Min (измерение минимального значения напряжения в канале 1);**

**- CHI-Мах (измерение максимального значения напряжения в канале 1);**

**- CHl-Neg Width (измерение длительности импульса напряжения отрицательной полярности по уровню 0,5** *-Ua* **в канале 1);**

**- CHl-Pos Width (измерение длительности импульса напряжения положительной полярности по уровню 0,5** *-Ua* **в канале 1);**

**4) включают прибор и настраивают в приборе режим регистрации импульсов напряжения в меню «Настройки» - «Случайные события» - «Импульсы напряжения»:**

**- частота дискретизации - максимальное значение;**

**- верхний уровень регистрации импульсов - плюс 0,7 кВ;**

- нижний уровень регистрации импульсов - минус 0,7 кВ;

**5) в меню прибора «Настройки» - «Точка контроля напряжения» задают следующие значения параметров измерения напряжения:**

**- вход напряжения - «Прямой»;**

**- схема измерения напряжения - «Зф-4пр»;**

**6) переводят прибор в режим работы «Пуск»;**

**7) на генераторе сигналов UCS 500М4 нажимают кнопку «Старт», и на выводе будет сформирован испытательный сигнал 1 из таблицы 11, на осциллографе в канале 1 и в прибо**ре в измерительных каналах фазных напряжений «U<sub>A</sub>», «U<sub>B</sub>», «U<sub>C</sub>» и дополнительного **напряжения** « U n » **будет зарегистрирован импульс;**

**8) по экрану осциллографа измеряют параметры зарегистрированного импульса (считывают данные на вкладке «ИЗМЕРЕНИЯ»):**

> **-амплитуду импульса (минимальное или максимальное значение напряжения) в вольтах;**

> **- длительность импульса по уровню сигнала 0,5 от амплитудного значения напряжение, мкс;**

**9) в меню прибора «Архивы» - «Случайные события» - «Импульсы напряжения»** считывают параметры импульса в измерительных каналах фазных напряжений «UA», «UB», «U<sub>C</sub>» и дополнительного напряжения «U<sub>N</sub>»;

**10) рассчитывают относительную погрешность измерений амплитудного и максимального значений импульса напряжения 5** *Ua, %,* **по формуле**

$$
\delta U_{\rm a} = \frac{U_i - U_{i\rm o}}{U_{i\rm o}} \cdot 100\,,\tag{6}
$$

**где** *U -* **амплитудное (максимальное) значение импульса напряжения, измеренное прибором (показание прибора), В;**

*Uio -* **амплитудное значение импульса напряжения, измеренное осциллографом (показание осциллографа), В;**

11) рассчитывают абсолютную погрешность измерений длительности импульса по уровню 0,5 его амплитуды  $\Delta t_n$ , мкс, по формуле

$$
\Delta t_{\rm n} = t_{0.5} - t_{0.50} \,, \tag{7}
$$

где  $t_{0.5}$  – длительности импульса по уровню 0,5 $\cdot U_i$ , измеренная прибором (показание прибора), мкс;

 $t_{0.50}$  – длительность импульса по уровню 0,5  $U_{i0}$ , измеренная осциллографом (показание осциллографа), мкс;

12) результаты расчёта погрешностей заносят в протокол поверки;

13) выполняют действия, приведённые в перечислениях  $1 - 12$ ), для испытательных сигналов 2-6, приведённых в таблице 11.

10.6.3.6 Результаты поверки считают положительными, если значения погрешностей измерений амплитудного и максимального значений импульса напряжения и длительности импульса напряжения не превышают соответствующие пределы допускаемой погрешности, приведённые в таблице 11.

### 10.6.4 Определение погрешности измерений интервалов времени (хода часов) при отсутствии синхронизации

10.6.4.1 Определение погрешности измерений интервалов времени (хода часов) проводят с помощью частотомера универсального CNT-90 (далее - частотомер).

10.6.4.2 При определении погрешности измерений интервалов времени (хода часов) используют выходной сигнал с выхода «1с» прибора. Подключение к указанному выходу осуществляется в соответствии с руководством по эксплуатации прибора.

Выходной сигнал представляет собой последовательность прямоугольных импульсов, которые формируются в момент изменения секунд внутренних часов прибора.

Параметры выходного импульсного сигнала с выхода «1с» прибора:

- номинальное значение периода выходного сигнала  $T_{\text{HOM}}$  составляет 1 с;

- амплитуда импульса напряжения 3,3 В;

- коэффициент заполнения 0,1.

10.6.4.3 При определении погрешности измерений интервалов времени (хода часов) проводят не менее пяти измерений периода выходного сигнала с выхода «1с» прибора. За погрешность прибора принимают максимальное по модулю значение погрешности.

10.6.4.4 При определении погрешности измерений интервалов времени (хода часов) выполняют следующие операции:

1) включают частотомер и устанавливают режим измерений периода (среднего значения периода) в канале А, время измерения – не менее 20 с.

Канал А настраивают следующим образом:

- запускающий фронт – отрицательный (  $\Box$ );

- связь по постоянному току (DC);
- входное полное сопротивление 1 МОм (1М $\Omega$ );
- положение аттеню атора 1x;
- запуск ручной (Man);
- уровень запуска 1,5 В (Trig: 1.5 V);
- фильтр включен (On);

2) подключают прибор к частотомеру согласно схеме подключений, приведённой на рисунке А.3 (приложение А);

3) включают прибор;

4) по истечении времени установления рабочего режима прибора считывают с частотомера измеренное значение периода выходного сигнала с выхода «1с» прибора;

5) рассчитывают относительную погрешность измерений интервалов времени (хода часов)  $\delta T$  по формуле

$$
\delta T = \frac{T_{\text{ROM}} - T_{\text{o}}}{T_{\text{o}}},\tag{8}
$$

где  $T_{\text{HOM}}$  – номинальное значение периода выходного сигнала с выхода «1 с» прибора, с;

 $T_0$  – показание частотомера (значение периода, измеренное частотомером), с;

6) результаты расчёта погрешности заносят в протокол поверки.

10.6.4.5 Результаты поверки считают положительными, если погрешность прибора при измерении интервалов времени (хода часов)  $\delta T$  не превышает пределы допускаемой относительной погрешности измерений интервалов времени (хода часов)  $\pm 11.5 \cdot 10^{-6}$ .

### 10.6.5 Определение погрешности измерений текущего времени при наличии синхронизации

10.6.5.1 Определение погрешности измерений текущего времени проводят с помощью устройства синхронизации времени УСВ-2 (далее - УСВ-2) и частотомера универсального  $CNT-90$  (далее – частотомер).

10.6.5.2 При определении погрешности измерений текущего времени используют выходной импульсный сигнал с выхода «1с» прибора. Подключение к указанному выходу осуществляется в соответствии с руководством по эксплуатации прибора.

Параметры выходного импульсного сигнала приведены в 10.6.4.2.

10.6.5.3 Погрешность измерений текущего времени определяют, измеряя с помощью частотомера интервал времени между передними фронтами импульсов, идущих с выхода «1с» прибора, и импульсов, поступающих с разъёма «1 Гц» УСВ-2.

10.6.5.4 При определении погрешности измерений текущего времени выполняют следующие операции:

1) включают УСВ-2, выполняют настройку работы УСВ-2 в соответствии с его руководством по эксплуатации и переводят УСВ-2 в режим индикации текущих значений времени (даты);

2) включают частотомер и настраивают для работы в режиме измерений интервала времени A к B (Time Interval A to B), когда запуск измерения осуществляется по каналу A, а остановка измерения осуществляется по каналу В, настраивают каналы А и В частотомера следующим образом:

- канал А настраивают следующим образом:

- запускающий фронт отрицательный  $( L )$ ;
- связь по постоянному току (DC);
- входное полное сопротивление 1 МОм (1М $\Omega$ );
- положение аттеню атора 1x;
- запуск ручной (Man);
- уровень запуска 1,5 В (Trig: 1.5 V);
- фильтр включен (On);

- канал В настраивают следующим образом:

- запускающий (останавливающий измерение) фронт - положительный ( $\Box$ );

- связь - по постоянному току (DC);

- входное полное сопротивление 1 МОм (1М $\Omega$ );
- положение аттеню атора  $-10x$ ;
- запуск ручной (Man);
- уровень запуска (срабатывания) 2,5 В (Trig: 2.5 V);
- фильтр включен (On);

3) подключают к прибору внешнюю антенну устройства синхронизации времени, входящую в комплект поставки прибора (антенна GNSS), согласно руководству по эксплуатации прибора;

4) включают прибор;

5) дожидаются появления на приборе информации о выполнении синхронизации времени прибора с «Национальной шкалой координированного времени Российской Федерации UTC (SU)» в соответствии с руководством по эксплуатации прибора;

6) подключают прибор и УСВ-2 к частотомеру согласно схеме подключений, приведённой на рисунке А.4 (приложение А);

7) считывают с частотомера измеренное значение интервала времени между передними фронтами импульсов, идущих от прибора и УСВ-2,  $\Delta T$ , при этом проводят не менее пяти измерений;

8) рассчитывают погрешность прибора при измерении текущего времени следующим образом:

- в случае если импульсы, идущие от прибора, опережают импульсы, идущие от УСВ-2, то показания частотомера  $\Delta T$  принимают значения от 0 до 0,5 с, при этом погрешность прибора при измерении текущего времени равна показаниям частотомера;

- в случае если импульсы, идущие от прибора, отстают от импульсов, идущих от УСВ-2, то показания частотомера  $\Delta T$  превышают 0,5 с, при этом для определения погрешности прибора при измерении текущего времени из показаний частотомера необходимо вычесть 1 с;

Примечание - Так как период следования импульсов, поступающих от УСВ-2, которые останавливают измерение интервала времени, равен 1 с, то показания частотомера  $\Delta T$  могут принимать значения в диапазоне от 0 до 1 с.

9) максимальное по модулю значение погрешности прибора при измерении текущего времени заносят в протокол поверки.

<span id="page-33-0"></span>10.6.5.5 Результат поверки считают положительным, если максимальное по модулю значение погрешности прибора при измерении текущего времени не превышает пределы допускаемой погрешности измерений текущего времени, приведённые в Г.1 (приложение Г).

### 11 Оформление результатов поверки

11.1 Результаты поверки заносят в протокол поверки, рекомендуемая форма которого приведена в приложении Д.

11.2 При положительных результатах поверки выписывают свидетельство о поверке установленной формы, на свидетельство о поверке наносят знак поверки, делают соответствующую запись в паспорте прибора, которую заверяют подписью поверителя. На прибор устанавливают пломбу, несущую на себе знак поверки. Место пломбирования (место установки пломбы) указано в описании типа средства измерений и приведено в руководстве по эксплуатации на прибор.

11.3 При отрицательных результатах поверки выписывают извещение о непригодности установленной формы, делают соответствующую запись в паспорте прибора, которую заверяют подписью поверителя.

### Приложение А (обязательное)

### Схемы подключений при определении метрологических характеристик прибора

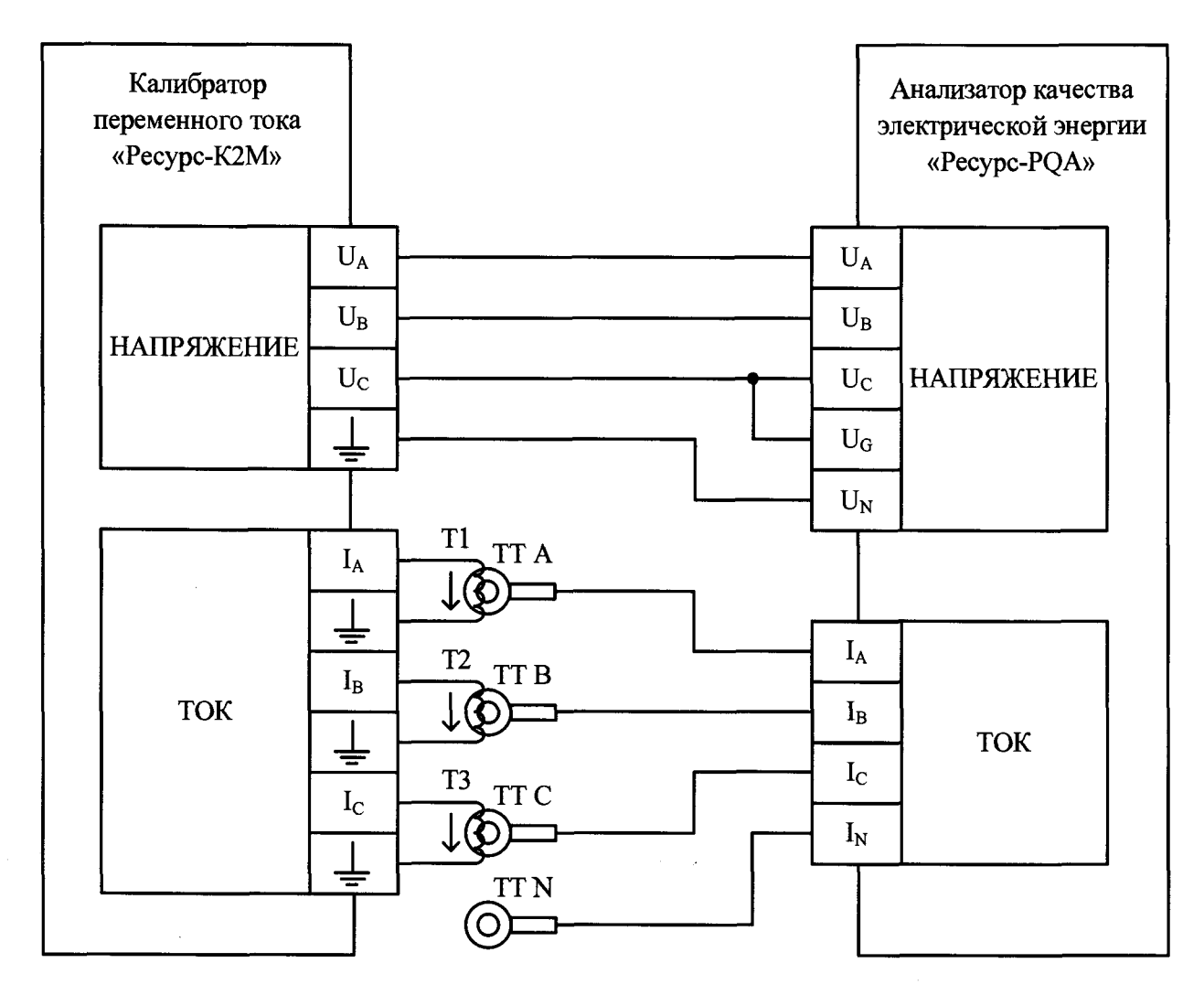

Т1, Т2, Т3 - согласующие катушки в соответствии с таблицей 3; ТТ А, ТТ В, ТТ С, ТТ N - измерительные преобразователи тока фаз А, В, С и нейтрали N, входящие в комплект поставки прибора

Рисунок А.1 - Схема подключений при определении погрешностей (основных погрешностей) измерений показателей качества электрической энергии,

параметров напряжения, силы тока, углов фазовых сдвигов и электрической мощности

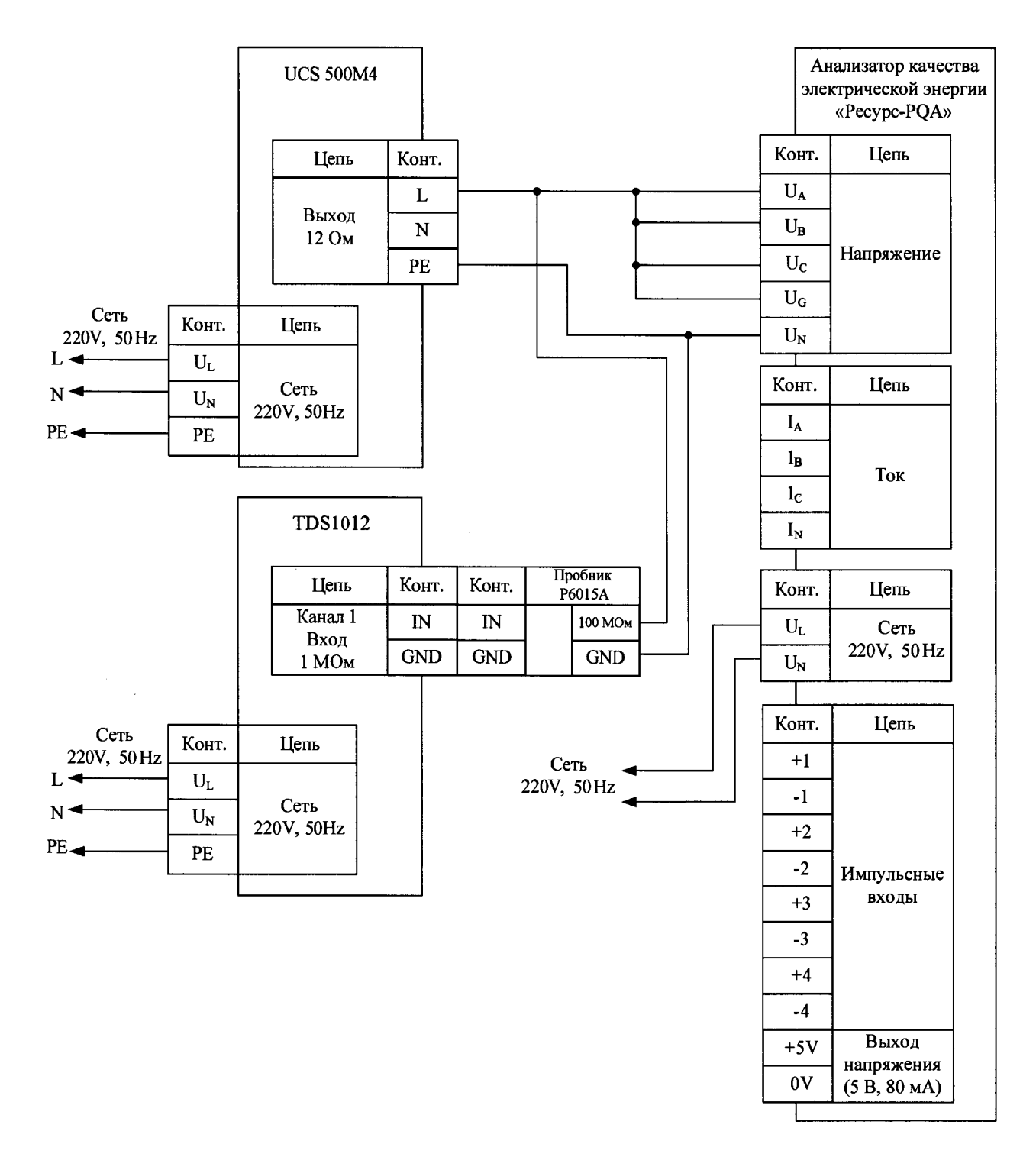

![](_page_35_Figure_1.jpeg)

![](_page_36_Figure_0.jpeg)

Рисунок А.3 - Схема подключений при определении погрешности измерений **интервалов времени (хода часов)**

![](_page_36_Figure_2.jpeg)

**Рисунок А.4 - Схема подключений при определении погрешности измерений текущего времени**

### **Приложение Б (обязательное) Исходные данные, задаваемые в приборе**

**Б.1 Исходные данные (параметры работы прибора), задаваемые в приборе при определении метрологических характеристик, приведены в таблице Б.1.**

**Т а б л и ц а Б.1**

![](_page_37_Picture_204.jpeg)

Продолжение таблицы Б.1

 $\bar{\beta}$ 

![](_page_38_Picture_11.jpeg)

### Приложение В (справочное)

### Значения параметров испытательных сигналов, воспроизводимые калибратором, при определении погрешностей (основных погрешностей) измерений показателей качества электрической энергии, параметров напряжения, силы тока и углов фазовых сдвигов и электрической мощности

В.1 В таблице В.1 приведены параметры испытательных сигналов, используемых при определении погрешностей (основных погрешностей) измерений показателей качества электрической энергии (кроме параметров провала напряжения, прерывания напряжения, перенапряжения, кратковременной дозы фликера), параметров напряжения, силы тока и углов фазовых сдвигов. Данная таблица содержит значения всех параметров, указанных в 10.6.1.2 (кроме параметров провала напряжения, прерывания напряжения, перенапряжения и кратковременной дозы фликера), для приведённых в таблице 4 испытательных сигналов.

Из приведённых в таблице В.1 параметров для формирования испытательного сигнала на калибраторе задаются значения только тех параметров, которые указаны в таблице 4. Значения остальных параметров автоматически рассчитываются и воспроизводятся калибратором и приведены в качестве показаний калибратора для расчёта погрешностей прибора.

Примечание - В таблице 4 указаны следующие параметры:

- среднеквадратические значения напряжения основной частоты  $U_{(1)}$ ;
- частота (основная частота)  $f$ .

- углы фазовых сдвигов между фазными напряжениями основной частоты  $\varphi_{U}$ ;

- коэффициенты *n*-ых гармонических составляющих фазных напряжений  $K_{U(n)}$ ;
- коэффициенты *h*-ых интергармонических составляющих фазных напряжений  $K_{U(ih)}$ ;
- среднеквадратические значения силы тока основной частоты  $I_{(1)}$ ;
- углы фазовых сдвигов между напряжениями и токами основной частоты фиды;
- коэффициенты *n*-ых гармонических составляющих токов  $K_{l(n)}$ ;
- углы фазовых сдвигов между n-ми гармоническими составляющими напряжений и токов

 $\Phi$ *UI(n)*;

- коэффициенты h-ых интергармонических составляющих токов  $K_{I(ih)}$ .

В таблице В.1 приведены значения силы тока, задаваемые на калибраторе (воспроизводимые калибратором). Значения силы тока на измерительных входах прибора определяются соответствующими значениями, воспроизводимыми калибратором, и количеством витков  $M$ проводника в согласующих катушках, подключенных к выходам тока калибратора. Заданные значения силы тока на измерительных входах прибора в М раз больше, чем значения, заданные на калибраторе (воспроизводимые калибратором).

Значения всех параметров, указанных в таблице В.1, отображаются с помощью программы «Калибратор К2». В случае если значение параметра испытательного сигнала, приведённое в таблице В.1, отличается от значения, отображаемого с помощью программы «Калибратор К2», за показание калибратора принимают значение, отображаемое с помощью программы «Калибратор К2».

Таблица В.1

 $\sim 10^6$ 

![](_page_40_Picture_14.jpeg)

 $\sim$ 

*Продолжение таблицы В.1*

| Параметр                    | Испытательный сигнал |                              |                              |                                 |                         |                          |                              |                                |
|-----------------------------|----------------------|------------------------------|------------------------------|---------------------------------|-------------------------|--------------------------|------------------------------|--------------------------------|
| испыта-                     |                      |                              |                              |                                 |                         |                          |                              |                                |
| тельного<br>сигнала         | 1                    | $\overline{2}$               | 3                            | $\overline{\mathbf{4}}$         | 5                       | 6                        | $\overline{7}$               | 8                              |
|                             | Тип 1 по             | Тип 1 по                     | Тип 5 по                     | Тип 4 по                        | Тип 1 по                | Тип 2 по                 | Тип 3 по                     | Тип 1 по                       |
| $K_{U(n)AB}$ , %            | таблице              | таблице                      | таблице                      | таблице                         | таблице                 | таблице                  | таблице                      | таблице                        |
|                             | B.2                  | B.2                          | B.2                          | B.2                             | B.2                     | B.2                      | B.2                          | B.2                            |
|                             | Тип 1 по             | Тип 1 по                     | Тип 5 по                     | Тип 4 по                        | Тип 1 по                | Тип 2 по                 | Тип 3 по                     | Тип 1 по                       |
| $K_{U(n)BC}$ , %            | таблице              | таблице                      | таблице                      | таблице                         | таблице                 | таблице                  | таблице                      | таблице                        |
|                             | B.2                  | B.2                          | B.2                          | B.2                             | B.2                     | B.2                      | B.2                          | B.2                            |
|                             | Тип 1 по             | Тип 1 по                     | Тип 5 по                     | Тип 4 по                        | Тип 1 по                | Тип 2 по                 | Тип 3 по                     | Тип 1 по                       |
| $K_{U(n) C A}$ , %          | таблице              | таблице                      | таблице                      | таблице                         | таблице                 | таблице                  | таблице                      | таблице                        |
|                             | B.2                  | B.2                          | B.2                          | B.2                             | B.2                     | B.2                      | B.2                          | B.2                            |
| $K_{UA}$ , % <sup>4)</sup>  | $\bf{0}$             | $\bf{0}$                     | 30,000                       | 18,068                          | $\bf{0}$                | 0,700                    | 7,000                        | $\bf{0}$                       |
| $K_{UB}$ , % <sup>4)</sup>  | $\bf{0}$             | $\bf{0}$                     | 30,000                       | 18,068                          | $\bf{0}$                | 0,700                    | 7,000                        | $\bf{0}$                       |
| $K_{UC}$ , % <sup>4)</sup>  | $\bf{0}$             | $\bf{0}$                     | 30,000                       | 18,068                          | $\bf{0}$                | 0,700                    | 7,000                        | $\bf{0}$                       |
| $K_{UN}, \frac{9}{64}$      | $\bf{0}$             | $\bf{0}$                     | 30,000                       | 18,068                          | $\bf{0}$                | 0,700                    | 7,000                        | $\bf{0}$                       |
| $K_{UAB}$ , %4)             | $\bf{0}$             | $\bf{0}$                     | 30,000                       | 19,046                          | $\bf{0}$                | 0,569                    | 5,759                        | $\bf{0}$                       |
| $K_{UBC}$ , %4)             | $\bf{0}$             | $\bf{0}$                     | 30,000                       | 11,300                          | $\bf{0}$                | 0,569                    | 5,748                        | $\bf{0}$                       |
| $K_{UCA}$ , % <sup>4)</sup> | $\bf{0}$             | $\bf{0}$                     | 30,000                       | 16,226                          | 0                       | 0,579                    | 5,748                        | $\bf{0}$                       |
|                             | Тип 1 по             | Тип 1 по                     | Тип 1 по                     | Тип 3 по                        | Тип 4 по                | Тип 2 по                 | Тип 1 по                     | Тип 1 по                       |
| $K_{Ui(h)A}$ , %            | таблице 6            | таблице 6                    | таблице 6                    | таблице 6                       | таблице 6               | таблице 6                | таблице 6                    | таблице 6                      |
|                             | Тип 1 по             | Тип 1 по                     | Тип 1 по                     | Тип 3 по                        | Тип 4 по                | Тип 2 по                 | Тип 1 по                     | Тип 1 по                       |
| $K_{Ui(h) B}$ , %           | таблице 6            | таблице 6                    | таблице 6                    | таблице 6                       | таблице 6               | таблице 6                | таблице 6                    | таблице 6                      |
|                             | Тип 1 по             | Тип 1 по                     | Тип 1 по                     | Тип 3 по                        | Тип 4 по                | Тип 2 по                 | Тип 1 по                     | Тип 1 по                       |
| $K_{Ui(h) C}$ , %           | таблице 6            | таблице 6                    | таблице 6                    | таблице 6                       | таблице 6               | таблице 6                | таблице 6                    | таблице 6                      |
|                             | Тип 1 по             | Тип 1 по                     | Тип 1 по                     | Тип 3 по                        | Тип 4 по                | Тип 2 по                 | Тип 1 по                     | Тип 1 по                       |
| $K_{Ui(h)N}$ , %            | таблице 6            | таблице 6                    | таблице 6                    | таблице 6                       | таблице 6               | таблице 6                | таблице 6                    | таблице 6                      |
|                             | Тип 1 по             | Тип 1 по                     | Тип 1 по                     | Тип 3 по                        | Тип 4 по                | Тип 2 по                 | Тип 1 по                     | Тип 1 по                       |
| $K_{Ui(h)AB}$ , %           | таблице              | таблице                      | таблице                      | таблице                         | таблице                 | таблице                  | таблице                      | таблице                        |
|                             | B.3                  | B.3                          | B.3                          | B.3                             | B.3                     | B.3                      | B.3                          | B.3                            |
|                             | ∙Тип 1 по            | Тип 1 по                     | Тип 1 по                     | Тип 3 по                        | Тип 4 по                | Тип 2 по                 | Тип 1 по                     | Тип 1 по                       |
| $K_{Ui(h) BC}$ , %          | таблице              | таблице                      | таблице                      | таблице                         | таблице                 | таблице                  | таблице                      | таблице                        |
|                             | B.3                  | B.3                          | B.3                          | B.3                             | B.3                     | B.3                      | B.3                          | B.3                            |
|                             | Тип 1 по<br>таблице  | Тип 1 по<br>таблице          | Тип 1 по<br>таблице          | Тип 3 по<br>таблице             | Тип 4 по<br>таблице     | Тип 2 по<br>таблице      | Тип 1 по<br>таблице          | Тип 1 по<br>таблице            |
| $K_{Ui(h) CA}$ , %          | B.3                  | B.3                          | B.3                          | B.3                             | B.3                     | B.3                      | B.3                          | B.3                            |
|                             |                      | $0,0050^{5,6}$               | $0,5000^{5,6}$               | $0,2500^{5,6}$                  | $0,0500^{5,6}$          | $7,4000^{5}$             | $0,5000^{5,6}$               | $1,0000^{5}$ <sub>5</sub> , 6) |
|                             | $5,0000^{5}$ , 6)    | $0,0100^{7}$                 | $1,0000^{7}$                 | $0,5000^{7}$                    | $0,1000^{7}$            | $6,0000^{6}$ , 8),       | $1,0000^{7}$                 | $2,0000^{7}$                   |
| $I_{(1)A}$ , A              | $6,0000^{7}$ , 8),   | $0,0060^{8}$                 | $0,6000^{8}$                 | $0,3000^{8}$                    | $0,0600^{8}$            | 9)                       | $0,6000^{8}$                 | 1,20008)                       |
|                             | 9)                   | $0,0120^{9}$                 | $1,2000^{9}$                 | 0,60009                         | $0,1200^{9}$            | $5,0000^{7}$             | $1,2000^{9}$                 | 2,40009)                       |
|                             | $5,0000^{5}$ , 6)    | $0,0050^{5}$                 | $0,5000^{5,6}$               | $0,2500^{5,6}$                  | $0,0500^{5,6}$          | $7,4000^{5}$             | $0,5000^{5,6}$               | $1,0000^{5,6}$                 |
|                             | $6,0000^{7}$ , 8),   | $0,0100^{7}$                 | $1,0000^{7}$                 | 0,50007                         | 0,10007                 | $6,0000^{6}$ , 8),       | 1,00007                      | $2,0000^{7}$                   |
| $I_{(1)B}, A$               | 9)                   | $0,0060^{8}$                 | $0,6000^{8}$                 | $0,3000^{8}$                    | $0,0600^{8}$            | 9)                       | $0,6000^{8}$                 | $1,2000^{8}$                   |
|                             |                      | $0,0120^{9}$                 | $1,2000^{9}$                 | 0,60009                         | $0,1200^{9}$            | 5,00007)                 | $1,2000^{9}$                 | $2,4000^{9}$                   |
|                             | $5,0000^{5}$ , 6)    | $0,0050^{5,6}$               | $0,5000^{5,6}$               | $0,2500^{5}$ , $\overline{6}$ ) | $0,0500^{5,6}$          | $7,4000^{5}$             | $1,0000^{5,6}$               | $1,0000^{5,6}$                 |
| $I_{(1)C}$ , A              | $6,0000^{7}$ , 8),   | $0,0100^{7}$                 | $1,0000^{7}$                 | $0,5000^{7}$                    | $0,1000^{7}$            | $6,0000^{6}$ , 8),       | $2,0000^{7}$                 | 2,00007)                       |
|                             | 9)                   | $0,0060^{8}$                 | $0,6000^{8}$                 | $0,3000^{8}$                    | $0,0600^{8}$            | 9)                       | $1,2000^{8}$                 | 1,20008)                       |
|                             |                      | $0,0120^{9}$                 | $1,2000^{9}$                 | 0,60009                         | $0,1200^{9}$            | $5,0000^{7}$             | 2,40009)                     | 2,40009)                       |
|                             | $5,0000^{5}$ , 6)    | $0,0050^{5,6}$               | $0,5000^{5,6}$               | $0,2500^{5,6}$                  | $0,0500^{5,6}$          | $7,4000^{5}$             | $1,0000^{5,6}$               | $1,0000^{5,6}$                 |
| $I_{(1)N}$ , A              | $6,0000^{7}$ , 8),   | $0,0100^{7}$<br>$0,0060^{8}$ | $1,0000^{7}$<br>$0,6000^{8}$ | 0,50007<br>$0,3000^{8}$         | 0,10007<br>$0,0600^{8}$ | $6,0000^{6}$ , 8),<br>9) | $2,0000^{7}$<br>$1,2000^{8}$ | 2,00007<br>1,20008)            |
|                             | 9)                   | $0,0120^{9}$                 | $1,2000^{9}$                 | 0,60009                         | $0,1200^{9}$            | 5,00007                  | $2,4000^{9}$                 | $2,4000^{9}$                   |
|                             |                      |                              |                              |                                 |                         |                          |                              |                                |

 $\sim 10$ 

Продолжение таблицы В. І

| Параметр<br>испыта-         |                    | Испытательный сигнал |                     |                         |                   |                       |                           |                           |  |
|-----------------------------|--------------------|----------------------|---------------------|-------------------------|-------------------|-----------------------|---------------------------|---------------------------|--|
| тельного<br>сигнала         | $\mathbf{1}$       | $\overline{2}$       | 3                   | $\overline{\mathbf{4}}$ | 5                 | 6                     | $\overline{7}$            | 8                         |  |
|                             | $5,0000^{5}$ , 6)  | $0,0050^{5,6}$       | $0,7071^{5,6}$      | $0,2755^{5,6}$          | $0,0500^{5,6}$    | $7,4011^{5}$          | $0,5012^{5,6}$            | $1,2757^{5,6}$            |  |
|                             | $6,0000^{7}$ , 8), | $0,0100^{7}$         | 1,41427             | $0,5510^{7}$            | $0,1000^{7}$      | 6,00096), 8),         | 1,00247                   | $2,5515^{7}$              |  |
| $I_A$ , A                   | 9).                | $0,0060^{8}$         | $0,8485^{8}$        | $0,3306^{8}$            | $0,0600^{8}$      | 9)                    | $0,6014^{8}$              | 1,53098)                  |  |
|                             |                    | 0,01209              | $1,6971^{9}$        | 0,66129                 | $0,1200^{9}$      | $5,0007$ <sup>7</sup> | 1,20299                   | $3,0618^{9}$              |  |
|                             | $5,0000^{5}$ , 6)  | $0,0050^{5,6}$       | $0,7071^{5,6}$      | $0,2755^{5,6}$          | $0,0500^{5,6}$    | $7,4011^{5}$          | $0,5012^{5,6}$            | $1,2757^{5,6}$            |  |
| $I_B$ , A                   | $6,0000^{7}$ , 8), | $0,0100^{7}$         | 1,4142 <sup>7</sup> | $0,5510^{7}$            | $0,1000^7$        | 6,00096), 8),         | 1,00247                   | 2,5515 <sup>7</sup>       |  |
|                             | 9)                 | $0,0060^{8}$         | $0,8485^{8}$        | $0,3306^{8}$            | $0,0600^{8}$      | 9)                    | $0,6014^{8}$              | 1,53098)                  |  |
|                             |                    | $0,0120^{9}$         | 1,69719             | $0,6612^{9}$            | $0,1200^{9}$      | 5,0007                | 1,20299                   | $3,0618^{9}$              |  |
|                             | $5,0000^{5}$ , 6)  | $0,0050^{5,6}$       | $0,7071^{5,6}$      | $0,2755^{5,6}$          | $0,0500^{5,6}$    | $7,4011^{5}$          | $1,0024^{5,6}$            | $1,2757^{5,6}$            |  |
| $I_c$ , A                   | $6,0000^{7}$ , 8), | $0,0100^{7}$         | 1,41427             | $0,5510^{7}$            | 0,10007           | 6,00096), 8),         | 2,00487)                  | $2,5515^{7}$              |  |
|                             | 9).                | $0,0060^{8}$         | $0,8485^{8}$        | $0,3306^{8}$            | $0,0600^{8}$      | 9)                    | 1,20298)                  | 1,53098)                  |  |
|                             |                    | 0,01209              | $1,6971^{9}$        | $0,6612^{9}$            | $0,1200^{9}$      | 5,00077)              | 2,40589)                  | $3,0618^{9}$              |  |
|                             | $5,0000^{5}$ , 6)  | $0,0050^{5,6}$       | $0,7071^{5,6}$      | $0,2755^{5,6}$          | $0,0500^{5}$ , 6) | $7,4011^{5}$          | $1,0024^{5,6}$            | $1,275\overline{7^{5,6}}$ |  |
| $I_N$ , A                   | $6,0000^{7}$ , 8), | 0,01007              | 1,41427             | $0,5510^{7}$            | $0,1000^{7}$      | $6,0009^{6}$ , 8),    | $2,0048^{7}$              | $2,5515^{7}$              |  |
|                             | 9)                 | $0,0060^{8}$         | $0,8485^{8}$        | $0,3306^{8}$            | $0,0600^{8}$      | 9)                    | $1,2029^{8}$              | 1,53098)                  |  |
|                             |                    | 0,01209              | $1,6971^{9}$        | $0,6612^{9}$            | $0,1200^{9}$      | $5,0007^7$            | 2,40589)                  | $3,0618^9$                |  |
|                             | $5,0000^{5,6}$     | $0,0050^{5,6}$       | $0,5000^{5,6}$      | $0,1443^{5,6}$          | $0,0500^{5,6}$    | $7,3993^{5}$          | $0,666\overline{7^{5,6}}$ | $1,0000^{5,6}$            |  |
| $I_1$ , A                   | $6,0000^{7}$ , 8), | $0,0100^{7}$         | 1,00007             | $0,2887^7$              | $0,1000^{7}$      | 5,99946), 8),         | 1,33337)                  | 2,00007)                  |  |
|                             | 9)                 | $0,0060^{8}$         | $0,6000^{8}$        | $0,1732^{8}$            | $0,0600^{8}$      | 9)                    | $0,8000^{8}$              | $1,2000^{8}$              |  |
|                             |                    | $0,0120^{9}$         | $1,2000^{9}$        | 0,34649                 | $0,1200^{9}$      | 4,9995 <sup>7)</sup>  | $1,6000^{9}$              | $2,4000^9$                |  |
|                             |                    |                      |                     | $0,1443^{5}$ , 6)       |                   | $0,0749^{5}$          | $0,1667^{5,6}$            |                           |  |
| $I_2, A$                    | $\bf{0}$           | $\bf{0}$             | $\bf{0}$            | $0,2887^2$              | $\pmb{0}$         | $0,0608^{6), 8}$      | $0,3333^{7}$              | $\bf{0}$                  |  |
|                             |                    |                      |                     | $0,1732^{8}$            |                   | 9)                    | $0,2000^{8}$              |                           |  |
|                             |                    |                      |                     | 0,34649                 |                   | $0,0506^7$            | 0,40009                   |                           |  |
|                             |                    |                      |                     | $0,1443^{5,6}$          |                   | $0,0742^{5}$          | $0,1667^{5,6}$            |                           |  |
| $I_0$ , A                   | $\bf{0}$           | $\bf{0}$             | $\bf{0}$            | $0,2887^7$              | $\pmb{0}$         | $0,0602^{6}$ , 8),    | $0,3333^{7}$              | $\bf{0}$                  |  |
|                             |                    |                      |                     | $0,1732^{8}$            |                   | 9)                    | $0,2000^{8}$              |                           |  |
|                             |                    |                      |                     | 0,34649                 |                   | $0,0501^{7}$          | $0,4000^9$                |                           |  |
| $K_{2I}$ , %                | 0                  | $\boldsymbol{0}$     | $\bf{0}$            | 100,000                 | $\boldsymbol{0}$  | 1,013                 | 25,000                    | $\bf{0}$                  |  |
| $K_{0I}$ , %                | $\bf{0}$           | $\bf{0}$             | $\bf{0}$            | 100,000                 | $\bf{0}$          | 1,003                 | 25,000                    | $\bf{0}$                  |  |
| $\varphi_{UI(1)A}$          | $0^{\circ}$        | $0^{\circ}$          | $+60^\circ$         | $+86,445^{\circ}$       | $-150^\circ$      | $+30^\circ$           | $-60^\circ$               | $+120^\circ$              |  |
| $\varphi_{UI(1)B}$          | $0^{\circ}$        | $0^{\circ}$          | $+60^\circ$         | $+120,000^{\circ}$      | $-150^\circ$      | $+30^\circ$           | $-60^\circ$               | $+120^{\circ}$            |  |
| $\varphi_{UI(1)}$ $C$       | $0^{\circ}$        | $0^{\circ}$          | $+60^\circ$         | $-153,555^{\circ}$      | $-150^\circ$      | $+30^\circ$           | $-60^\circ$               | $+120^\circ$              |  |
| $\varphi_{UI(1)N}$          | $0^{\circ}$        | $0^{\circ}$          | $+60^\circ$         | $-153,555^{\circ}$      | $-150^\circ$      | $+30^\circ$           | $-60^\circ$               | $+120^\circ$              |  |
| $\varphi_{IAB}$             | $+120^\circ$       | $+120^\circ$         | $+120^\circ$        | $+120^\circ$            | $+120^\circ$      | $+121^{\circ}$        | $+120^\circ$              | $+120^\circ$              |  |
| $\varphi_{I \, B C}$        | $+120^\circ$       | $+120^\circ$         | $+120^\circ$        | $-120^\circ$            | $+120^\circ$      | $+121°$               | $+120^\circ$              | $+120^\circ$              |  |
| $\varphi_{ICA}$             | $+120^\circ$       | $+120^\circ$         | $+120^\circ$        | $0^{\circ}$             | $+120^\circ$      | $+118^\circ$          | $+120^\circ$              | $+120^{\circ}$            |  |
| $\varphi_{UI}$              | $0^{\circ}$        | $0^{\circ}$          | $+60^\circ$         | $+127,484^{\circ}$      | $-150^{\circ}$    | $+30,000^{\circ}$     | $-60^\circ$               | $+120^\circ$              |  |
| $\varphi_{UI2}$             | $0^{\circ}$        |                      |                     | $-136,778^{\circ}$      |                   | $+30,000^{\circ}$     | $+30^\circ$               |                           |  |
| $\varphi_{UI}$              | $0^{\circ}$        |                      |                     | $+103,223^{\circ}$      |                   | $+30,000^{\circ}$     | $-150^\circ$              |                           |  |
| $K_{l(n)}$ <sub>A</sub> , % | Тип 1 по           | Тип 1 по             | Тип 5 по            | Тип 4 по                | Тип 1 по          | Тип 2 по              | Тип 3 по                  | Тип 1 по                  |  |
| $\phi$ UI(n) A              | таблице 7          | таблице 7            | таблице 7           | таблице 7               | таблице 7         | таблице 7             | таблице 7                 | таблице 7                 |  |
| $K_{l(n) B}$ , %            | Тип 1 по           | Тип 1 по             | Тип 5 по            | Тип 4 по                | Тип 1 по          | Тип 2 по              | Тип 3 по                  | Тип 1 по                  |  |
| $\varphi_{UI(n)B}$          | таблице 7          | таблице 7            | таблице 7           | таблице 7               | таблице 7         | таблице 7             | таблице 7                 | таблице 7                 |  |
| $K_{l(n) C}$ , %            | Тип 1 по           | Тип 1 по             | Тип 5 по            | Тип 4 по                | Тип 1 по          | Тип 2 по              | Тип 3 по                  | Тип 1 по                  |  |
| $\Phi$ UI(n)C               | таблице 7          | таблице 7            | таблице 7           | таблице 7               | таблице 7         | таблице 7             | таблице 7                 | таблице 7                 |  |
| $K_{I(n)N}$ , %             | Тип 1 по           | Тип 1 по             | Тип 5 по            | Тип 4 по                | Тип 1 по          | Тип 2 по              | Тип 3 по                  | Тип 1 по                  |  |
| $\Phi$ UI(n) N              | таблице 7          | таблице 7            | таблице 7           | таблице 7               | таблице 7         | таблице 7             | таблице 7                 | таблице 7                 |  |

![](_page_43_Picture_592.jpeg)

При номинальном среднеквадратическом значении фазного (междуфазного) напряжения  $U_{\text{\tiny{HOM}}},$  равном 220 В (220∙√3 В).

<sup>2)</sup> При номинальном среднеквадратическом значении фазного (междуфазного) напряжения  $U_{\text{\tiny{HOM}}},$  равном 100/ $\sqrt{3}\,$  B (100 B).

<sup>3)</sup> При задании значения частоты на калибраторе происходит автоматическая корректировка этого значения до ближайшего значения, которое может быть воспроизведено калибратором. При расчёте погрешности прибора используют скорректированное значение частоты, которое отображается с помощью программы «Калибратор К2».

<sup>4)</sup> Коэффициент искажения синусоидальности (суммарный коэффициент гармонических составляющих) определяется как отношение среднеквадратического значения суммы гармонических составляющих (гармонических подгрупп) порядка *n* от 2 до 50 к среднеквадратическому значению основной составляющей (гармонической подгруппы, связанной с основной составляющей).

<sup>5)</sup> Значение, задаваемое на калибраторе (воспроизводимое калибратором) при номинальном среднеквадратическом значении силы тока прибора I<sub>ном</sub>, равном 5 и 10 A.

<sup>6)</sup> Значение, задаваемое на калибраторе (воспроизводимое калибратором) при номинальном среднеквадратическом значении силы тока прибора I<sub>ном</sub>, равном 50, 100 и 500 A.

<sup>7)</sup> Значение, задаваемое на калибраторе (воспроизводимое калибратором) при номинальном среднеквадратическом значении силы тока прибора *I*<sub>ном</sub>, равном 1000 A.

<sup>8)</sup> Значение, задаваемое на калибраторе (воспроизводимое калибратором) при номинальном среднеквадратическом значении силы тока прибора *I*<sub>ном</sub>, равном 3000 A.

<sup>9)</sup> Значение, задаваемое на калибраторе (воспроизводимое калибратором) при номинальном среднеквадратическом значении силы тока прибора I<sub>ном</sub>, равном 6000 A.

![](_page_43_Picture_593.jpeg)

### **Т а б л и ц а В.2**

![](_page_44_Picture_769.jpeg)

 $\ddot{\phantom{a}}$ 

# *Продолжение таблицы В.2*

 $\hat{\boldsymbol{\beta}}$ 

 $\bar{\beta}$ 

# Таблица В.З

![](_page_45_Picture_882.jpeg)

**В.2 В таблице В.4 приведены параметры испытательных сигналов, используемых при определении основной погрешности измерений электрической мощности. Данная таблица содержит значения всех параметров, указанных в 10.6.2.4, для приведённых в таблице 10 испытательных сигналов.**

**Из приведённых в таблице В.4 параметров для формирования испытательного сигнала на калибраторе задаются значения только тех параметров, которые указаны в таблице 10. Значения остальных параметров (активная, реактивная и полная электрические мощности) автоматически рассчитываются и воспроизводятся калибратором и приведены в качестве показаний калибратора для расчёта погрешностей прибора.**

**П р и м еч ан ие - В таблице 10 указаны следующие параметры:**

**- среднеквадратические значения напряжений основной частоты** *U(***ij;**

**- углы фазового сдвига между фазными напряжениями основной частоты фу;**

**- среднеквадратические значения силы тока основной частоты /(i);**

- углы фазового сдвига между напряжениями и токами основной частоты ф<sub>*UI*(1)</sub>.

**В таблице В.4 приведены значения силы тока и электрической мощности, задаваемые на калибраторе (воспроизводимые калибратором). Значения силы тока и электрической мощности на измерительных входах прибора определяются соответствующими значениями, воспроизводимыми калибратором, и количеством витков** *М* **проводника в согласующих катушках, подключенных к выходам тока калибратора. Заданные значения силы тока и электрической мощности на измерительных входах прибора в** *М* **раз больше, чем значения, заданные на калибраторе (воспроизводимые калибратором).**

**Значения всех параметров, указанных в таблице В.4, отображаются с помощью программы «Калибратор К2». В случае если значение параметра испытательного сигнала, приведённое в таблице В.4, отличается от значения, отображаемого с помощью программы «Калибратор К2», за показание калибратора принимают значение, отображаемое с помощью программы «Калибратор К2».**

![](_page_46_Picture_381.jpeg)

**Т а б л и ц а В.4**

Продолжение таблицы В.4

| $\prod$ apa-                                     |               |                      |                                                                                                    |                             |                          |                                        |                        |                           |  |  |
|--------------------------------------------------|---------------|----------------------|----------------------------------------------------------------------------------------------------|-----------------------------|--------------------------|----------------------------------------|------------------------|---------------------------|--|--|
| метр                                             |               | Испытательный сигнал |                                                                                                    |                             |                          |                                        |                        |                           |  |  |
| испыта-                                          |               |                      |                                                                                                    |                             |                          |                                        |                        |                           |  |  |
| тельного                                         | 1             | $\overline{2}$       | 3                                                                                                    | $\overline{\mathbf{4}}$     | 5                        | 6                                      | 7                      | 8                         |  |  |
| сигнала                                          |               |                      |                                                                                                    |                             |                          |                                        |                        |                           |  |  |
|                                                  |               |                      | Значение электрической мощности, воспроизводимое калибратором при $U_{\text{HOM}}$ , равном 220 В, и             |                             |                          |                                        |                        |                           |  |  |
|                                                  |               |                      | I <sub>ном</sub> , равном 50, 100, 500, 1000, 3000, 6000 A                                                       |                             |                          |                                        |                        |                           |  |  |
| $P_A, P_B,$                                      |               |                      |                                                                                                    |                             |                          |                                        |                        |                           |  |  |
| $P_C, (P_N),$                                    |               |                      |                                                                                                    |                             |                          |                                        |                        |                           |  |  |
| $P_{(1)A}$                                       |               | $+8,800^{4}$         | $+38,105^{4}$                                                                                                    | $+4,606^{4}$                | $-87,850^{4}$            | $+275,418^{4}$<br>5)                   | $-13,200^{4}$          | $+1533,5464.$             |  |  |
| $P_{(1) B}$                                      |               | $+17,600^{5}$        | $+76,210^{5}$                                                                                                    | $+9,211^{5}$                | $-175,700^{5}$           |                                        | $-26,400^{5}$          | (5), 7)                   |  |  |
| $P_{(1)C}$                                       |               | $+10,560^{6}$        | $+45,726$ <sup>6)</sup>                                                                                          | $+5,527^{6}$                | $-105,420^{6}$           | $+330,502^{6}$<br>7)                   | $-15,840^{6}$          | $+1610,223^{6}$           |  |  |
| $(P_{(1)N}),$                                    |               | $+21,120^{7}$        | $+91,452^{7}$                                                                                                    | $+11,053^{7}$               | $-210,840^{7}$           |                                        | $-31,680^7$            |                           |  |  |
| Bт                                               |               |                      |                                                                                                    |                             |                          |                                        |                        |                           |  |  |
| $Q_A, Q_B,$                                      |               |                      |                                                                                                    |                             |                          |                                        |                        |                           |  |  |
| $Q_C(Q_N),$                                      |               |                      |                                                                                                    |                             |                          |                                        |                        |                           |  |  |
| $Q_{(1)A}$                                       |               |                      | $+22,000$ <sup>4)</sup>                                                                                          | $+87,879^{4}$               | $+66,200^{4}$            | $+1064,962^{4}$                        | $-22,863^{4}$          | $-396,602$ <sup>4),</sup> |  |  |
| $Q_{(1)B}$                                       |               |                      | $+44,000^{5}$                                                                                                    | $+175,759^{5}$              | $+132,399^{5}$           | 5)                                     | $-45,726^{5}$          | 5, 7)                     |  |  |
| $Q_{(1)}c$                                       |               |                      | $+26,400^{6}$                                                                                                    | $+105,455^{6}$              | $+79,440^6$              | $+1277,955$ <sup>6)</sup>              | $-27,436$ <sup>6</sup> | $-416,432^{6}$            |  |  |
|                                                  |               |                      | $+52,800^{7}$                                                                                                    | $+210,911^{7}$              | $+158,879^{7}$           | 7).                                    | $-54,871^{7}$          |                           |  |  |
| $(Q_{(1)N}),$                                    |               |                      |                                                                                                    |                             |                          |                                        |                        |                           |  |  |
| вар                                              |               |                      |                                                                                                    |                             |                          |                                        |                        |                           |  |  |
| $S_A$ , $S_B$ , $S_C$                            |               |                      |                                                                                                    |                             |                          |                                        |                        |                           |  |  |
| $(S_N) S_{(1)A},$                                | $2,200^{4,5}$ | $8,800^{4}$          | $44,000^{4}$                                                                                                    | $88,000^{4}$                | $110,000^{4}$            | $1100,000^{4}$                         | $26,400^{4}$           | 1584,0004),               |  |  |
| $S_{(1)B}$                                       | $1,320^{6}$   | $17,600^{5}$         | 88,0005)                                                                                                    | $176,000^{5}$               | $220,000^{5}$            | 5)                                     | 52,800 <sup>5)</sup>   | 5, 7)                     |  |  |
| $S_{(1)C}$                                       | $2,640^{7}$   | 10,560 <sup>6)</sup> | 52,800 <sup>6)</sup>                                                                                             | 105,600 <sup>6)</sup>       | 132,0006)                | 1320,0006),                            | 31,680 <sup>6)</sup>   | 1663,200 <sup>6)</sup>    |  |  |
| $(S_{(1)N}),$                                    |               | $21,120^{7}$         | $105,600^{7}$                                                                                                    | $211,200^7$                 | $264,000^{7}$            | 7).                                    | $63,360^{7}$           |                           |  |  |
| B·A                                              |               |                      |                                                                                                    |                             |                          |                                        |                        |                           |  |  |
|                                                  |               | $+26,400^{4}$        | $+114,315^{4}$                                                                                                   | $+13,81\overline{7^{4}}$    | $-263,550^{4}$           | $+826, 254^{4}$                        | $-39,600^{4}$          |                           |  |  |
| $P_{ABC}$                                        |               | $+52,800^{5}$        | $+228,631^{5}$                                                                                                   | $+27,633^{5}$               | $-527,099^{5}$           | 5)                                     | $-79,200^{5}$          | $+4600,6384$<br>(5), 7)   |  |  |
| $P_{(1)ABC}$                                     |               | $+31,680^{6}$        | $+137,178^{6}$                                                                                                   | $+16,580^{6}$               | $-316,260$ <sup>6)</sup> | $+991,505^{6}$                         | $-47,520^{6}$          |                           |  |  |
| $P_1$ , $B_T$                                    |               | $+63,360^{7}$        | $+274,3577$                                                                                                    | $+33,160^{7}$               | $-632,5197$              | 7)                                     | $-95,040^{7}$          | $+4830,669^{\circ}$       |  |  |
|                                                  |               |                      | $+66,000^{4}$                                                                                                    | $+263,638^{4}$              | $+198,599^{4}$           | $+3194,8874,$                          | $-68,589^{4}$          |                           |  |  |
| $Q_{ABC}$                                        |               |                      | $+132,000^{5}$                                                                                                   | $+527,276^{5}$              | $+397,198^{5}$           | 5)                                     | $-137,178^{5}$         | 1189,806 <sup>4),</sup>   |  |  |
| $Q_{(1)ABC}$                                     |               |                      | $+79,200^6$                                                                                                    | $+316,366^{6}$              |                          | $+238,319^6$ + 3833, 865 <sup>6)</sup> | $-82,307$ <sup>6</sup> | (5), 7)                   |  |  |
| $Q1$ , вар                                       |               |                      | $+158,400^{7}$                                                                                                   | $+632,732^{7}$              | $+476,638^{7}$           | 7)                                     | $-164,6147$            | $-1249,296^6$             |  |  |
|                                                  |               | $26,400^{4}$         |                                                                                                    |                             |                          |                                        |                        |                           |  |  |
| SABC,                                            | $6,600^{4,5}$ | $52,800^{5}$         | $132,000^{4}$                                                                                                    | 264,0004)                   | $330,000^{4}$            | 3300,0004),<br>5)                      | $79,200^{4}$           | 4752,0004).               |  |  |
| $S_{(1)ABC}$ , $S_1$ ,                           | $3,960^{6}$   |                      | $264,000^{5}$                                                                                                    | 528,0005)                   | $660,000^{5}$            |                                        | 158,4005)              | (5), 7)                   |  |  |
| $B \cdot A$                                      | $7,920^{7}$   | 31,680 <sup>6)</sup> | 158,400 <sup>6)</sup>                                                                                            | 316,800 <sup>6</sup>        | 396,000 <sup>6)</sup>    | 3960,000 <sup>6),</sup>                | 95,040 <sup>6)</sup>   | 4989,600 <sup>6)</sup>    |  |  |
|                                                  |               | $63,360^{7}$         | $316,800^{7}$                                                                                                    | $633,600^{7}$               | $792,000^{7}$            | 7)                                     | $190,080^{7}$          |                           |  |  |
|                                                  |               |                      | Значение электрической мощности, воспроизводимое калибратором при $U_{\text{HOM}}$ , равном 100/ $\sqrt{3}$ B, и |                             |                          |                                        |                        |                           |  |  |
|                                                  |               |                      |                                                                                                    | $I_{HOM}$ , равном 5 и 10 А |                          |                                        |                        |                           |  |  |
| $P_A, P_B,$                                      |               |                      |                                                                                                    |                             |                          |                                        |                        |                           |  |  |
| $P_{C}$ , $(P_{N})$ ,                            |               |                      |                                                                                                    |                             |                          |                                        |                        |                           |  |  |
| $P_{(1)A}$                                       |               |                      |                                                                                                    |                             |                          |                                        |                        |                           |  |  |
| $P_{(1)B}$                                       |               | $+2,309$             | $+10,000$                                                                                                    | $+1,209$                    | $-23,055$                | $+72,278$                              | $-3,464$               | $+496,357$                |  |  |
| $P_{(1)C}$                                       |               |                      |                                                                                                    |                             |                          |                                        |                        |                           |  |  |
|                                                  |               |                      |                                                                                                    |                             |                          |                                        |                        |                           |  |  |
| $(P_{(1)N}),$<br>Bт                              |               |                      |                                                                                                    |                             |                          |                                        |                        |                           |  |  |
|                                                  |               |                      |                                                                                                    |                             |                          |                                        |                        |                           |  |  |
| $Q_A, Q_B,$                                      |               |                      |                                                                                                    |                             |                          |                                        |                        |                           |  |  |
| $Q_C(Q_N),$                                      |               |                      |                                                                                                    |                             |                          |                                        |                        |                           |  |  |
| $Q_{(1)A}$                                       |               |                      |                                                                                                    |                             |                          |                                        |                        |                           |  |  |
| $Q_{(1)B}$                                       |               |                      | $+5,774$                                                                                                    | $+23,062$                   | $+17,373$                | $+279,480$                             | $-6,000$               | $-128,367$                |  |  |
| $\varrho_{\scriptscriptstyle (\boldsymbol{1})C}$ |               |                      |                                                                                                    |                             |                          |                                        |                        |                           |  |  |
| $(Q_{(1)N}),$                                    |               |                      |                                                                                                    |                             |                          |                                        |                        |                           |  |  |
| вар                                              |               |                      |                                                                                                    |                             |                          |                                        |                        |                           |  |  |

*Продолжение таблицы В. 4*

| $\prod$ apa-                                                                                     |       | Испытательный сигнал |           |                         |           |            |           |             |  |  |  |
|--------------------------------------------------------------------------------------------------|-------|----------------------|-----------|-------------------------|-----------|------------|-----------|-------------|--|--|--|
| метр<br>испыта-<br>тельного<br>сигнала                                                           |       | $\overline{2}$       | 3         | $\overline{\mathbf{4}}$ | 5         | 6          | 7         | 8           |  |  |  |
| $S_A$ , $S_B$ , $S_C$<br>$(S_N) S_{(1)A}$<br>$S_{(1) B}$<br>$S_{(1)C}$<br>$(S_{(1)N}),$<br>$B-A$ | 0,577 | 2,309                | 11,547    | 23,094                  | 28,868    | 288,675    | 6,928     | 512,687     |  |  |  |
| $P_{ABC}$<br>$P_{(1)ABC}$<br>$ P_1, B_T $                                                        |       | $+6,928$             | $+30,000$ | $+3,626$                | $-69,164$ | $+216,835$ | $-10,392$ | $+1489,070$ |  |  |  |
| $Q_{ABC}$<br>$Q_{(1)ABC}$<br>$Q_1$ , вар                                                         |       |                      | $+17,321$ | $+69,187$               | $+52,119$ | $+838,440$ | $-18,000$ | $-385,100$  |  |  |  |
| SABC,<br>$\left S_{\text{(1)}\text{ABC}},S_{1},\right $<br>$B \cdot A$                           | 1,732 | 6,928                | 34,641    | 69,282                  | 86,603    | 866,025    | 20,785    | 1538,060    |  |  |  |

При номинальном среднеквадратическом значении фазного напряжения  $U_{\text{\tiny{HOM}}}$ , равном **220 B.**

<sup>2)</sup> При номинальном среднеквадратическом значении фазного напряжения  $U_{\text{now,}}$  равном  $100/\sqrt{3}$  B.

<sup>3)</sup> Значение, задаваемое на калибраторе (воспроизводимое калибратором) при номинальном среднеквадратическом значении силы тока прибора I<sub>ном</sub>, равном 5 и 10 A.

**задаваемое на калибраторе (воспроизводимое калибратором) при номинальном 4) Значение,** среднеквадратическом значении силы тока прибора I<sub>ном</sub>, равном 50, 100 и 500 A.

<sup>5)</sup> Значение, задаваемое на калибраторе (воспроизводимое калибратором) при номинальном среднеквадратическом значении силы тока прибора I<sub>ном</sub>, равном 1000 A.

**задаваемое на калибраторе (воспроизводимое калибратором) при номинальном 6) Значение,** среднеквадратическом значении силы тока прибора *I*<sub>ном</sub>, равном 3000 A.

**задаваемое на калибраторе (воспроизводимое калибратором) при номинальном 7) Значение,** среднеквадратическом значении силы тока прибора *I*<sub>ном</sub>, равном 6000 А.

<sup>8)</sup> Параметр, который на калибраторе непосредственно не задаётся, значение параметра определяется заданными значениями других параметров, указанных в настоящей таблице.

### **Приложение Г (обязательное) Метрологические характеристики анализаторов качества электрической энергии «Pecypc-PQA»**

**Г.1 Метрологические характеристики анализаторов качества электрической энергии «Pecypc-PQA» приведены в таблице Г. 1.**

![](_page_49_Picture_210.jpeg)

![](_page_49_Picture_211.jpeg)

Продолжение таблицы Г.1

| Наименование характеристики                                               | Значение                                                      |
|---------------------------------------------------------------------------|---------------------------------------------------------------|
| Диапазон измерений отклонения частоты переменного то-                     |                                                               |
| ка, Гц                                                                    | от $-7,5$ до $+7,5$                                           |
| Пределы допускаемой абсолютной основной погрешности                       | $\pm 0,01$                                                    |
| измерений отклонения частоты переменного тока, Гц                         |                                                               |
| Диапазон измерений коэффициента несимметрии напряже-                      | от 0 до 20                                                    |
| ний по обратной последовательности, %                                     |                                                               |
| Пределы допускаемой абсолютной основной погрешности                       |                                                               |
| измерений коэффициента несимметрии напряжений по об-                      | $\pm 0,15$                                                    |
| ратной последовательности, %                                              |                                                               |
| Диапазон измерений коэффициента несимметрии напряже-                      | от 0 до 20                                                    |
| ний по нулевой последовательности, %                                      |                                                               |
| Пределы допускаемой абсолютной основной погрешности                       |                                                               |
| измерений коэффициента несимметрии напряжений по ну-                      | $\pm 0,15$                                                    |
| левой последовательности, %                                               |                                                               |
| Диапазон измерений коэффициента искажения синусои-                        |                                                               |
| дальности напряжения $K_U$ (суммарный коэффициент гар-                    |                                                               |
| монических составляющих, суммарный коэффициент гар-                       | от 0,5 до 30                                                  |
| монических групп, суммарный коэффициент гармониче-                        |                                                               |
| ских подгрупп), %                                                         |                                                               |
| Пределы допускаемой погрешности измерений коэффици-                       |                                                               |
| ента искажения синусоидальности напряжения $K_U$ (сум-                    |                                                               |
| марный коэффициент гармонических составляющих, сум-                       |                                                               |
| марный коэффициент гармонических групп, суммарный                         |                                                               |
| коэффициент гармонических подгрупп), %, при:                              |                                                               |
| - $K_U < U_{\text{HOM}} / U_{(1)}$ пределы допускаемой абсолютной         |                                                               |
| погрешности                                                               | $\pm 0.05 \cdot U_{\text{HOM}}/U_{(1)}$                       |
| $-K_U \geq U_{\text{HOM}}/U_{(1)}$ пределы допускаемой относитель-        |                                                               |
| ной погрешности                                                           | $\pm 5,0$                                                     |
| Диапазон измерений среднеквадратического значения гар-                    |                                                               |
| монической составляющей напряжения $U(n)$ (среднеквадра-                  |                                                               |
| тическое значение <i>п</i> -ой гармонической составляющей,                | от 0,001 $\cdot U_{\text{HOM}}$ до 0,3 $\cdot U_{\text{HOM}}$ |
| среднеквадратическое значение п-ой гармонической груп-                    |                                                               |
| пы, среднеквадратическое значение п-ой гармонической                      |                                                               |
| подгруппы), В                                                             |                                                               |
| Пределы допускаемой погрешности измерений средне-                         |                                                               |
| квадратического значения гармонической составляющей                       |                                                               |
| напряжения $U_{(n)}$ (среднеквадратическое значение <i>n</i> -ой гар-     |                                                               |
| монической составляющей, среднеквадратическое значение                    |                                                               |
| п-ой гармонической группы, среднеквадратическое значе-                    |                                                               |
| ние п-ой гармонической подгруппы), %, при:                                |                                                               |
| $- U_{(n)} < 0.01$ $U_{\text{HOM}}$ пределы допускаемой приведённой       |                                                               |
| (к номинальному значению $U_{\text{HOM}}$ ) погрешности                   | $\pm 0.05$                                                    |
| $-U_{(n)} \geq 0.01 \cdot U_{\text{HOM}}$ пределы допускаемой относитель- |                                                               |
| ной погрешности                                                           | $\pm 5,0$                                                     |
| Диапазон измерений коэффициента гармонической состав-                     |                                                               |
| ляющей напряжения $K_{U(n)}$ (коэффициент <i>n</i> -ой гармониче-         | от 0,1 до 30                                                  |
| ской составляющей, коэффициент <i>п</i> -ой гармонической                 |                                                               |
| группы, коэффициент п-ой гармонической подгруппы), %                      |                                                               |

Продолжение таблицы Г.1

 $\bar{z}$ 

![](_page_51_Picture_10.jpeg)

![](_page_52_Picture_7.jpeg)

![](_page_53_Picture_10.jpeg)

Продолжение таблицы Г.1

| Наименование характеристики                                                                                           | Значение                                       |
|----------------------------------------------------------------------------------------------------|------------------------------------------------|
| Диапазон измерений среднеквадратического значения гар-                                                                |                                                |
| монической составляющей тока $I_{(n)}$ (среднеквадратическое                                                          | от 0,002 $\cdot I_{\text{HOM}}$ до             |
| значение п-ой гармонической составляющей, среднеквадра-                                                               | $(0,3 + 1,0/n)$ $I_{HOM}$                      |
| тическое значение п-ой гармонической группы, среднеквад-                                                              |                                                |
| ратическое значение п-ой гармонической подгруппы), А                                                                  |                                                |
| Пределы допускаемой приведённой (к номинальному зна-                                                                  |                                                |
| чению Iном) погрешности измерений среднеквадратическо-                                                                |                                                |
| го значения гармонической составляющей тока $I_{(n)}$ (средне-                                                        | $\pm(0,1+\gamma_{\rm T})$                      |
| квадратическое значение п-ой гармонической составляю-                                                                 | $\gamma$ <sub>T</sub> = 0,05 (KT 0,2; KT 0,5;  |
| щей, среднеквадратическое значение п-ой гармонической                                                                 | $KT$ 1,0)                                      |
| группы, среднеквадратическое значение п-ой гармониче-                                                                 |                                                |
| ской подгруппы) при $I_{(n)} < 0.03 \cdot I_{\text{HOM}}$ и $0.05 \cdot I_{\text{HOM}} \le I \le I_{\text{MARC}}$ , % |                                                |
| Пределы допускаемой относительной погрешности изме-                                                                   |                                                |
| рений среднеквадратического значения гармонической со-                                                                |                                                |
| ставляющей тока $I_{(n)}$ (среднеквадратическое значение <i>n</i> -ой                                                 | $\pm(3,0+\delta_{\rm T})$                      |
| гармонической составляющей, среднеквадратическое зна-                                                                 | $\delta_{\rm T}$ = 2,0 (KT 0,2; KT 0,5;        |
| чение п-ой гармонической группы, среднеквадратическое                                                                 | KT 1,0                                         |
| $n$ -ой<br>значение<br>гармонической<br>подгруппы)                                                                    |                                                |
| при $I_{(n)} \ge 0.03 \cdot I_{\text{HOM}}$ и $0.05 \cdot I_{\text{HOM}} \le I \le I_{\text{MakC}}$ , %               |                                                |
| Диапазон измерений коэффициента гармонической состав-                                                                 |                                                |
| ляющей тока $K_{I(n)}$ (коэффициент <i>n</i> -ой гармонической со-                                                    |                                                |
| ставляющей, коэффициент <i>п</i> -ой гармонической группы,                                                            | от 0,2 до 100                                  |
| коэффициент<br><i>n</i> -ой<br>гармонической<br>подгруппы)<br>при                                                     |                                                |
| $0,002 \cdot I_{\text{HOM}} \leq I_{(n)} \leq (0,3 + 1,0/n) \cdot I_{\text{HOM}}$ , %                                 |                                                |
| Пределы допускаемой абсолютной погрешности измерений                                                                  |                                                |
| коэффициента гармонической составляющей тока $K_{l(n)}$ (ко-                                                          | $\pm (0,1 + A_T) \cdot I_{\text{HOM}}/I_{(1)}$ |
| эффициент <i>п</i> -ой гармонической составляющей, коэффици-                                                          | $A_T = 0.05$ (KT 0.2; KT 0.5;                  |
| ент п-ой гармонической группы, коэффициент п-ой гармо-                                                                | $KT$ 1,0)                                      |
| нической<br>подгруппы)<br>$K_{I(n)}$ < 3 $I_{\text{HOM}}/I_{(1)}$<br>при<br>И                                         |                                                |
| $0.05 \cdot I_{\text{HOM}} \le I \le I_{\text{Makc}}$ , %                                                             |                                                |
| Пределы допускаемой относительной погрешности изме-                                                                   |                                                |
| рений коэффициента гармонической составляющей тока                                                                    | $\pm(3,0+\delta_{\rm T})$                      |
| $K_{I(n)}$ (коэффициент <i>n</i> -ой гармонической составляющей, ко-                                                  | $\delta_{\rm T}$ = 2,0 (KT 0,2; KT 0,5;        |
| эффициент <i>п</i> -ой гармонической группы, коэффициент <i>п</i> -ой                                                 | KT 1,0                                         |
| гармонической<br>подгруппы)<br>при<br>$K_{I(n)} \geq 3 \cdot I_{\text{HOM}}/I_{(1)}$<br>и                             |                                                |
| $0.05 \cdot I_{\text{HOM}} \leq I \leq I_{\text{MakC}}, %$                                                            |                                                |
| Диапазон измерений среднеквадратического значения ин-                                                                 |                                                |
| тергармонической составляющей тока $I_{i(n)}$ (среднеквадра-                                                          | от 0,002 $\cdot I_{\text{HOM}}$ до             |
| тическое значение h-ой интергармонической группы, сред-                                                               | $(0,3 + 0,5/h) \cdot I_{HOM}$                  |
| неквадратическое значение h-ой интергармонической цен-                                                                |                                                |
| трированной подгруппы), А                                                                                             |                                                |
| Пределы допускаемой приведённой (к номинальному зна-                                                                  |                                                |
| чению $I_{\text{HOM}}$ ) погрешности измерений среднеквадратическо-                                                   |                                                |
| го значения интергармонической составляющей тока $I_{i(h)}$                                                           | $\pm(0,1+\gamma_T)$                            |
| (среднеквадратическое значение h-ой интергармонической                                                                | $\gamma$ <sub>T</sub> = 0,05 (KT 0,2; KT 0,5;  |
| группы, среднеквадратическое значение h-ой интергармо-                                                                | KT 1,0                                         |
| нической центрированной подгруппы) при $I_{i(h)} < 0.03 \cdot I_{\text{HOM}}$ и                                       |                                                |
| $0.05 \cdot I_{\text{HOM}} \le I \le I_{\text{MakC}}$ , %                                                             |                                                |

 $\bar{\phantom{a}}$ 

![](_page_55_Picture_10.jpeg)

![](_page_56_Picture_10.jpeg)

*Продолжение таблицы Г. 1*

 $\Delta^2$ 

![](_page_57_Picture_359.jpeg)

 $\hat{\boldsymbol{\cdot} }$ 

Продолжение таблицы Г.1

 $\sim$   $\sim$ 

![](_page_58_Picture_12.jpeg)

Продолжение таблицы Г.1

| Наименование характеристики                                                                                                    | Значение                                                                                   |
|----------------------------------------------------------------------------------------------------|--------------------------------------------------------------------------------------------|
| Диапазон измерений реактивной электрической мощности                                                                                | от 0,001 $\cdot$ S <sub>ном</sub> до 0,1 $\cdot$ S <sub>ном</sub> ,                        |
| п-ой гармонической составляющей, вар                                                                                                | для однофазной мощности:                                                                   |
|                                                                                                    | $S_{\text{HOM}} = U_{\text{HOM}} \cdot I_{\text{HOM}}$                                     |
|                                                                                                    | для трёхфазной мощности:                                                                   |
|                                                                                                    | $S_{\text{HOM}} = 3 \cdot U_{\text{HOM}} \cdot I_{\text{HOM}}$                             |
| Пределы допускаемой приведённой (к значению $S_{\text{HOM}}$ ; для                                                                  | $\pm(0.02+\gamma_T)$                                                                       |
| однофазной мощности $S_{\text{HOM}} = U_{\text{HOM}} \cdot I_{\text{HOM}}$ , для трёхфазной                                         | $\gamma_{\rm T}$ = 0,03 (KT 0,2)                                                           |
| мощности $S_{\text{HOM}} = 3 \cdot U_{\text{HOM}} \cdot I_{\text{HOM}}$ основной погрешности изме-                                  | $\gamma_{\rm T}$ = 0,08 (KT 0,5)                                                           |
| рений реактивной электрической мощности п-ой гармони-                                                                               | $\gamma_{\rm T} = 0.18$ (KT 1.0)                                                           |
| ческой составляющей, %<br>Диапазон измерений полной электрической мощности                                                          | от 0,001 $\cdot$ S <sub>ном</sub> до 1,2 $\cdot$ U <sub>ном</sub> I <sub>макс</sub>        |
| $S, B \cdot A^{11}$                                                                                                    | (от 0,01 $U_{\text{HOM}}$ до 1,2 $U_{\text{HOM}}$ ,                                        |
|                                                                                                    | от 0,01 $I_{\text{HOM}}$ до $I_{\text{Makc}}$ ),                                           |
|                                                                                                    | для однофазной мощности:                                                                   |
|                                                                                                    | $S_{\text{HOM}} = U_{\text{HOM}} \cdot I_{\text{HOM}}$                                     |
|                                                                                                    | для трёхфазной мощности:                                                                   |
|                                                                                                    | $S_{\text{HOM}} = 3 \cdot U_{\text{HOM}} \cdot I_{\text{HOM}}$                             |
| Пределы допускаемой относительной основной погрешно-                                                                                | $\pm(0,2+\delta_{\rm T})$                                                                  |
| сти измерений полной электрической мощности<br>при                                                                                  | $\delta_{\rm T}$ = 0,3 (KT 0,2)                                                            |
| $0.05 \cdot I_{\text{HOM}} \le I \le I_{\text{MakC}}, 0.8 \cdot U_{\text{HOM}} \le U \le 1.2 \cdot U_{\text{HOM}},$ %               | $\delta_{\rm T}$ = 0,8 (KT 0,5)                                                            |
|                                                                                                    | $\delta_{\rm T}$ = 1,8 (KT 1,0)                                                            |
| Пределы допускаемой относительной основной погрешно-                                                                                | $\pm(0,4+\delta_{\rm T})$                                                                  |
| сти измерений полной электрической мощности при                                                                                     | $\delta_{\rm T}$ = 0,6 (KT 0,2)                                                            |
| $0.01 \cdot I_{\text{HOM}} \le I \le 0.05 \cdot I_{\text{HOM}}$ , $0.8 \cdot U_{\text{HOM}} \le U \le 1.2 \cdot U_{\text{HOM}}$ , % | $\delta_{\rm r}$ = 1,1 (KT 0,5)                                                            |
|                                                                                                    | $\delta_{\rm r}$ = 2,1 (KT 1,0)                                                            |
| Пределы допускаемой относительной основной погрешно-                                                                                | $\pm(2,0+\delta_{\rm T})$                                                                  |
| сти измерений полной электрической мощности при                                                                                     | $\delta_{\rm r}$ = 2,0 (KT 0,2)                                                            |
| $0.05 \cdot I_{\text{HOM}} \le I \le I_{\text{MARC}}, 0.01 \cdot U_{\text{HOM}} \le U \le 0.8 \cdot U_{\text{HOM}},$ %              | $\delta_{\rm T}$ = 4,0 (KT 0,5)                                                            |
|                                                                                                    | $\delta_{\rm r}$ = 8,0 (KT 1,0)                                                            |
| Диапазон измерений полной электрической мощности об-                                                                                | от 0,001 Sном до 0,1 Sном, при                                                             |
| ратной последовательности, В $\cdot$ А                                                                                              | $S_{\text{HOM}} = 3 \cdot U_{\text{HOM}} \cdot I_{\text{HOM}}$                             |
| приведённой<br>$(\mathbf{k})$<br>допускаемой<br>Пределы<br>значению                                                                 | $\pm(0.02+\gamma_{\rm T})$                                                                 |
| $S_{\text{HOM}} = 3 \cdot U_{\text{HOM}} \cdot I_{\text{HOM}}$ ) основной погрешности измерений пол-                                | $\gamma_{\rm T}$ = 0,03 (KT 0,2)                                                           |
| ной электрической мощности обратной последовательно-                                                                                | $\gamma_{\rm T}$ = 0,05 (KT 0,5)                                                           |
| сти, %                                                                                                    | $\gamma$ <sub>T</sub> = 0,08 (KT 1,0)                                                      |
| Диапазон измерений полной электрической мощности ну-                                                                                | от 0,001 Sном до 0,1 Sном, при                                                             |
| левой последовательности, В $\cdot$ А                                                                                               | $S_{\text{HOM}} = 3 \cdot U_{\text{HOM}} \cdot I_{\text{HOM}}$                             |
| допускаемой приведённой<br>Пределы<br>$(\mathbf{k})$<br>значению                                                                    | $\pm(0.02+\gamma_T)$                                                                       |
| $S_{\text{HOM}} = 3 \cdot U_{\text{HOM}} \cdot I_{\text{HOM}}$ ) основной погрешности измерений пол-                                | $\gamma_{\rm T}$ = 0,03 (KT 0,2)                                                           |
| ной электрической мощности нулевой последовательно-                                                                                 | $\gamma_{\rm T}$ = 0,05 (KT 0,5)                                                           |
| сти, %                                                                                                    | $\gamma_T = 0.08$ (KT 1,0)                                                                 |
| Диапазон измерений полной электрической мощности п-ой                                                                               | от 0,001 $\cdot$ S <sub>ном</sub> до 0,1 $\cdot$ S <sub>ном</sub> ,                        |
| гармонической составляющей, В·А                                                                                                    | для однофазной мощности:                                                                   |
|                                                                                                    | $S_{\text{HOM}} = U_{\text{HOM}} \cdot I_{\text{HOM}}$                                     |
|                                                                                                    | для трёхфазной мощности:<br>$S_{\text{HOM}} = 3 \cdot U_{\text{HOM}} \cdot I_{\text{HOM}}$ |
|                                                                                                    |                                                                                            |

 $\bar{\lambda}$ 

Продолжение таблицы Г.1

 $\bar{z}$ 

![](_page_60_Picture_10.jpeg)

Продолжение таблицы Г.1

| Наименование характеристики                                                                  | Значение                         |
|----------------------------------------------------------------------------------------------|----------------------------------|
| Пределы допускаемой относительной основной погрешно-                                         | $\pm(0,5+\delta_{\rm T})$        |
| сти измерений реактивной электрической энергии при                                           | $\delta_{\tau}$ = 0,5 (KT 0,2)   |
| $0, 1 \cdot I_{\text{HOM}} \le I \le I_{\text{MakC}}, 0, 5 \le  K_Q  \le 0, 8, \%$           | $\delta_{\rm r}$ = 1,5 (KT 0,5)  |
|                                                                                              | $\delta_{\tau}$ = 2,5 (KT 1,0)   |
| Пределы допускаемой относительной основной погрешно-                                         | $\pm(0.75+\delta_{\rm T})$       |
| сти измерений реактивной электрической энергии при                                           | $\delta_{\tau}$ = 0,75 (KT 0,2)  |
| $0.05 \cdot I_{\text{HOM}} \le I \le 0.1 \cdot I_{\text{HOM}}$ , $0.5 \le  K_Q  \le 0.8$ , % | $\delta_{\tau}$ = 1,75 (KT 0,5)  |
|                                                                                              | $\delta_{\rm T}$ = 3,25 (KT 1,0) |
| Пределы допускаемой относительной основной погрешно-                                         | $\pm(0.75+\delta_{\rm T})$       |
| сти измерений реактивной электрической энергии при                                           | $\delta_{\rm T}$ = 0,75 (KT 0,2) |
| $0, 1 \cdot I_{\text{HOM}} \le I \le I_{\text{MakC}}, 0, 25 \le  K_Q  < 0, 5, \%$            | $\delta_{\rm r}$ = 1,75 (KT 0,5) |
|                                                                                              | $\delta_{\rm r}$ = 3,25 (KT 1,0) |
| Пределы допускаемой абсолютной погрешности измерений                                         |                                  |
| текущего времени по отношению к времени «Националь-                                          |                                  |
| ной шкалы координированного времени Российской Феде-                                         | $\pm 0,02$                       |
| рации UTC (SU)» при наличии синхронизации, с                                                 |                                  |
| Пределы допускаемой относительной погрешности изме-                                          |                                  |
| рений интервалов времени (хода часов) при отсутствии                                         |                                  |
| синхронизации с «Национальной шкалой координирован-                                          | $\pm 11,5.10^{6}$ ( $\pm 1$ )    |
| ного времени Российской Федерации UTC (SU)», отн. ед.                                        |                                  |
| $(c/cyr)$ .                                                                                  |                                  |
| Пределы допускаемой дополнительной погрешности от                                            |                                  |
| изменения температуры окружающего воздуха в рабочих                                          |                                  |
| условиях измерений на каждые 10 °С при измерении ПКЭ,                                        |                                  |
| параметров напряжения переменного тока, силы перемен-                                        | 0,5                              |
| ного тока, электрических мощности и энергии, для которых                                     |                                  |
| установлены пределы допускаемой основной погрешности,                                        |                                  |
| в долях от пределов допускаемой основной погрешности                                         |                                  |
| Пределы допускаемой дополнительной погрешности, вы-                                          |                                  |
| званной отклонением положения проводника с измеряе-                                          |                                  |
| мым током от положения в центре рабочего окна токоиз-                                        |                                  |
| мерительных клещей (гибких разъёмных трансформаторов                                         |                                  |
| тока), при измерении параметров силы переменного тока,                                       |                                  |
| электрической мощности и энергии, для которых установ-                                       | 0,5                              |
| лены пределы допускаемой основной погрешности, в долях                                       |                                  |
| от составляющей абсолютной $(\Delta_{\tau})$ , относительной $(\delta_{\tau})$ или           |                                  |
| приведённой (Yr) погрешности, зависящей от класса точно-                                     |                                  |
| сти применяемых измерительных преобразователей тока                                          |                                  |
| Пределы допускаемой дополнительной погрешности, вы-                                          |                                  |
| званной отклонением положения проводника с измеряе-                                          |                                  |
| мым током от положения в центре рабочего окна токоиз-                                        |                                  |
| мерительных клещей (гибких разъёмных трансформаторов                                         |                                  |
| тока), при измерении угла фазового сдвига между токами                                       |                                  |
| основной частоты, угла фазового сдвига между напряжени-                                      | 0,5                              |
| ем и током, угла фазового сдвига между n-ми гармониче-                                       |                                  |
| скими составляющими напряжения и тока, в долях от со-                                        |                                  |
| ставляющей абсолютной погрешности, зависящей от клас-                                        |                                  |
| са точности применяемых измерительных преобразовате-                                         |                                  |
| лей тока, $\Delta$ <sub>т</sub>                                                              |                                  |

![](_page_62_Picture_180.jpeg)

![](_page_62_Picture_181.jpeg)

<sup>1)</sup> Среднеквадратическое значение напряжения переменного тока с учётом гармоник, интергармоник и информационных сигналов в электрических сетях U, среднеквадратическое значение напряжения основной частоты  $U_{(1)}$ , среднеквадратическое значение напряжения прямой последовательности  $U_1$ , среднеквадратическое значение напряжения обратной последовательности  $U_2$ , среднеквадратическое значение напряжения нулевой последовательности  $U_0$ .

<sup>2)</sup> В диапазоне значений от 0,01  $U_{\text{HOM}}$  до 1,5  $U_{\text{HOM}}$  включительно установлена приведённая погрешность по отношению к номинальному значению  $U_{\text{HOM}}$ , в диапазоне значений свыше  $1,5$   $U_{\text{HOM}}$  до  $2,0$   $U_{\text{HOM}}$  – приведённая погрешность по отношению к верхнему значению диапазона измерений  $(2,0\cdot U_{\text{HOM}})$ .

3) Отклонение среднеквадратического значения напряжения основной частоты (установившееся отклонение напряжения)  $\delta U_{(1)}$ , отклонение среднеквадратического значения напряжения прямой последовательности  $\delta U_1$  и отклонение среднеквадратического значения напряжения с учётом гармоник, интергармоник и информационных сигналов в электрических сетях  $\delta U$  от номинального или согласованного значения по ГОСТ 32144-2013.

<sup>4)</sup> Для информационных сигналов частотой  $f_{\text{nc}}$ : 0 <  $f_{\text{nc}}$  < 50  $f$ 

5) Только для модификаций с функцией измерения параметров импульсов напряжения (в обозначении модификации указывается символ «I»).

6) При установленном минимальном пороговом значении провала напряжения (50 %  $U_{HOM}$ ) или максимальном пороговом значении перенапряжения (150 %  $U_{HOM}$ ). Верхнее значение диапазона измерений  $\Delta U_{\rm max}$ ,  $\Delta U_{\rm SS}$  определяется установленными пороговыми значениями провала напряжения и перенапряжения.

7) Среднеквадратическое значение силы переменного тока с учётом гармоник, интергармоник и информационных сигналов в электрических сетях I, среднеквадратическое значение силы тока основной частоты  $I_{(1)}$ , среднеквадратическое значение силы тока прямой последовательности  $I_1$ , среднеквадратическое значение силы тока обратной последовательности  $I_2$ , среднеквадратическое значение силы тока нулевой последовательности  $I_0$ .

<sup>8)</sup> Угол фазового сдвига между напряжением и током основной частоты фидо, напряжением и током прямой последовательности фил, напряжением и током обратной последовательности фид, напряжением и током нулевой последовательности фило.

<sup>9)</sup> Активная электрическая мощность для полосы частот от 1 до 50 гармонической составляющей  $P$ , активная электрическая мощность основной частоты  $P_{(1)}$  и активная электрическая мощность прямой последовательности  $P_1$ .

 $10)$  Реактивная электрическая мощность для полосы частот от 1 до 50 гармонической составляющей Q, рассчитываемая по формуле  $Q = \sqrt{S^2 - P^2}$ ; реактивная электрическая мощность основной частоты  $Q_{(1)}$ , рассчитываемая по формуле  $Q_{(1)} = U_{(1)} \cdot I_{(1)} \cdot \sin \varphi_{U(1)}$ ; и реактивная электрическая мощность прямой последовательности  $Q_1$ .

<sup>11)</sup> Полная электрическая мощность для полосы частот от 1 до 50 гармонической составляющей S, полная электрическая мощность основной частоты  $S_{(1)}$  и полная электрическая мощность прямой последовательности S<sub>1</sub>.

12) Активная электрическая энергия, активная электрическая энергия основной частоты и активная электрическая энергия прямой последовательности.

13) Реактивная электрическая энергия (для реактивной электрической мощности, рассчитываемой по формуле  $Q = \sqrt{S^2 - P^2}$ ), реактивная электрическая энергия основной частоты и реактивная электрическая энергия прямой последовательности.

![](_page_63_Picture_86.jpeg)

Примечания

1 Измеряемые ПКЭ и параметры напряжения относятся к фазным и междуфазным напряжениям, а также к дополнительному напряжению (между нейтральным проводом и проводом защитного заземления).

2 Измеряемые параметры электрической мощности, кроме электрических мощностей прямой, обратной и нулевой последовательностей, относятся к однофазным и трёхфазным электрическим мощностям, измеряемые коэффициенты мощности - к однофазным и трёхфазным коэффициентам мощности.

3 Электрические мощности прямой, обратной и нулевой последовательностей относятся к трёхфазным электрическим мощностям.

4 Пределы допускаемых погрешностей (пределы допускаемых основных погрешностей) при измерении ПКЭ и параметров напряжения установлены для наибольшего из диапазонов значений влияющих величин, приведённых в ГОСТ 30804.4.30-2013  $\mathbf{M}$ ГОСТ ІЕС 61000-4-30-2017, если не указано иное.

5 Пределы допускаемых погрешностей (пределы допускаемых основных погрешностей) при измерении параметров силы тока, углов фазовых сдвигов, электрической мощности и электрической энергии установлены для диапазонов значений влияющих величин, равных диапазонам измерений соответствующих измеряемых параметров, если не указано иное.

6 В данной таблице используются следующие обозначения метрологических характеристик:

 $\Delta_{\rm r}$ ,  $\delta_{\rm r}$ ,  $\gamma_{\rm r}$  – составляющая абсолютной, относительной и приведённой погрешности соответственно, зависящая от класса точности применяемых измерительных преобразователей тока;

КТ - класс точности измерительных преобразователей тока, входящих в комплект поставки.

7 Метрологические характеристики приборов, относящиеся к измерениям гармонических и интергармонических составляющих, установлены для гармонических и интергармонических составляющих порядков *n* от 2 до 50 и *h* от 1 до 50 соответственно.

### Приложение Д (рекомендуемое) Форма протокола поверки

![](_page_64_Picture_20.jpeg)

соответствует (не соответствует) и технической документации

#### соответствует (не соответствует) технической документации

Д.6.5 Подтверждение соответствия программного обеспечения

Результаты подтверждения соответствия программного обеспечения приведены в таблице Д.1.

Таблица Д.1

![](_page_65_Picture_66.jpeg)

Вывод: Анализатор качества электрической энергии «Ресурс-РОА- метализатор качества электрической энергии «Ресурс-РОА-

соответствует (не соответствует) описанию типа

### Д.6.6 Определение метрологических характеристик

Д.6.6.1 Определение погрешностей (основных погрешностей) измерений показателей качества электрической энергии, параметров напряжения, силы тока и углов фазовых сдвигов

Максимальные погрешности измерений показателей качества электрической энергии, параметров напряжения, силы тока и углов фазовых сдвигов приведены в таблице Д.2.

Таблица Д.2

![](_page_65_Picture_67.jpeg)

Продолжение таблицы Д.2

![](_page_65_Picture_68.jpeg)

Продолжение таблицы Д.2

![](_page_65_Picture_69.jpeg)

Продолжение таблицы Д.2

![](_page_65_Picture_70.jpeg)

Вывод: Анализатор качества электрической энергии «Ресурс-РОА-\_\_\_\_\_\_\_\_\_\_\_\_\_\_\_\_ »

соответствует (не соответствует) установленным в описании типа метрологическим требованиям

Максимальные погрешности измерений параметров провалов, прерываний напряжения и перенапряжений приведены в таблице Д.3.

### Таблица Д.3

![](_page_66_Picture_71.jpeg)

Вывод: Анализатор качества электрической энергии «Ресурс-РОА-

соответствует (не соответствует) установленным в описании типа метрологическим требованиям

Максимальные погрешности измерений кратковременной дозы фликера приведены в таблице Д.4.

Таблица Д.4

![](_page_66_Picture_72.jpeg)

Вывод: Анализатор качества электрической энергии «Ресурс-РQA-

соответствует (не соответствует) установленным в описании типа метрологическим требованиям

Д.6.6.2 Определение основной погрешности измерений электрической мощности Максимальные погрешности измерений электрической мощности приведены в таблице Д.5.

Таблина Л.5

![](_page_66_Picture_73.jpeg)

Вывод: Анализатор качества электрической энергии «Ресурс-РОА-\_\_\_\_\_\_\_\_\_\_\_\_\_\_\_\_\_\_\_ »

соответствует (не соответствует) установленным в описании типа метрологическим требованиям

Д.6.6.3 Определение погрешностей измерений параметров импульсов напряжения Максимальные погрешности измерений параметров импульсов напряжения приведены в таблице Д.6.

Таблица Д.6

![](_page_66_Picture_74.jpeg)

Вывод: Анализатор качества электрической энергии «Ресурс-РQA-

соответствует (не соответствует) установленным в описании типа метрологическим требованиям

 $\rightarrow$ 

Д.6.6.4 Определение погрешности измерений интервалов времени (хода часов) при отсутствии синхронизации

Результаты определения погрешности измерений интервалов времени (хода часов) приведены в таблице Д.7.

Таблица Д.7

![](_page_67_Picture_74.jpeg)

Вывод: Анализатор качества электрической энергии «Ресурс-РОА- $\rightarrow$ 

соответствует (не соответствует) установленным в описании типа метрологическим требованиям

Д.6.6.5 Определение погрешности измерений текущего времени при наличии синхронизации

Результаты определения погрешности измерений текущего времени при наличии синхронизации приведены в таблице Д.8.

Таблица Д.8

![](_page_67_Picture_75.jpeg)

Вывод: Анализатор качества электрической энергии «Ресурс-РОА- $\rightarrow$ 

соответствует (не соответствует) установленным в описании типа метрологическим требованиям

Д.7 Заключение по результатам поверки: Анализатор качества электрической энергии «Ресурс-РQA- $\rightarrow$ 

> пригоден (непригоден) к применению в сфере государственного регулирования обеспечения единства измерений

 $\lambda$  20  $\Gamma$ .

Поверитель

личная подпись

расшифровка подписи

### **Библиография**

**[1] Правила технической эксплуатации электроустановок потребителей (утверждены приказом Министерства энергетики Российской Федерации от 13 января 2003 г. № 6)**

**[2] Правила по охране труда при эксплуатации электроустановок (утверждены приказом Министерства труда и социальной защиты Российской Федерации от 24 июля 2013 г. № 328н)**

**[3] Р.НЛГС.00005-01 34 01 «Программное обеспечение «Ресурс-Поверка». Руководство оператора»**

 $\sim$ 

 $\sim 10^{-11}$